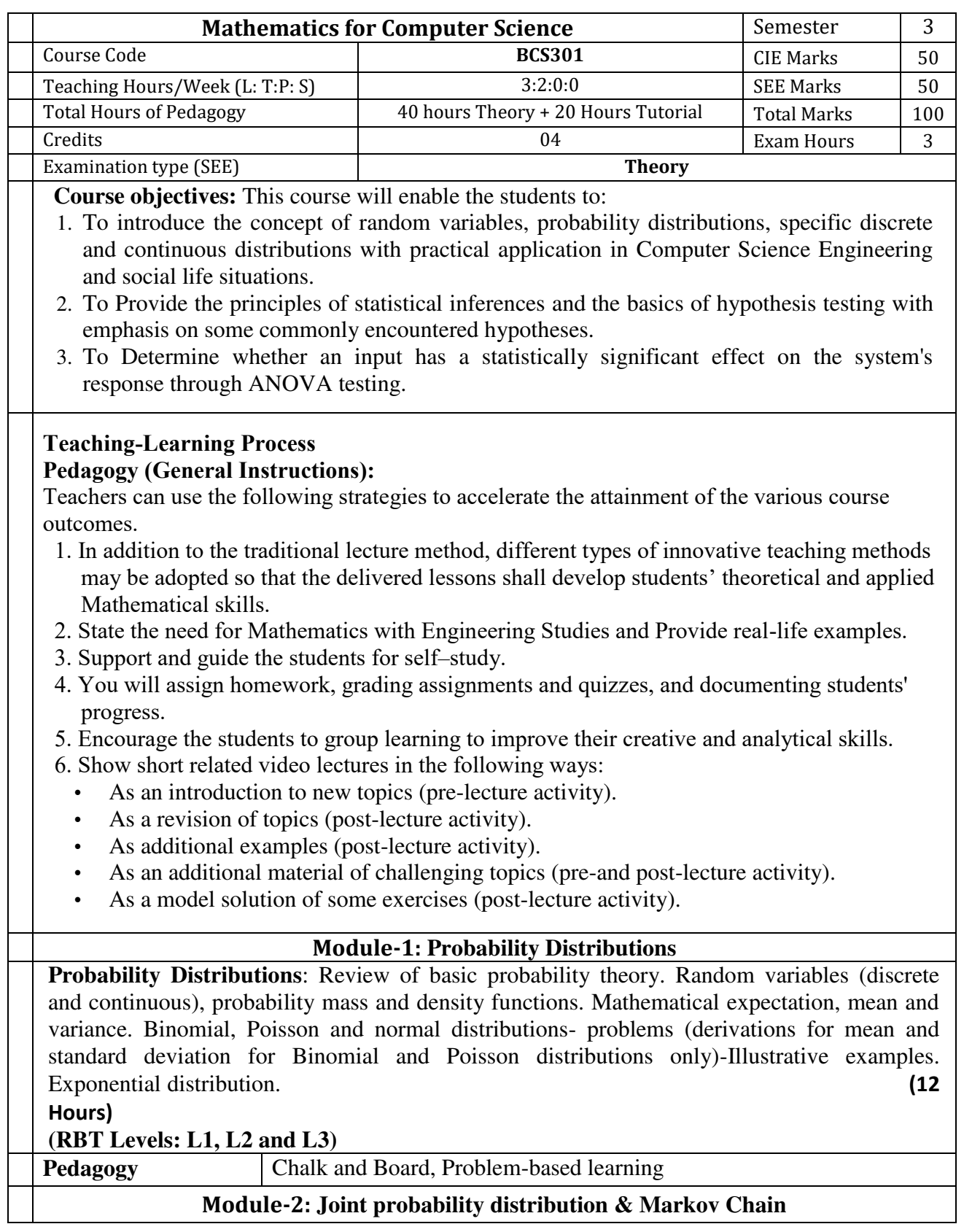

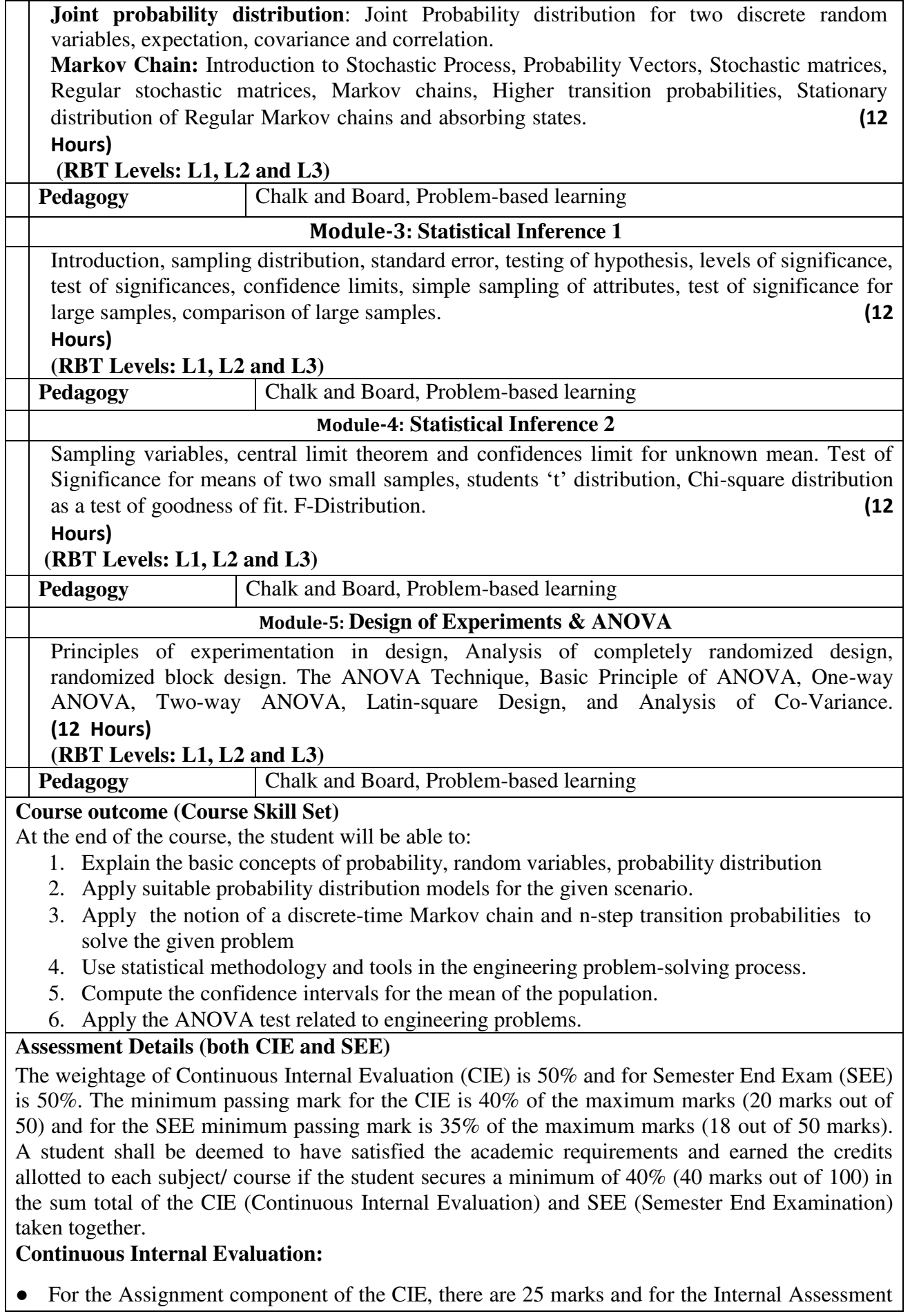

Test component, there are 25 marks.

- The first test will be administered after 40-50% of the syllabus has been covered, and the second test will be administered after 85-90% of the syllabus has been covered
- Any two assignment methods mentioned in the 22OB2.4, if an assignment is project-based then only one assignment for the course shall be planned. The teacher should not conduct two assignments at the end of the semester if two assignments are planned.
- For the course, CIE marks will be based on a scaled-down sum of two tests and other methods of assessment.

## **Internal Assessment Test question paper is designed to attain the different levels of Bloom's taxonomy as per the outcome defined for the course.**

## **Semester-End Examination:**

Theory SEE will be conducted by the University as per the scheduled timetable, with common question papers for the course (**duration 03 hours).** 

- 1. The question paper will have ten questions. Each question is set for 20 marks.
- 2. There will be 2 questions from each module. Each of the two questions under a module (with a maximum of 3 sub-questions), **should have a mix of topics** under that module.

3. The students have to answer 5 full questions, selecting one full question from each module.

Marks scored shall be proportionally reduced to 50 marks.

## **Suggested Learning Resources:**

**Textbooks:** 

- **1. Ronald E. Walpole, Raymond H Myers, Sharon L Myers & Keying Ye** "Probability & Statistics for Engineers & Scientists", Pearson Education,  $9<sup>th</sup>$  edition, 2017.
- **2. Peter Bruce, Andrew Bruce & Peter Gedeck** "Practical Statistics for Data Scientists" O'Reilly Media, Inc., 2nd edition **2020**.

**Reference Books: (Name of the author/Title of the Book/ Name of the publisher/Edition and Year)**

- 1. **Erwin Kreyszig**, "Advanced Engineering Mathematics", John Wiley & Sons, 9<sup>th</sup> Edition, 2006.
- 2. **B. S. Grewal** "Higher Engineering Mathematics", Khanna publishers, 44<sup>th</sup> Ed., 2021.
- 3. **G Haribaskaran** "Probability, Queuing Theory & Reliability Engineering", Laxmi Publication, Latest Edition, 2006
- 4. **Irwin Miller & Marylees Miller,** John E. Freund's "Mathematical Statistics with Applications" Pearson. Dorling Kindersley Pvt. Ltd. India, 8<sup>th</sup> edition, 2014.
- 5. **S C Gupta and V K Kapoor**, "Fundamentals of Mathematical Statistics", S Chand and Company, Latest edition.
- 6. **Robert V. Hogg, Joseph W. McKean & Allen T. Craig**. "Introduction to Mathematical Statistics", Pearson Education  $7<sup>th</sup>$  edition, 2013.
- 7. **Jim Pitman**. Probability, Springer-Verlag, 1993.
- 8. **Sheldon M. Ross,** "Introduction to Probability Models" 11<sup>th</sup> edition. Elsevier, 2014.
- 9. **A. M. Yaglom and I. M. Yaglom**, "Probability and Information". D. Reidel Publishing Company. Distributed by Hindustan Publishing Corporation (India) Delhi, 1983.
- 10. **P. G. Hoel, S. C. Port and C. J. Stone**, "Introduction to Probability Theory", Universal Book Stall, (Reprint), 2003.
- 11. S. Ross, "A First Course in Probability", Pearson Education India, 6<sup>th</sup> Ed., 2002.
- 12. **W. Feller**, "An Introduction to Probability Theory and its Applications", Vol. 1, Wiley, 3rd

Ed., 1968.

- 13. **N.P. Bali and Manish Goyal**, A Textbook of Engineering Mathematics, Laxmi Publications, Reprint, 2010.
- 14. **Veerarajan T**, Engineering Mathematics (for semester III), Tata McGraw-Hill, New Delhi, 2010

**Web links and Video Lectures (e-Resources):** 

http://nptel.ac.in/courses.php?disciplineID=111 http://www.class-central.com/subject/math(MOOCs) http://academicearth.org/ [http://www.bookstreet.in.](http://www.bookstreet.in/) VTU EDUSAT PROGRAMME – 20 VTU e-Shikshana Program

**Activity-Based Learning (Suggested Activities in Class)/Practical-Based Learning** 

- Programming Assignment
- Seminars

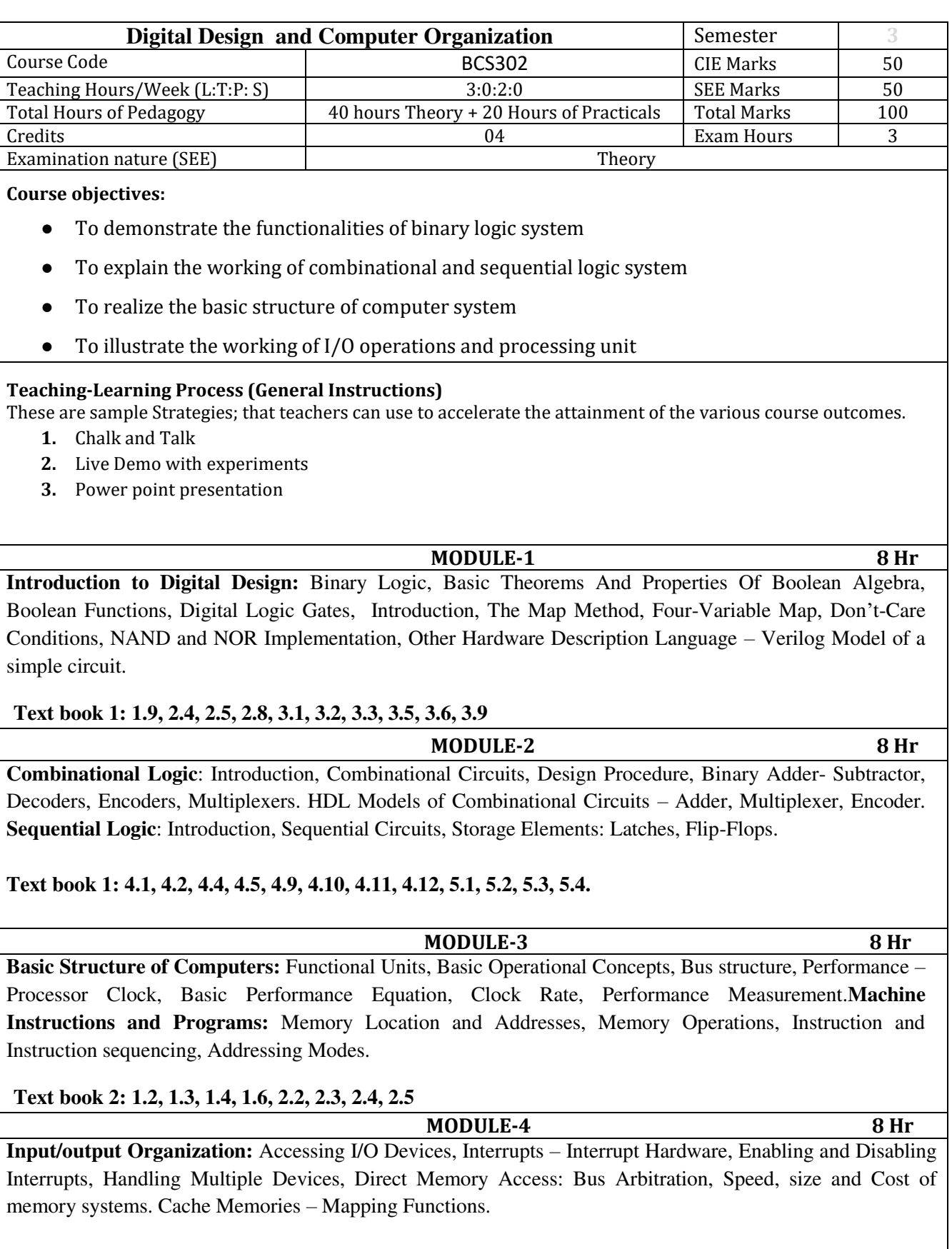

# **Text book 2: 4.1, 4.2.1, 4.2.2, 4.2.3, 4.4, 5.4, 5.5.1**

 **MODULE-5 8 Hr**

**Basic Processing Unit:** Some Fundamental Concepts: Register Transfers, Performing ALU operations, fetching a word from Memory, Storing a word in memory. Execution of a Complete Instruction. **Pipelining:**  Basic concepts, Role of Cache memory, Pipeline Performance.

**Text book 2: 7.1, 7.2, 8.1**

#### **PRACTICAL COMPONENT OF IPCC**

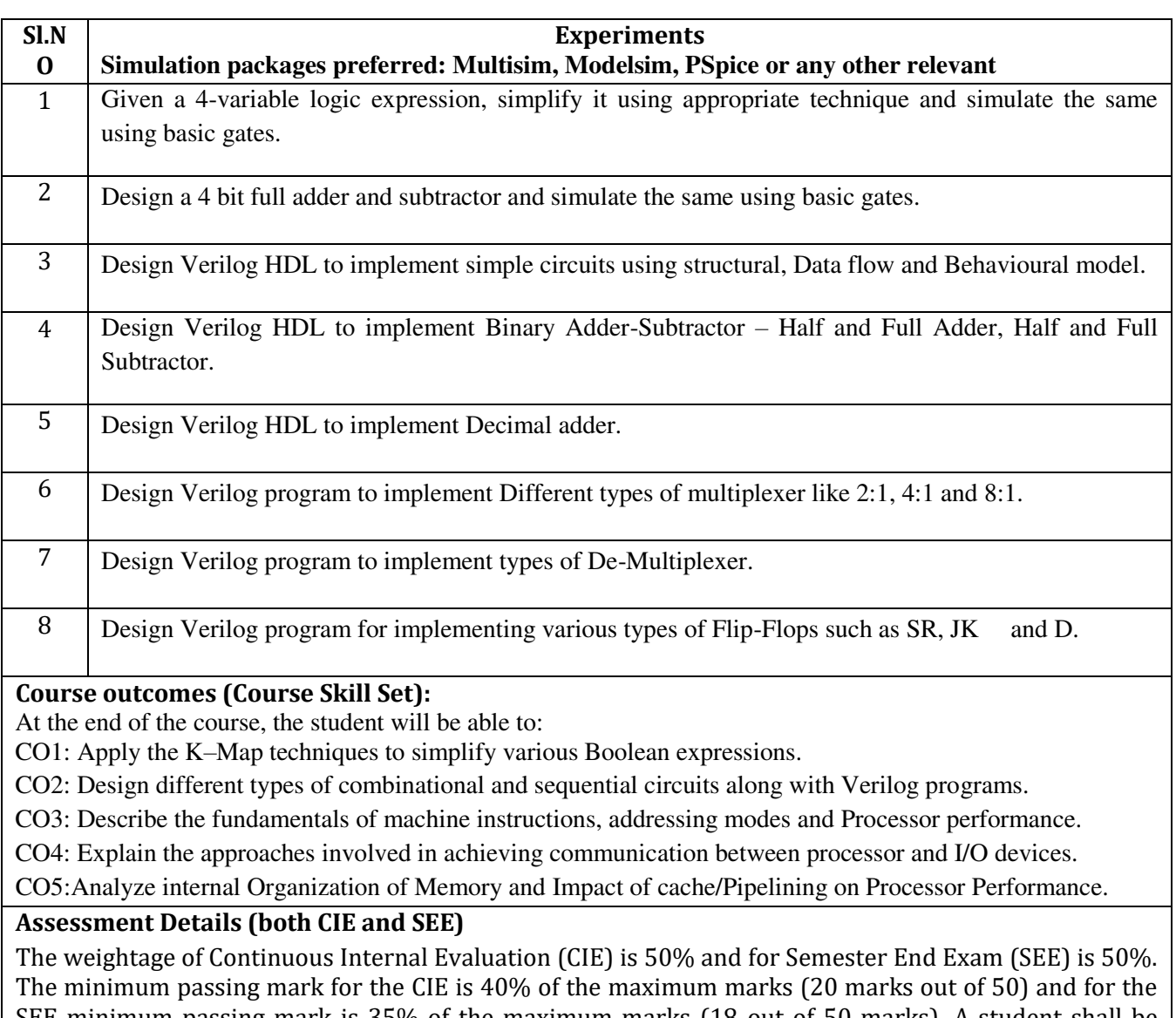

SEE minimum passing mark is 35% of the maximum marks (18 out of 50 marks). A student shall be deemed to have satisfied the academic requirements and earned the credits allotted to each subject/ course if the student secures a minimum of 40% (40 marks out of 100) in the sum total of the CIE (Continuous Internal Evaluation) and SEE (Semester End Examination) taken together.

## **CIE for the theory component of the IPCC (maximum marks 50)**

- IPCC means practical portion integrated with the theory of the course.
- CIE marks for the theory component are **25 marks** and that for the practical component is **25 marks**.
- 25 marks for the theory component are split into **15 marks** for two Internal Assessment Tests (Two Tests, each of 15 Marks with 01-hour duration, are to be conducted) and **10 marks** for other

assessment methods mentioned in 22OB4.2. The first test at the end of 40-50% coverage of the syllabus and the second test after covering 85-90% of the syllabus.

● Scaled-down marks of the sum of two tests and other assessment methods will be CIE marks for the theory component of IPCC (that is for **25 marks)**.

● The student has to secure 40% of 25 marks to qualify in the CIE of the theory component of IPCC. **CIE for the practical component of the IPCC** 

- **15 marks** for the conduction of the experiment and preparation of laboratory record, and **10 marks** for the test to be conducted after the completion of all the laboratory sessions.
- On completion of every experiment/program in the laboratory, the students shall be evaluated including viva-voce and marks shall be awarded on the same day.
- The CIE marks awarded in the case of the Practical component shall be based on the continuous evaluation of the laboratory report. Each experiment report can be evaluated for 10 marks. Marks of all experiments' write-ups are added and scaled down to **15 marks**.
- The laboratory test **(duration 02/03 hours)** after completion of all the experiments shall be conducted for 50 marks and scaled down to **10 marks.**
- Scaled-down marks of write-up evaluations and tests added will be CIE marks for the laboratory component of IPCC for **25 marks**.
- The student has to secure 40% of 25 marks to qualify in the CIE of the practical component of the IPCC.

## **SEE for IPCC**

Theory SEE will be conducted by University as per the scheduled timetable, with common question papers for the course (**duration 03 hours**)

- 1. The question paper will have ten questions. Each question is set for 20 marks.
- 2. There will be 2 questions from each module. Each of the two questions under a module (with a maximum of 3 sub-questions), **should have a mix of topics** under that module.
- 3. The students have to answer 5 full questions, selecting one full question from each module.

4. Marks scored by the student shall be proportionally scaled down to 50 Marks

**The theory portion of the IPCC shall be for both CIE and SEE, whereas the practical portion will have a CIE component only. Questions mentioned in the SEE paper may include questions from the practical component**.

## **Suggested Learning Resources:**

## **Books**

1. M. Morris Mano & Michael D. Ciletti, Digital Design With an Introduction to Verilog Design, 5e, Pearson Education.

2. Carl Hamacher, ZvonkoVranesic, SafwatZaky, Computer Organization, 5<sup>th</sup> Edition, Tata McGraw Hill.

**Web links and Video Lectures (e-Resources): <https://cse11-iiith.vlabs.ac.in/>**

# **Activity Based Learning (Suggested Activities in Class)/ Practical Based learning**

Assign the group task to Design the various types of counters and display the output accordingly

Assessment Methods

- Lab Assessment (25 Marks)
- GATE Based Aptitude Test

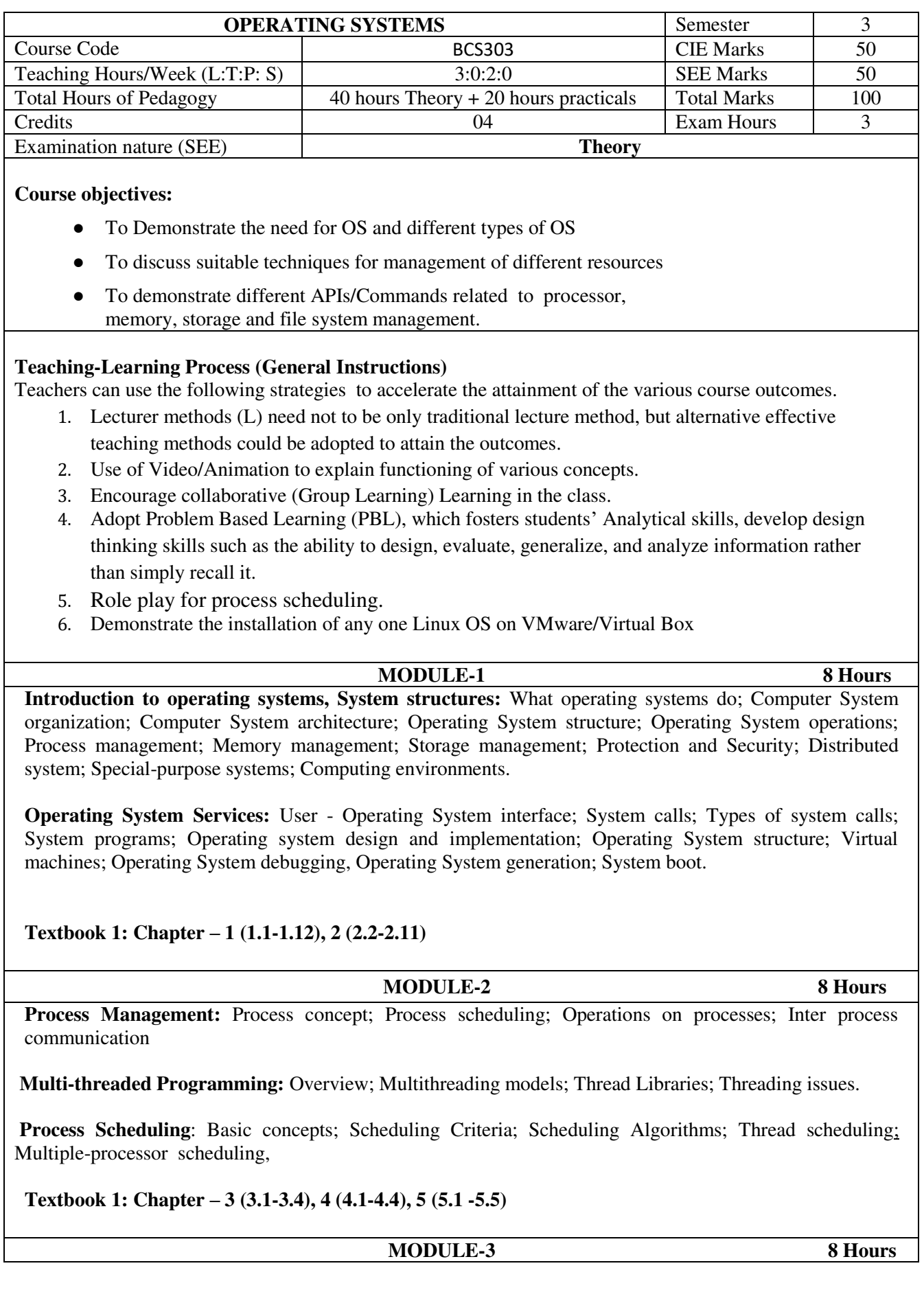

Process Synchronization: Synchronization: The critical section problem; Peterson's solution; Synchronization hardware; Semaphores; Classical problems of synchronization;

**Deadlocks:** System model; Deadlock characterization; Methods for handling deadlocks; Deadlock prevention; Deadlock avoidance; Deadlock detection and recovery from deadlock.

**Textbook 1: Chapter – 6 (6.1-6.6), 7 (7.1 -7.7)** 

#### **MODULE-4** 8 Hours

**Memory Management:** Memory management strategies: Background; Swapping; Contiguous memory allocation; Paging; Structure of page table; Segmentation.

**Virtual Memory Management:** Background; Demand paging; Copy-on-write; Page replacement; Allocation of frames; Thrashing.

**Textbook 1: Chapter -8 (8.1-8.6), 9 (9.1-9.6)** 

**MODULE-5** 8 Hours

**File System, Implementation of File System:** File system: File concept; Access methods; Directory and Disk structure; File system mounting; File sharing; **Implementing File system:** File system structure; File system implementation; Directory implementation; Allocation methods; Free space management.

**Secondary Storage Structure, Protection:** Mass storage structures; Disk structure; Disk attachment; Disk scheduling; Disk management; **Protection**: Goals of protection, Principles of protection, Domain of protection, Access matrix.

**Textbook 1: Chapter – 10 (10.1-10.5) ,11 (11.1-11.5),12 (12.1-12.5), 14 (14.1-14.4)** 

## **PRACTICAL COMPONENT OF IPCC***(May cover all / major modules)*

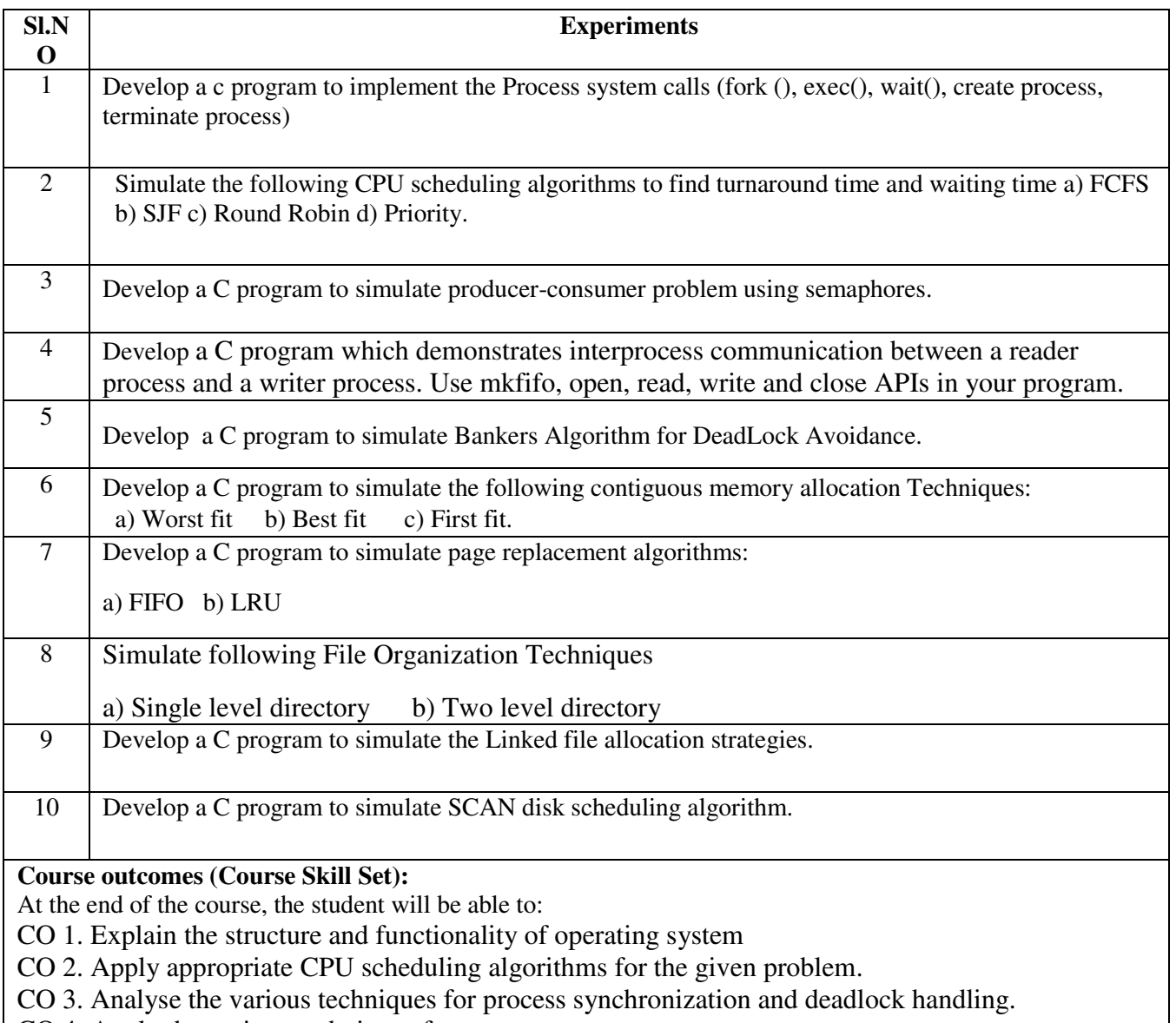

- CO 4. Apply the various techniques for memory management
- CO 5. Explain file and secondary storage management strategies.
- CO 6. Describe the need for information protection mechanisms

## **Assessment Details (both CIE and SEE)**

The weightage of Continuous Internal Evaluation (CIE) is 50% and for Semester End Exam (SEE) is 50%. The minimum passing mark for the CIE is 40% of the maximum marks (20 marks out of 50) and for the SEE minimum passing mark is 35% of the maximum marks (18 out of 50 marks). A student shall be deemed to have satisfied the academic requirements and earned the credits allotted to each subject/ course if the student secures a minimum of 40% (40 marks out of 100) in the sum total of the CIE (Continuous Internal Evaluation) and SEE (Semester End Examination) taken together.

## **CIE for the theory component of the IPCC (maximum marks 50)**

- IPCC means practical portion integrated with the theory of the course.
- CIE marks for the theory component are **25 marks** and that for the practical component is **25 marks**.
- 25 marks for the theory component are split into **15 marks** for two Internal Assessment Tests (Two Tests, each of 15 Marks with 01-hour duration, are to be conducted) and **10 marks** for other assessment methods

mentioned in 22OB4.2. The first test at the end of 40-50% coverage of the syllabus and the second test after covering 85-90% of the syllabus.

• Scaled-down marks of the sum of two tests and other assessment methods will be CIE marks for the theory component of IPCC (that is for **25 marks)**.

• The student has to secure 40% of 25 marks to qualify in the CIE of the theory component of IPCC. **CIE for the practical component of the IPCC**

- **15 marks** for the conduction of the experiment and preparation of laboratory record, and **10 marks** for the test to be conducted after the completion of all the laboratory sessions.
- On completion of every experiment/program in the laboratory, the students shall be evaluated including viva-voce and marks shall be awarded on the same day.
- The CIE marks awarded in the case of the Practical component shall be based on the continuous evaluation of the laboratory report. Each experiment report can be evaluated for 10 marks. Marks of all experiments' write-ups are added and scaled down to **15 marks**.
- The laboratory test **(duration 02/03 hours)** after completion of all the experiments shall be conducted for 50 marks and scaled down to **10 marks.**
- Scaled-down marks of write-up evaluations and tests added will be CIE marks for the laboratory component of IPCC for **25 marks**.

• The student has to secure 40% of 25 marks to qualify in the CIE of the practical component of the IPCC. **SEE for IPCC** 

Theory SEE will be conducted by University as per the scheduled timetable, with common question papers for the course (**duration 03 hours**)

- 1. The question paper will have ten questions. Each question is set for 20 marks.
- 2. There will be 2 questions from each module. Each of the two questions under a module (with a maximum of 3 sub-questions), **should have a mix of topics** under that module.
- 3. The students have to answer 5 full questions, selecting one full question from each module.
- 4. Marks scoredby the student shall be proportionally scaled down to 50 Marks

**The theory portion of the IPCC shall be for both CIE and SEE, whereas the practical portion will have a CIE component only. Questions mentioned in the SEE paper may include questions from the practical component**.

## **Suggested Learning Resources:**

## **Textbooks**

1. Abraham Silberschatz, Peter Baer Galvin, Greg Gagne, Operating System Principles 8th edition, Wiley-India, 2015

## **Reference Books**

- 1. Ann McHoes Ida M Fylnn, Understanding Operating System, Cengage Learning, 6th Edition
- 2. D.M Dhamdhere, Operating Systems: A Concept Based Approach 3rd Ed, McGraw- Hill, 2013.

3. P.C.P. Bhatt, An Introduction to Operating Systems: Concepts and Practice 4th Edition, PHI(EEE), 2014.

4. William Stallings Operating Systems: Internals and Design Principles, 6th Edition, Pearson.

## **Web links and Video Lectures (e-Resources):**

1. <https://youtu.be/mXw9ruZaxzQ>

- 2. <https://youtu.be/vBURTt97EkA>
- 3. https://www.youtube.com/watch?v=783KABtuE4&list=PLIemF3uozcAKTgsCIj82voMK3TMR0YE\_f
- 4. https://www.youtube.com/watch?v=3- ITLMMeeXY&list=PL3pGy4HtqwD0n7bQfHjPnsWzkeRn6mkO

**Activity Based Learning (Suggested Activities in Class)/ Practical Based learning**

- Assessment Methods
	- o Case Study on Unix Based Systems (10 Marks)
	- o Lab Assessment (25 Marks)

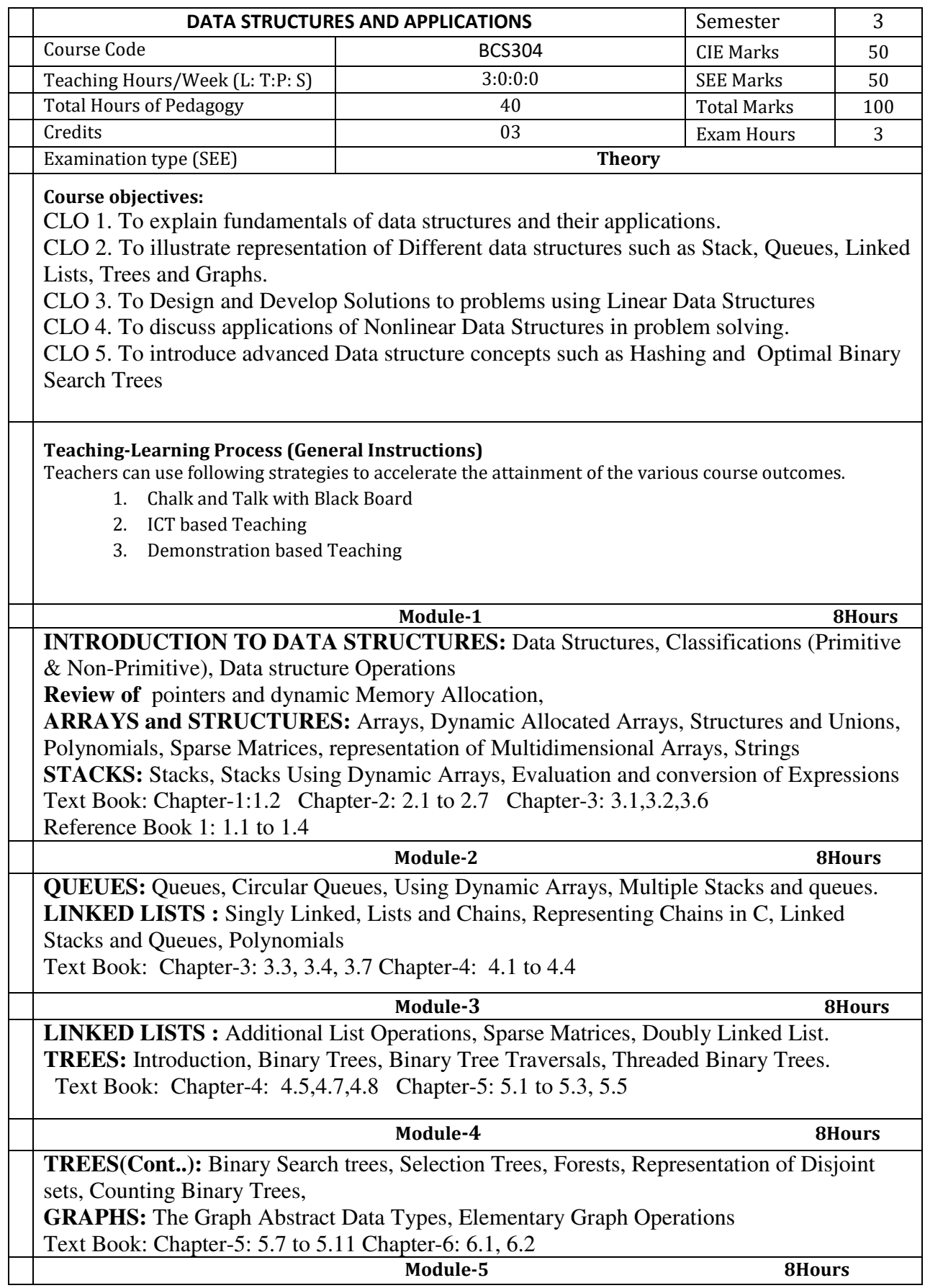

**HASHING:** Introduction, Static Hashing, Dynamic Hashing **PRIORITY QUEUES:** Single and double ended Priority Queues, Leftist Trees **INTRODUCTION TO EFFICIENT BINARY SEARCH TREES:** Optimal Binary Search Trees

Text Book: Chapter 8: 8.1 to 8.3 Chapter 9: 9.1, 9.2 Chapter 10: 10.1

**Course outcome (Course Skill Set)** 

At the end of the course the student will be able to:

CO 1. Explain different data structures and their applications.

CO 2. Apply Arrays, Stacks and Queue data structures to solve the given problems.

CO 3. Use the concept of linked list in problem solving.

CO 4. Develop solutions using trees and graphs to model the real-world problem.

CO 5. Explain the advanced Data Structures concepts such as Hashing Techniques and Optimal Binary Search Trees.

### **Assessment Details (both CIE and SEE)**

The weightage of Continuous Internal Evaluation (CIE) is 50% and for Semester End Exam (SEE) is 50%. The minimum passing mark for the CIE is 40% of the maximum marks (20 marks out of 50) and for the SEE minimum passing mark is 35% of the maximum marks (18 out of 50 marks). A student shall be deemed to have satisfied the academic requirements and earned the credits allotted to each subject/ course if the student secures a minimum of 40% (40 marks out of 100) in the sum total of the CIE (Continuous Internal Evaluation) and SEE (Semester End Examination) taken together.

#### **Continuous Internal Evaluation:**

- For the Assignment component of the CIE, there are 25 marks and for the Internal Assessment Test component, there are 25 marks.
- The first test will be administered after 40-50% of the syllabus has been covered, and the second test will be administered after 85-90% of the syllabus has been covered
- Any two assignment methods mentioned in the 220B2.4, if an assignment is project-based then only one assignment for the course shall be planned. The teacher should not conduct two assignments at the end of the semester if two assignments are planned.
- For the course, CIE marks will be based on a scaled-down sum of two tests and other methods of assessment.

**Internal Assessment Test question paper is designed to attain the different levels of Bloom's taxonomy as per the outcome defined for the course.** 

#### **Semester-End Examination:**

Theory SEE will be conducted by University as per the scheduled timetable, with common question papers for the course (**duration 03 hours).** 

- 1. The question paper will have ten questions. Each question is set for 20 marks.
- 2. There will be 2 questions from each module. Each of the two questions under a module (with a maximum of 3 sub-questions), **should have a mix of topics** under that module.
- 3. The students have to answer 5 full questions, selecting one full question from each module.
- 4. Marks scored shall be proportionally reduced to 50 marks.

## **Suggested Learning Resources:**

**Textbook:**

1. Ellis Horowitz, Sartaj Sahni and Susan Anderson-Freed, Fundamentals of Data Structures in C, 2nd Ed, Universities Press, 2014

#### **Reference Books:**

- 1. Seymour Lipschutz, Data Structures Schaum's Outlines, Revised 1<sup>st</sup> Ed, McGraw Hill, 2014.
- 2. Gilberg & Forouzan, Data Structures: A Pseudo-code approach with C,  $2^{nd}$  Ed, Cengage Learning,2014.
- 3. Reema Thareja, Data Structures using C,  $3<sup>rd</sup>$  Ed, Oxford press, 2012.
- 4. Jean-Paul Tremblay & Paul G. Sorenson, An Introduction to Data Structures with Applications, 2<sup>nd</sup> Ed, McGraw Hill, 2013
- 5. A M Tenenbaum, Data Structures using C, PHI, 1989
- 6. Robert Kruse, Data Structures and Program Design in C,  $2<sup>nd</sup>$  Ed, PHI, 1996.

## **Web links and Video Lectures (e-Resources):**

- http://elearning.vtu.ac.in/econtent/courses/video/CSE/06CS35.html
- https://nptel.ac.in/courses/106/105/106105171/
- http://www.nptelvideos.in/2012/11/data-structures-and-algorithms.html
- https://www.youtube.com/watch?v=3Xo6P\_V-qns&t=201s
- https://ds2-iiith.vlabs.ac.in/exp/selection-sort/index.html
- https://nptel.ac.in/courses/106/102/106102064/
- https://ds1-iiith.vlabs.ac.in/exp/stacks-queues/index.html
- https://ds1-iiith.vlabs.ac.in/exp/linked-list/basics/overview.html
- https://ds1-iiith.vlabs.ac.in/List%20of%20experiments.html
- https://ds1-iiith.vlabs.ac.in/exp/tree-traversal/index.html
- https://ds1-iiith.vlabs.ac.in/exp/tree-traversal/depth-first-traversal/dft-practice.html
- https://infyspringboard.onwingspan.com/web/en/app/toc/lex\_auth\_013501595428077568125 59/overview

**Activity Based Learning (Suggested Activities in Class)/ Practical Based learning** 

- **Role Play**
- Flipped classroom
- Assessment Methods for 25 Marks (opt two Learning Activities)
	- o Case Study
	- o Programming Assignment
	- o Gate Based Aptitude Test
	- o MOOC Assignment for selected Module

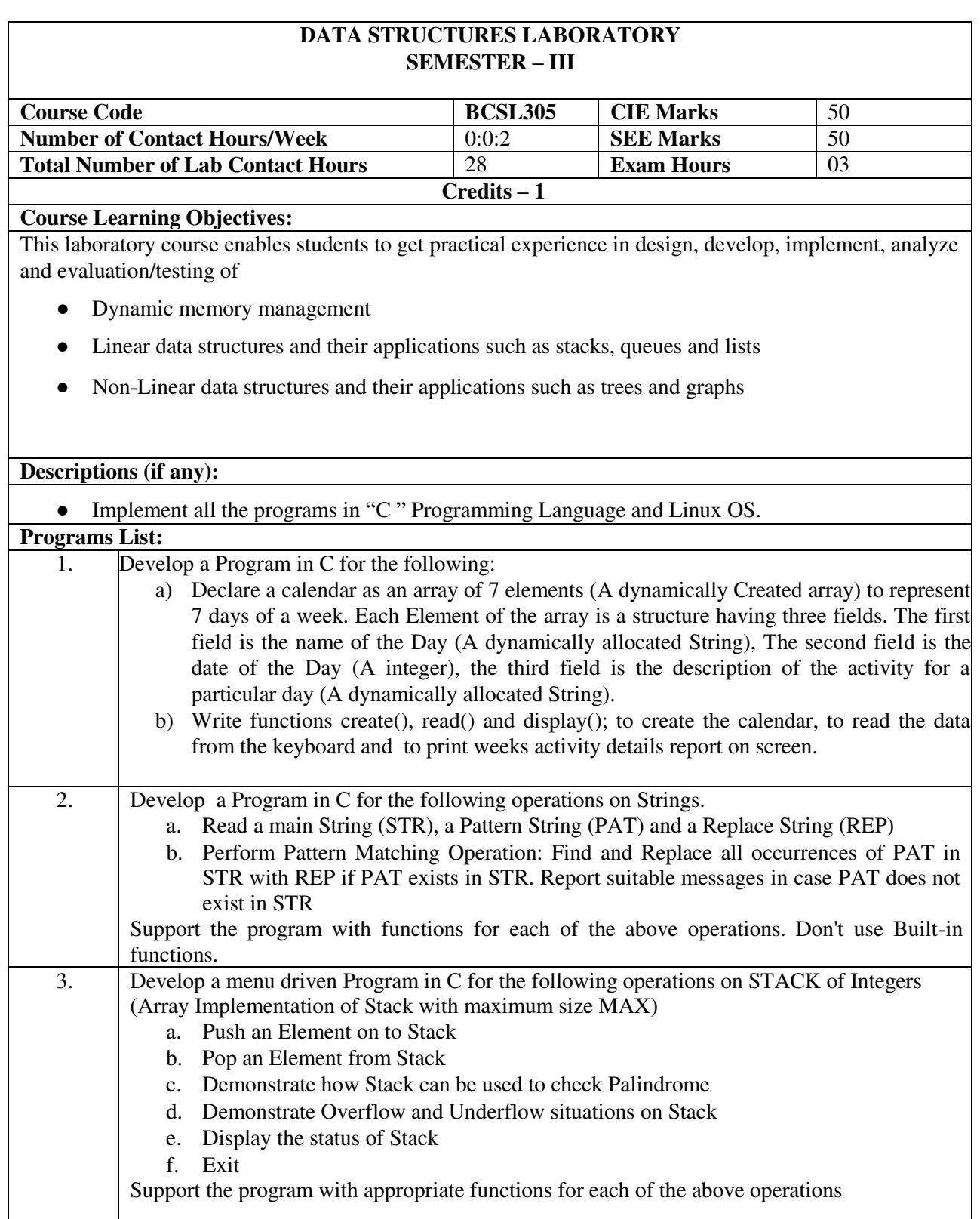

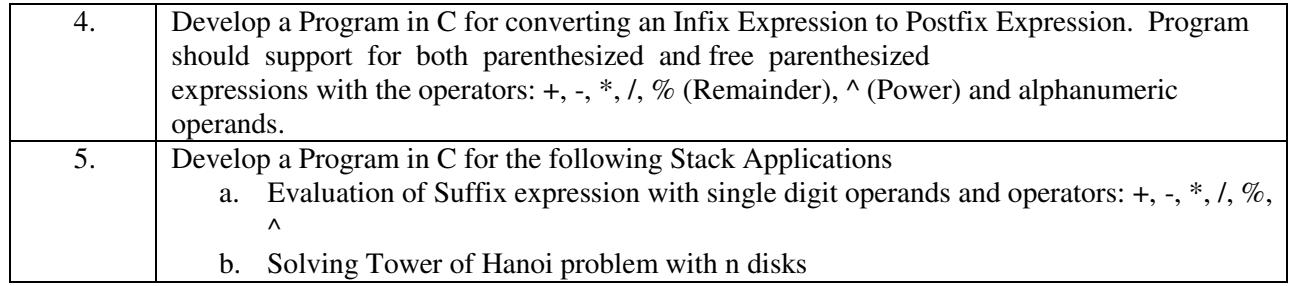

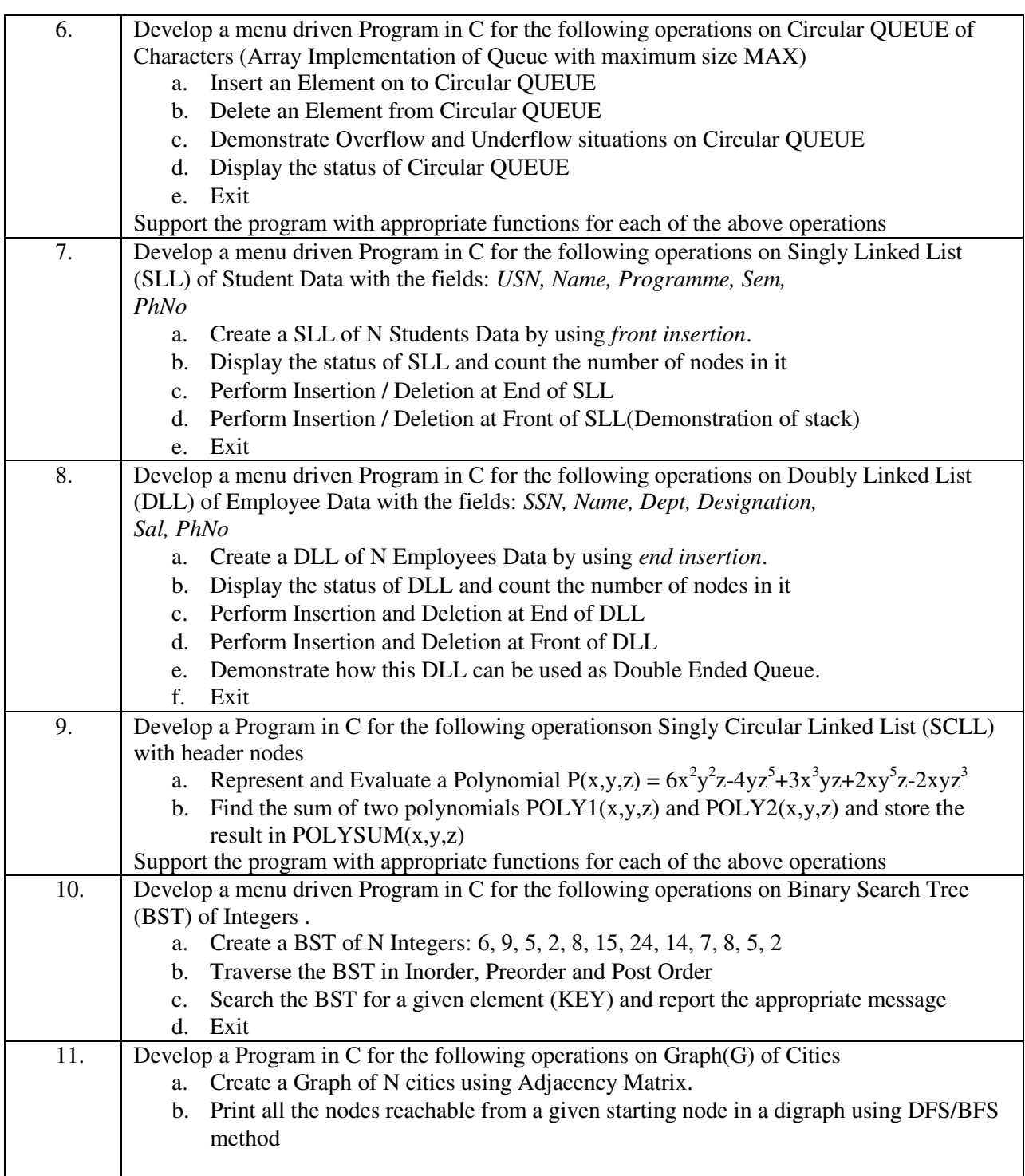

12. Given a File of N employee records with a set K of Keys (4-digit) which uniquely determine the records in file F. Assume that file F is maintained in memory by a Hash Table (HT) of m memory locations with L as the set of memory addresses (2-digit) of locations in HT. Let the keys in K and addresses in L are Integers. Develop a Program in C that uses Hash function H:  $K \rightarrow L$  as H(K)=K mod m (remainder method), and implement hashing technique to map a given key K to the address space L. Resolve the collision (if any) using linear probing.

**Laboratory Outcomes**: The student should be able to:

- Analyze various linear and non-linear data structures
- Demonstrate the working nature of different types of data structures and their applications
- Use appropriate searching and sorting algorithms for the give scenario.
- Apply the appropriate data structure for solving real world problems

**Conduct of Practical Examination:** 

- Experiment distribution
	- o For laboratories having only one part: Students are allowed to pick one experiment from the lot with equal opportunity.
	- o For laboratories having PART A and PART B: Students are allowed to pick one experiment from PART A and one experiment from PART B, with equal opportunity.
- Change of experiment is allowed only once and marks allotted for procedure to be made zero of the changed part only.
- Marks Distribution *(Need to change in accordance with university regulations)* 
	- c) For laboratories having only one part Procedure + Execution + Viva-Voce:  $15+70+15 =$ 100 Marks
	- d) For laboratories having PART A and PART B
		- i. Part  $A -$  Procedure + Execution + Viva =  $6 + 28 + 6 = 40$  Marks
		- ii. Part B Procedure + Execution + Viva =  $9 + 42 + 9 = 60$  Marks

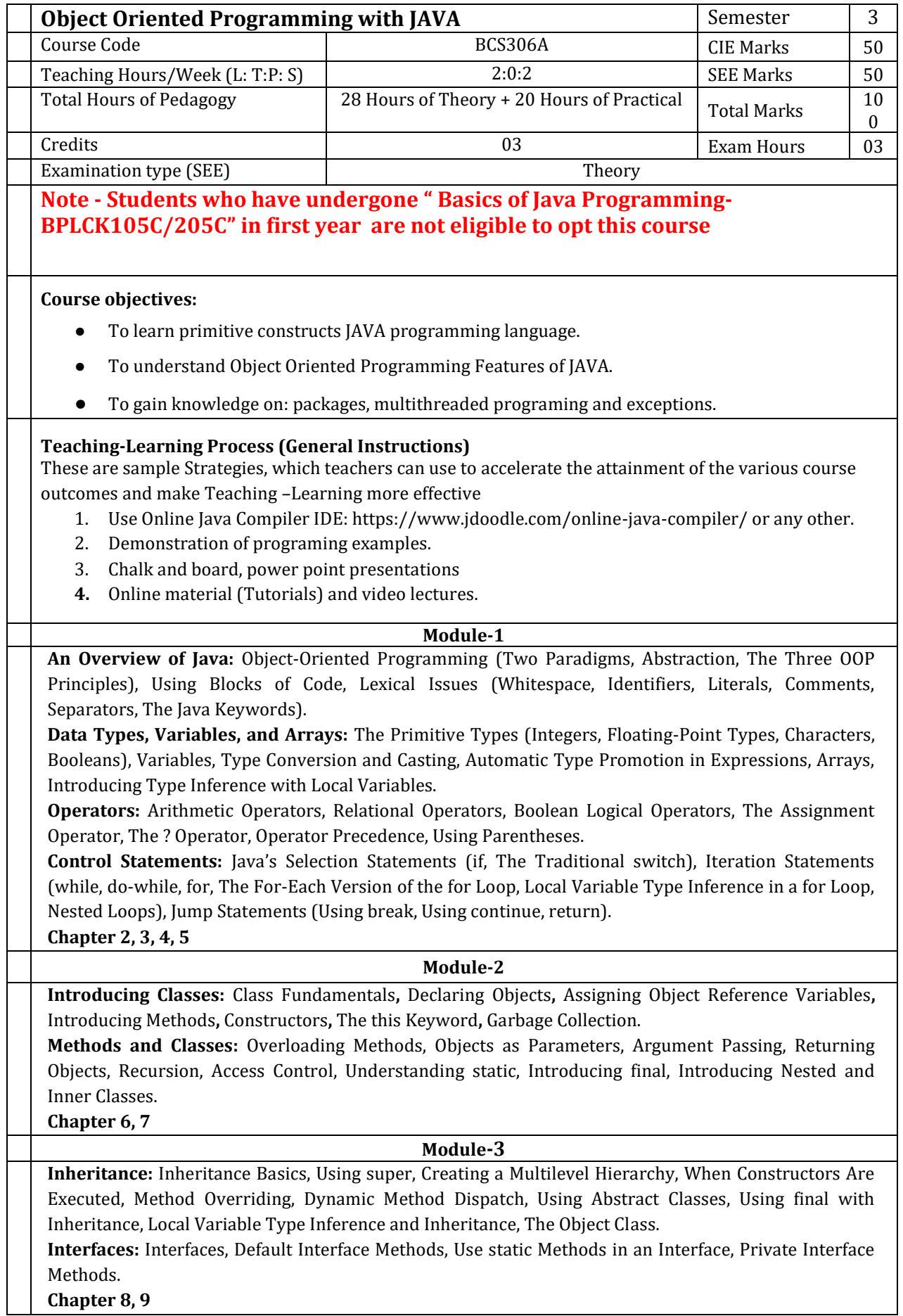

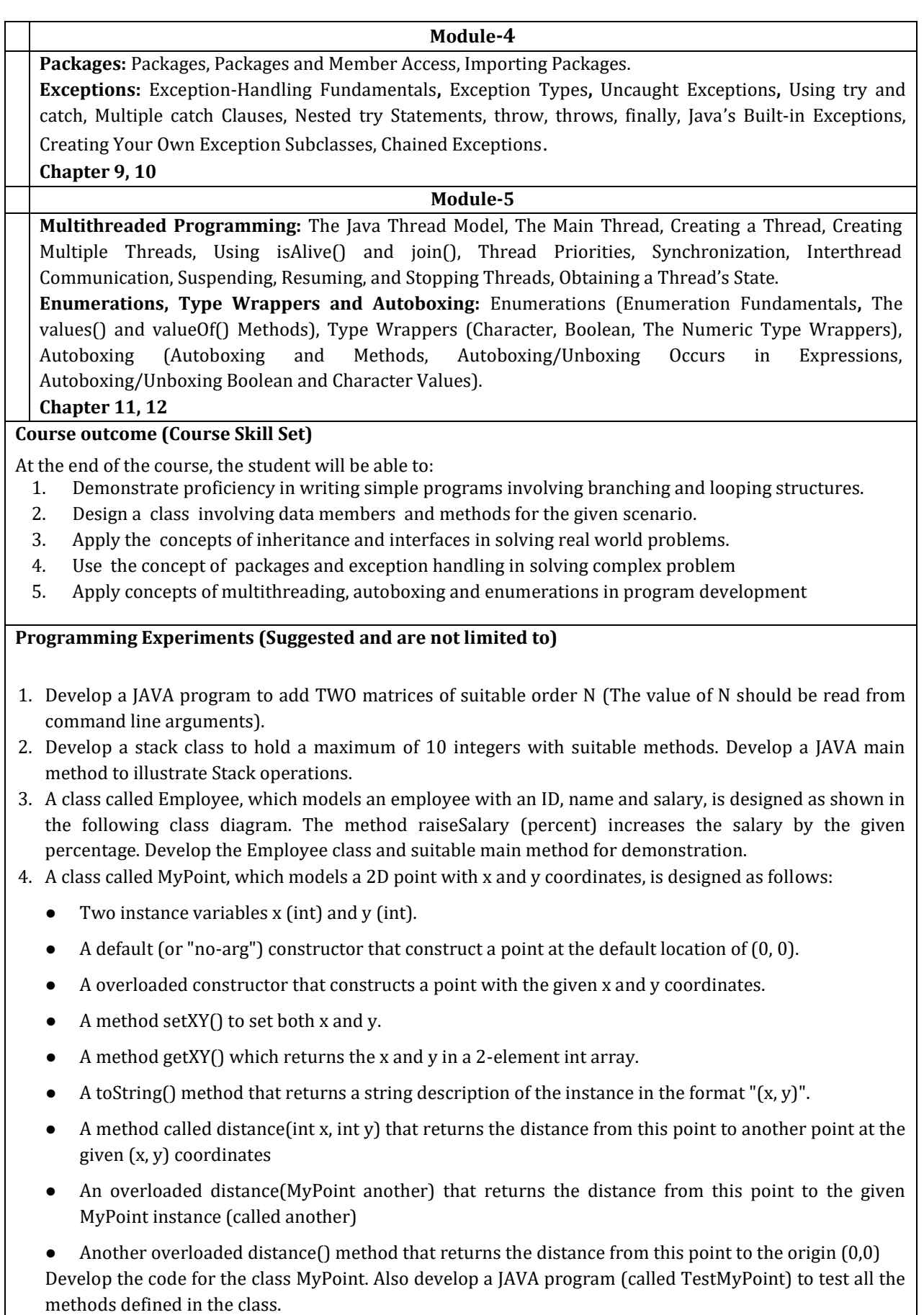

5. Develop a JAVA program to create a class named shape. Create three sub classes namely: circle, triangle and square, each class has two member functions named draw () and erase (). Demonstrate

polymorphism concepts by developing suitable methods, defining member data and main program.

- 6. Develop a JAVA program to create an abstract class Shape with abstract methods calculateArea() and calculatePerimeter(). Create subclasses Circle and Triangle that extend the Shape class and implement the respective methods to calculate the area and perimeter of each shape.
- 7. Develop a JAVA program to create an interface Resizable with methods resizeWidth(int width) and resizeHeight(int height) that allow an object to be resized. Create a class Rectangle that implements the Resizable interface and implements the resize methods
- 8. Develop a JAVA program to create an outer class with a function display. Create another class inside the outer class named inner with a function called display and call the two functions in the main class.
- 9. Develop a JAVA program to raise a custom exception (user defined exception) for DivisionByZero using try, catch, throw and finally.
- 10. Develop a JAVA program to create a package named mypack and import & implement it in a suitable class.
- 11. Write a program to illustrate creation of threads using runnable class. (start method start each of the newly created thread. Inside the run method there is sleep() for suspend the thread for 500 milliseconds).
- 12. Develop a program to create a class MyThread in this class a constructor, call the base class constructor, using super and start the thread. The run method of the class starts after this. It can be observed that both main thread and created child thread are executed concurrently.

#### **Assessment Details (both CIE and SEE)**

The weightage of Continuous Internal Evaluation (CIE) is 50% and for Semester End Exam (SEE) is 50%. The minimum passing mark for the CIE is 40% of the maximum marks (20 marks out of 50) and for the SEE minimum passing mark is 35% of the maximum marks (18 out of 50 marks). A student shall be deemed to have satisfied the academic requirements and earned the credits allotted to each subject/ course if the student secures a minimum of 40% (40 marks out of 100) in the sum total of the CIE (Continuous Internal Evaluation) and SEE (Semester End Examination) taken together.

#### **CIE for the theory component of the IPCC (maximum marks 50)**

- IPCC means practical portion integrated with the theory of the course.
- CIE marks for the theory component are **25 marks** and that for the practical component is **25 marks**.
- 25 marks for the theory component are split into **15 marks** for two Internal Assessment Tests (Two Tests, each of 15 Marks with 01-hour duration, are to be conducted) and **10 marks** for other assessment methods mentioned in 22OB4.2. The first test at the end of 40-50% coverage of the syllabus and the second test after covering 85-90% of the syllabus.
- Scaled-down marks of the sum of two tests and other assessment methods will be CIE marks for the theory component of IPCC (that is for **25 marks)**.

The student has to secure 40% of 25 marks to qualify in the CIE of the theory component of IPCC.

### **CIE for the practical component of the IPCC**

- **15 marks** for the conduction of the experiment and preparation of laboratory record, and **10 marks** for the test to be conducted after the completion of all the laboratory sessions.
- On completion of every experiment/program in the laboratory, the students shall be evaluated including viva-voce and marks shall be awarded on the same day.
- The CIE marks awarded in the case of the Practical component shall be based on the continuous evaluation of the laboratory report. Each experiment report can be evaluated for 10 marks. Marks of all experiments' write-ups are added and scaled down to **15 marks**.
- The laboratory test **(duration 02/03 hours)** after completion of all the experiments shall be conducted for 50 marks and scaled down to **10 marks.**
- Scaled-down marks of write-up evaluations and tests added will be CIE marks for the laboratory component of IPCC for **25 marks**.
- The student has to secure 40% of 25 marks to qualify in the CIE of the practical component of the IPCC. **SEE for IPCC**

Theory SEE will be conducted by University as per the scheduled timetable, with common question papers for the course (**duration 03 hours**)

- 1. The question paper will have ten questions. Each question is set for 20 marks.
- 2. There will be 2 questions from each module. Each of the two questions under a module (with a maximum of 3 sub-questions), **should have a mix of topics** under that module.
- 3. The students have to answer 5 full questions, selecting one full question from each module.
- 4. Marks scored by the student shall be proportionally scaled down to 50 Marks

**The theory portion of the IPCC shall be for both CIE and SEE, whereas the practical portion will have a CIE component only. Questions mentioned in the SEE paper may include questions from the practical component**.

**Suggested Learning Resources:** 

**Textbook**

1. Java: The Complete Reference, Twelfth Edition, by Herbert Schildt, November 2021, McGraw-Hill, ISBN: 9781260463422

#### **Reference Books**

- 1. Programming with Java, 6th Edition, by E Balagurusamy, Mar-2019, McGraw Hill Education, ISBN: 9789353162337.
- 2. Thinking in Java, Fourth Edition, by Bruce Eckel, Prentice Hall, 2006 (https://sd.blackball.lv/library/thinking\_in\_java\_4th\_edition.pdf)

#### **Web links and Video Lectures (e-Resources):**

- Java Tutorial: https://www.geeksforgeeks.org/java/
- Introduction To Programming In Java (by Evan Jones, Adam Marcus and Eugene Wu): https://ocw.mit.edu/courses/6-092-introduction-to-programming-in-java-january-iap-2010/
- Java Tutorial[: https://www.w3schools.com/java/](https://www.w3schools.com/java/)
- Java Tutorial: https://www.javatpoint.com/java-tutorial

### **Activity Based Learning (Suggested Activities)/ Practical Based learning**

- 1. Installation of Java (Refer: https://www.java.com/en/download/help/index\_installing.html)
- 2. Demonstration of online IDEs like geeksforgeeks, jdoodle or any other Tools
- 3. Demonstration of class diagrams for the class abstraction, type visibility, composition and inheritance

#### Assessment Method

● Programming Assignment / Course Project

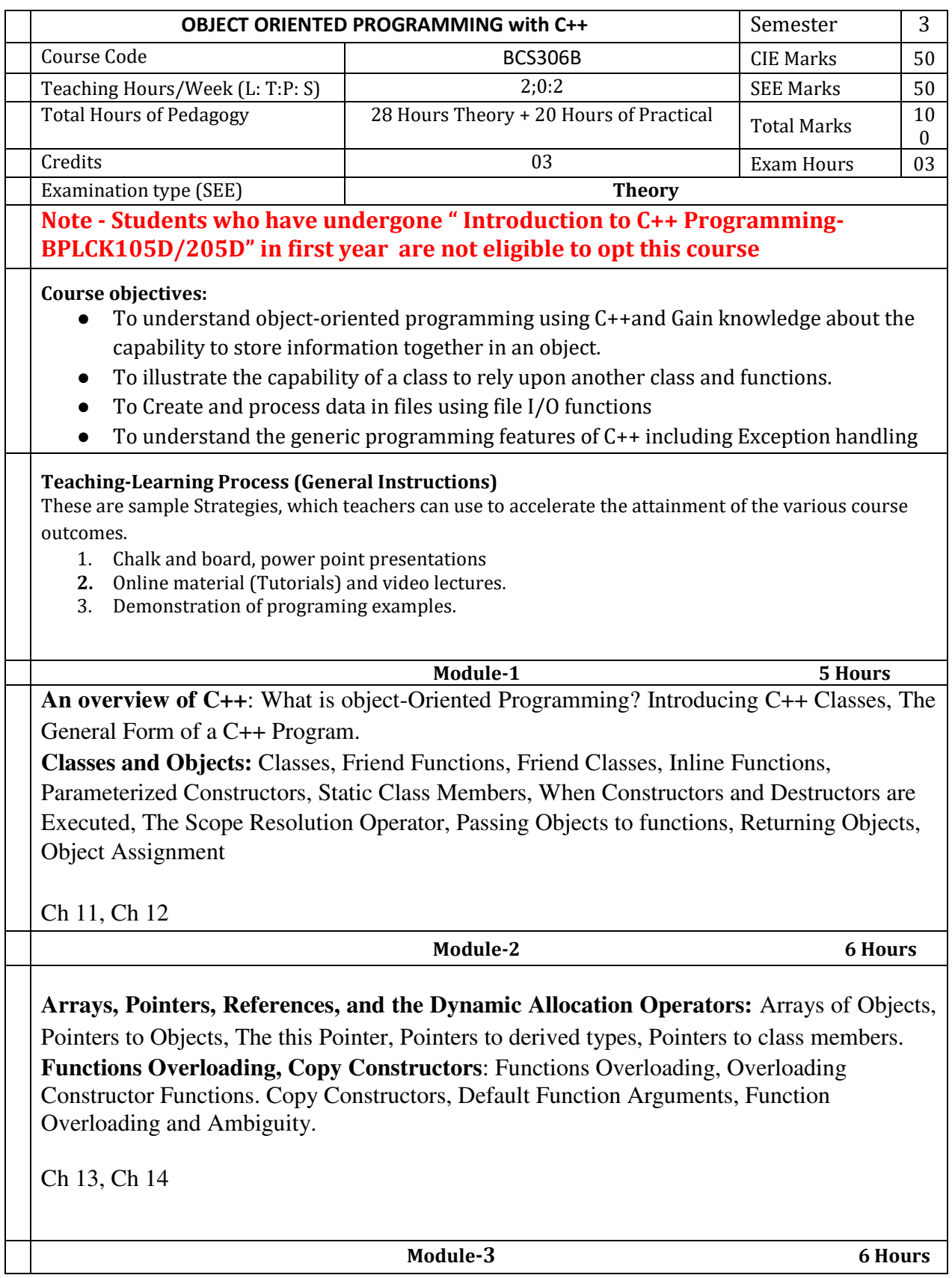

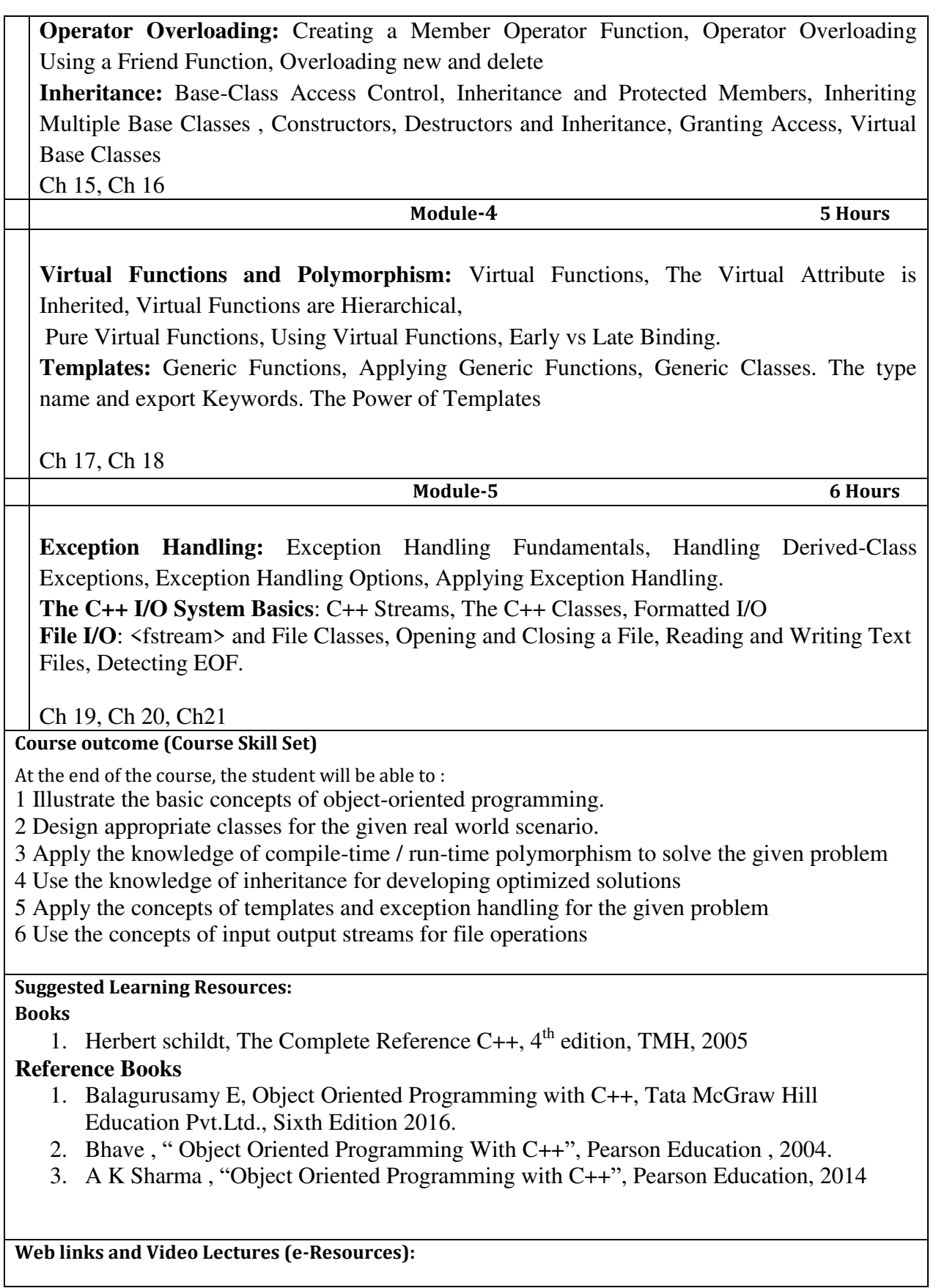

1. Basics of C++ - https://www.youtube.com/watch?v=BClS40yzssA 2. Functions of C++ - https://www.youtube.com/watch?v=p8ehAjZWjPw **Tutorial Link:**  1. https://www.w3schools.com/cpp/cpp\_intro.asp 2.<https://www.edx.org/course/introduction-to-c-3> 3.[https://infyspringboard.onwingspan.com/web/en/app/toc/lex\\_auth\\_01384364250678886443375\\_s](https://infyspringboard.onwingspan.com/web/en/app/toc/lex_auth_01384364250678886443375_shared/overview) [hared/overview](https://infyspringboard.onwingspan.com/web/en/app/toc/lex_auth_01384364250678886443375_shared/overview) **Activity Based Learning (Suggested Activities in Class)/ Practical Based learning**  • Group Assignment to develop small projects and demonstrate using C++

# **Practical Component**

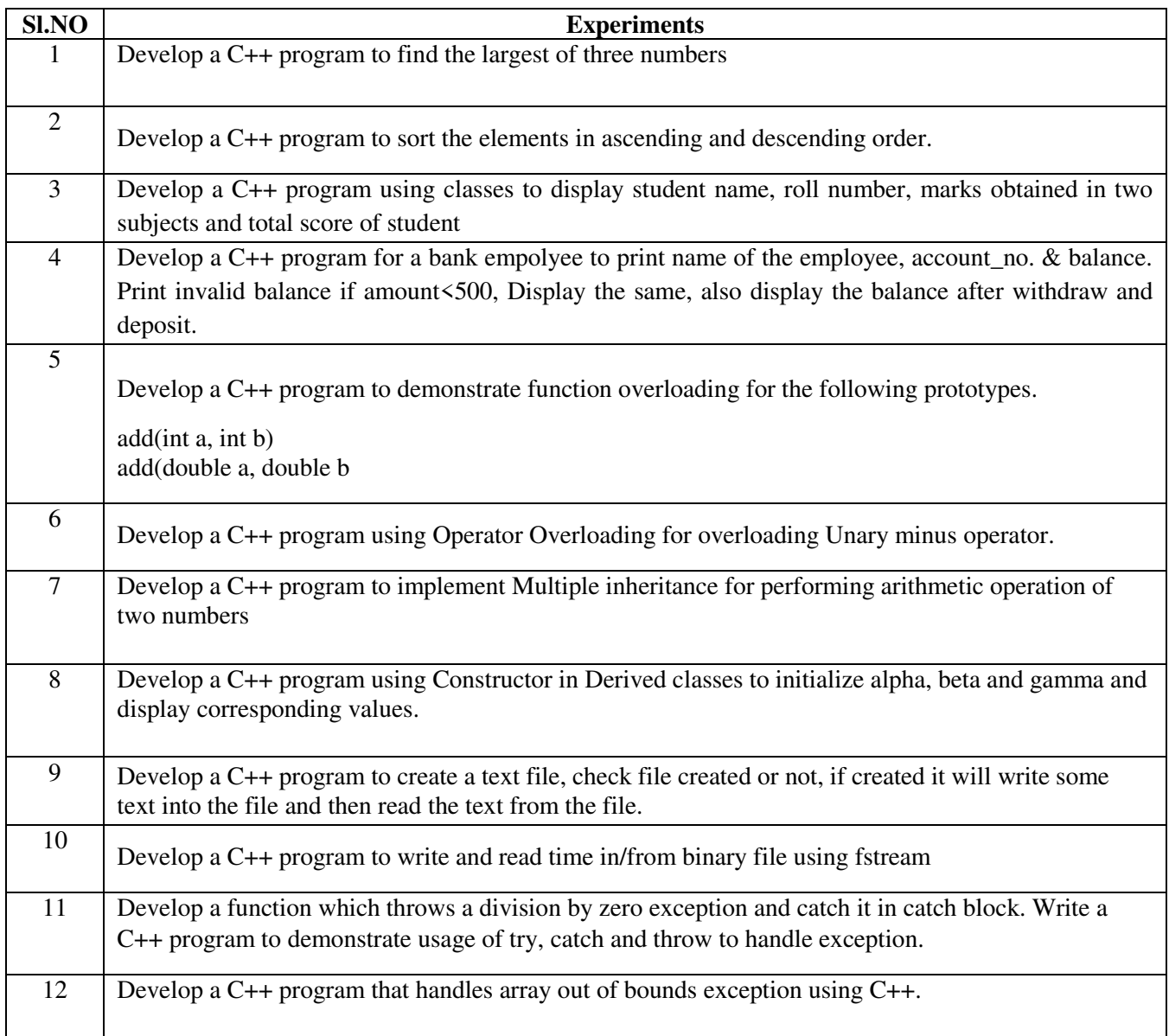

#### **Assessment Details (both CIE and SEE)**

The weightage of Continuous Internal Evaluation (CIE) is 50% and for Semester End Exam (SEE) is 50%. The minimum passing mark for the CIE is 40% of the maximum marks (20 marks out of 50) and for the SEE minimum passing mark is 35% of the maximum marks (18 out of 50 marks). A student shall be deemed to have satisfied the academic requirements and earned the credits allotted to each subject/ course if the student secures a minimum of 40% (40 marks out of 100) in the sum total of the CIE (Continuous Internal Evaluation) and SEE (Semester End Examination) taken together.

#### **CIE for the theory component of the IPCC (maximum marks 50)**

- IPCC means practical portion integrated with the theory of the course.
- CIE marks for the theory component are **25 marks** and that for the practical component is **25 marks**.
- 25 marks for the theory component are split into **15 marks** for two Internal Assessment Tests (Two Tests, each of 15 Marks with 01-hour duration, are to be conducted) and **10 marks** for other assessment methods mentioned in 22OB4.2. The first test at the end of 40-50% coverage of the syllabus and the second test after covering 85-90% of the syllabus.
- Scaled-down marks of the sum of two tests and other assessment methods will be CIE marks for the theory component of IPCC (that is for **25 marks)**.
- The student has to secure 40% of 25 marks to qualify in the CIE of the theory component of IPCC.

#### **CIE for the practical component of the IPCC**

- **15 marks** for the conduction of the experiment and preparation of laboratory record, and **10 marks** for the test to be conducted after the completion of all the laboratory sessions.
- On completion of every experiment/program in the laboratory, the students shall be evaluated including viva-voce and marks shall be awarded on the same day.
- The CIE marks awarded in the case of the Practical component shall be based on the continuous evaluation of the laboratory report. Each experiment report can be evaluated for 10 marks. Marks of all experiments' write-ups are added and scaled down to **15 marks**.
- The laboratory test **(duration 02/03 hours)** after completion of all the experiments shall be conducted for 50 marks and scaled down to **10 marks.**
- Scaled-down marks of write-up evaluations and tests added will be CIE marks for the laboratory component of IPCC for **25 marks**.
- The student has to secure 40% of 25 marks to qualify in the CIE of the practical component of the IPCC.

#### **SEE for IPCC**

Theory SEE will be conducted by University as per the scheduled timetable, with common question papers for the course (**duration 03 hours**)

- 1. The question paper will have ten questions. Each question is set for 20 marks.
- 2. There will be 2 questions from each module. Each of the two questions under a module (with a maximum of 3 sub-questions), **should have a mix of topics** under that module.
- 3. The students have to answer 5 full questions, selecting one full question from each module.
- 4. Marks scored by the student shall be proportionally scaled down to 50 Marks

**The theory portion of the IPCC shall be for both CIE and SEE, whereas the practical portion will have a CIE component only. Questions mentioned in the SEE paper may include questions from the practical component**.

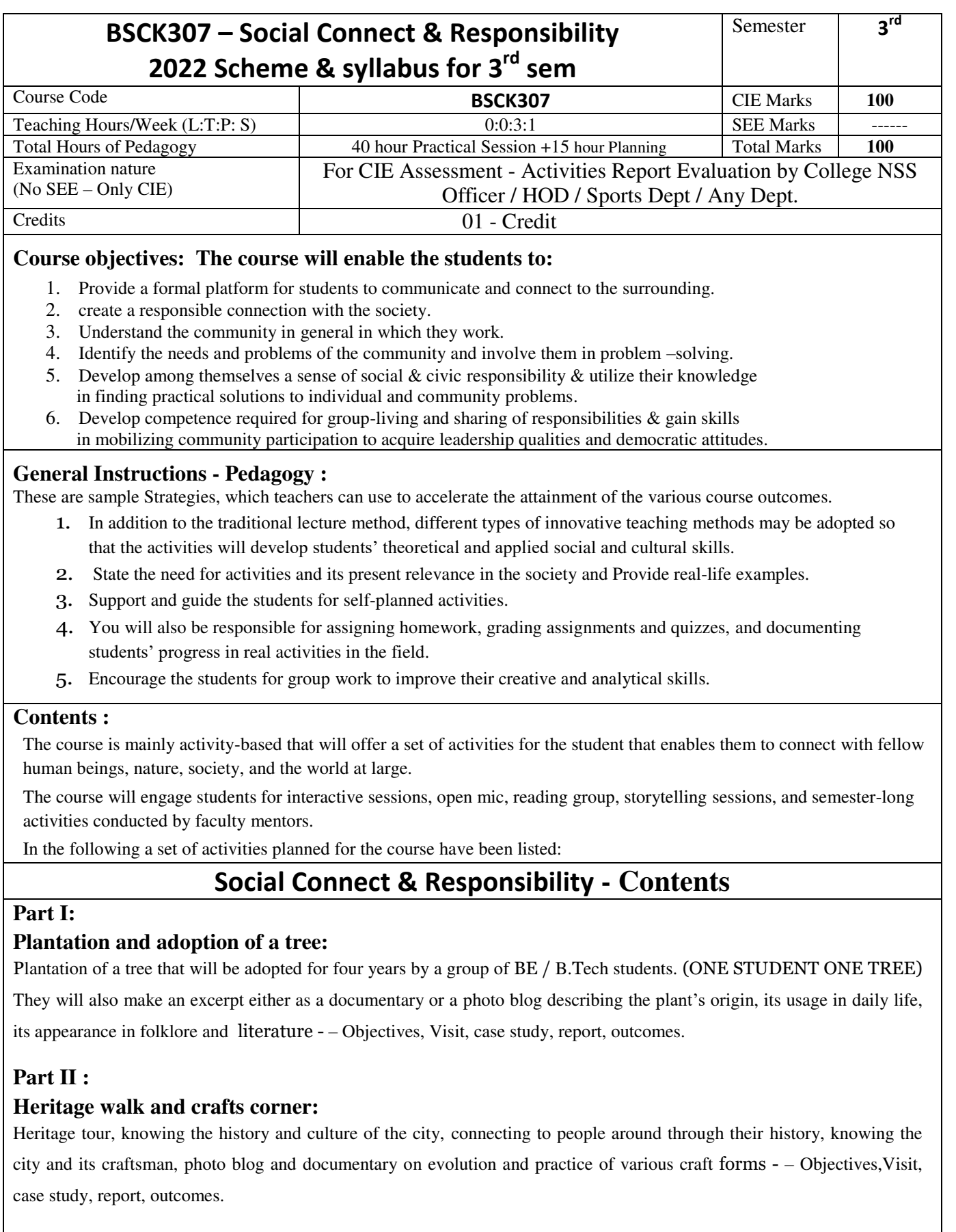

## **Part III :**

### **Organic farming and waste management:**

Usefulness of organic farming, wet waste management in neighboring villages, and implementation in the campus –

Objectives,Visit, case study, report, outcomes.

## **Part IV:**

## **Water conservation:**

Knowing the present practices in the surrounding villages and implementation in the campus, documentary or photoblog presenting the current practices – Objectives, Visit, case study, report, outcomes.

## **Part V :**

### **Food walk:**

City's culinary practices, food lore, and indigenous materials of the region used in cooking – Objectives, Visit, case study, report, outcomes.

### **Course outcomes (Course Skill Set):**

At the end of the course, the student will be able to:

CO1: Communicate and connect to the surrounding.

- CO2: Create a responsible connection with the society.
- CO3: Involve in the community in general in which they work.
- CO4: Notice the needs and problems of the community and involve them in problem –solving.
- CO5: Develop among themselves a sense of social  $\&$  civic responsibility  $\&$  utilize their knowledge in finding practical solutions to individual and community problems.
- CO6: Develop competence required for group-living and sharing of responsibilities & gain skills in mobilizing community participation to acquire leadership qualities and democratic attitudes.

## **Activities:**

Jamming session, open mic, and poetry: Platform to connect to others. Share the stories with others. Share the experience of Social Connect. Exhibit the talent like playing instruments, singing, one-act play, art-painting, and fine art.

## **PEDAGOGY:**

The pedagogy will include interactive lectures, inspiring guest talks, field visits, social immersion, and a course project. Applying and synthesizing information from these sources to define the social problem to address and take up the solution as the course project, with your group. Social immersionwith NGOs/social sections will be a key part of the course. Will all lead to the course project that will address the needs of the social sector?

## **COURSE TOPICS:**

The course will introduce social context and various players in the social space, and present approaches to discovering and understanding social needs. Social immersion and inspiring conversional will culminate in developing an actual, idea for problem-based intervention, based on an in-depth understanding of a key social problem.

## **Duration :**

A total of 40 - 50 hrs engagement per semester is required for the 3rd semester of the B.E. /B.Tech. program. The students will be divided into groups. Each group will be handled by faculty mentor. Faculty mentor will design the activities (particularly Jamming sessions open mic ,and poetry) Faculty mentors has to design the evaluation system as per VTU guidelines of scheme & syllabus.

## **Guideline for Assessment Process: Continuous Internal Evaluation (CIE):**

After completion of the course, the student shall prepare, with daily diary as reference, a comprehensive report in consultation with the mentor/s to indicate what he has observed and learned in the social connect period. The report should be signed by the mentor. The report shall be evaluated on the basis of the following criteria and/or other relevant criteria pertaining to the activity completed. Marks allotted for the diary are out of 50. Planning and scheduling the social connect Information/Data collected during the social connect Analysis of the information/data and report writing Considering all above points allotting the marks as mentioned below

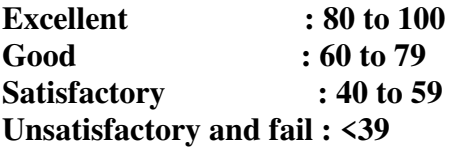

**Special Note :** 

**NO SEE – Semester End Exam – Completely Practical and activities based evaluation** 

# **Pedagogy – Guidelines :**

**It may differ depending on local resources available for the study as well as environment and climatic differences, location and time of execution.**

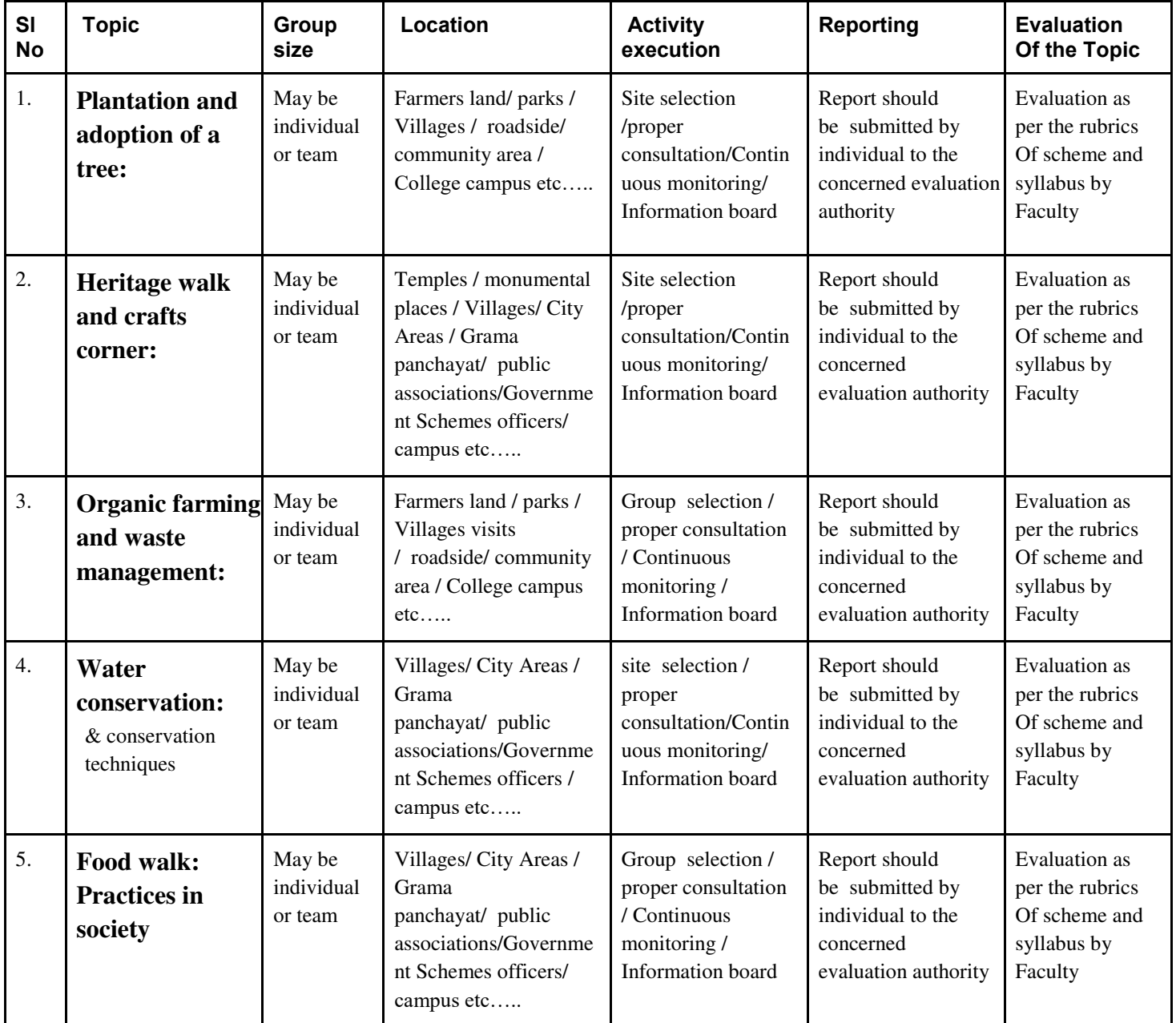

## **Plan of Action (Execution of Activities )**

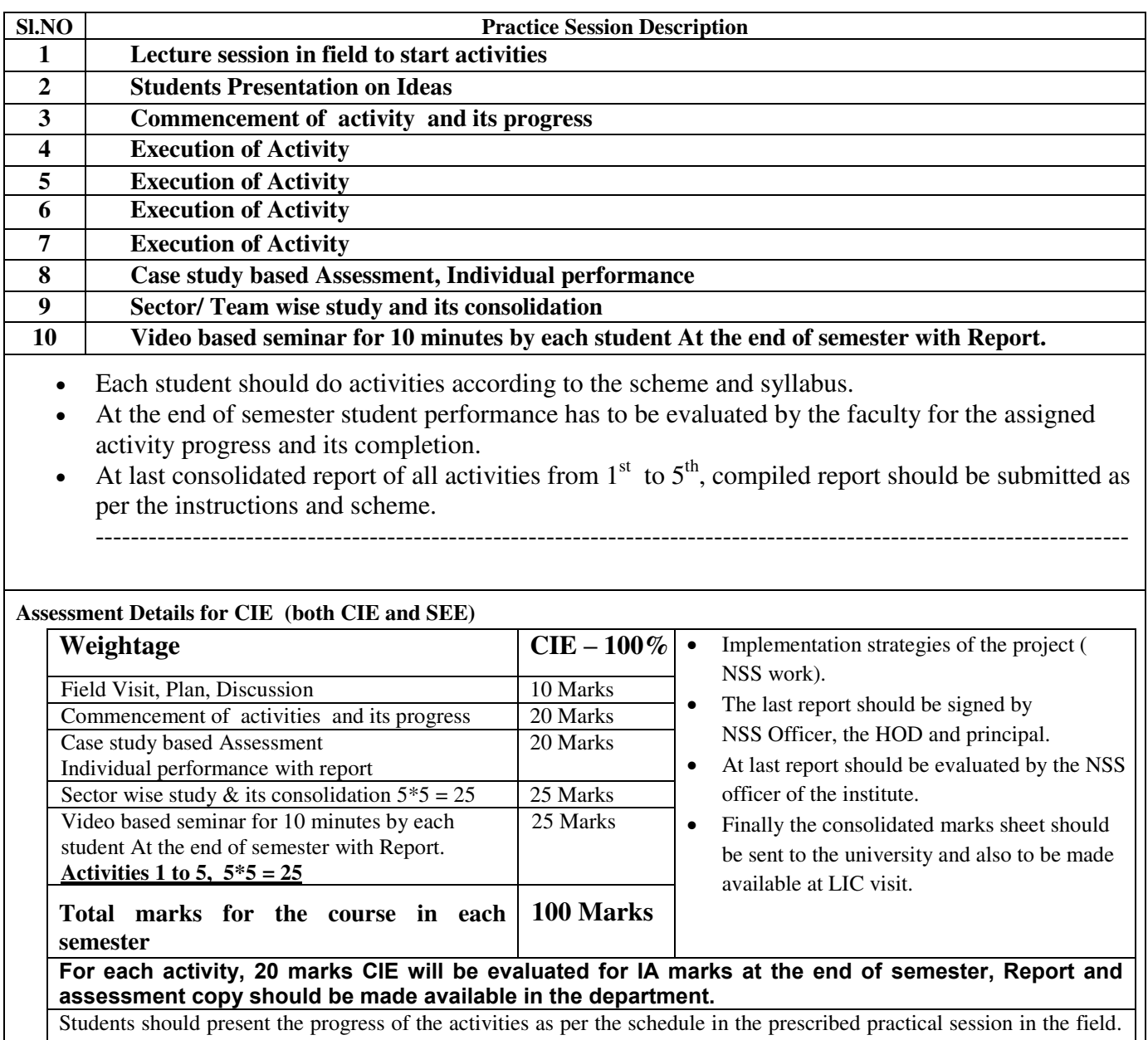

There should be positive progress in the vertical order for the benefit of society in general through activities.

 $\mathsf{l}$ 

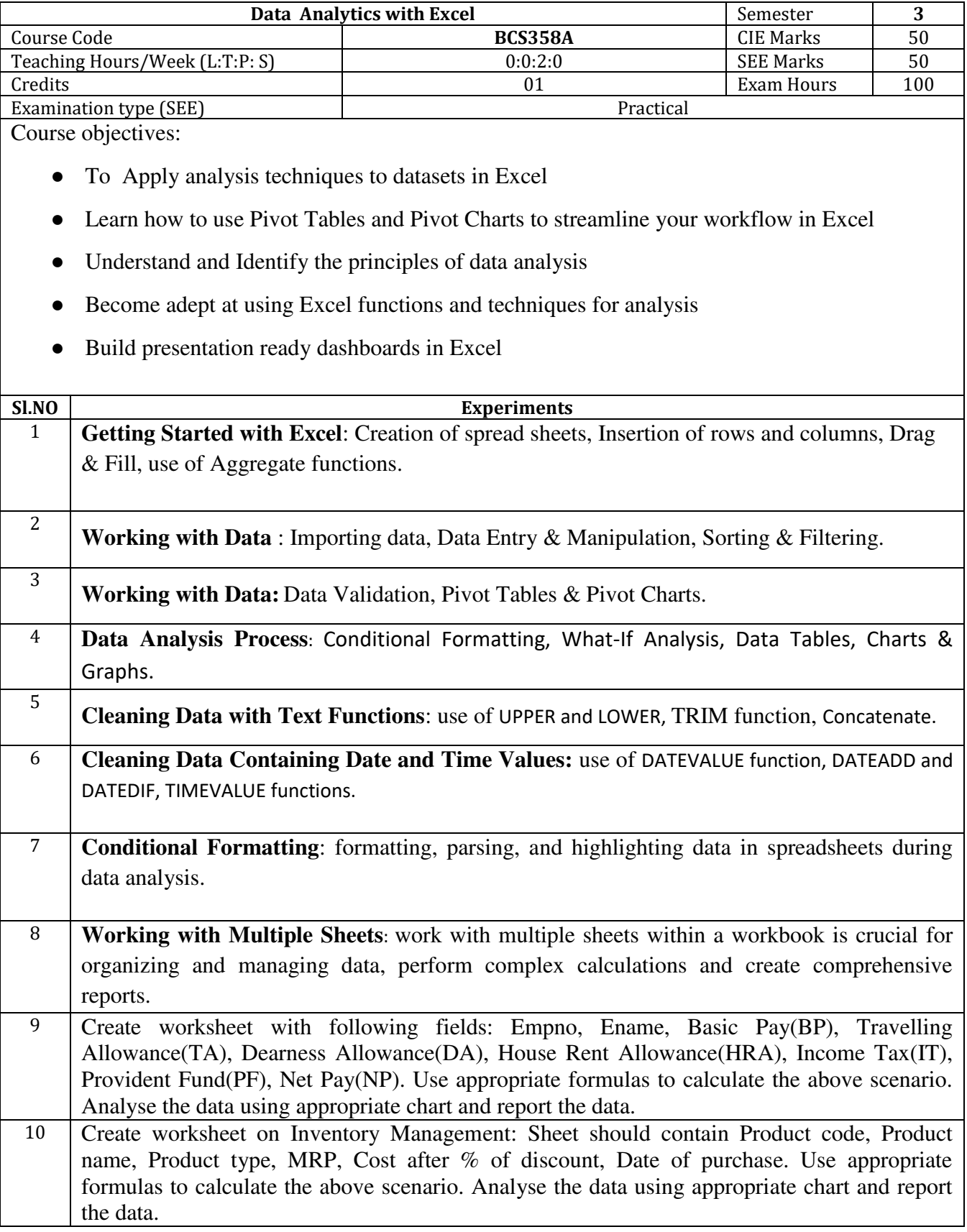

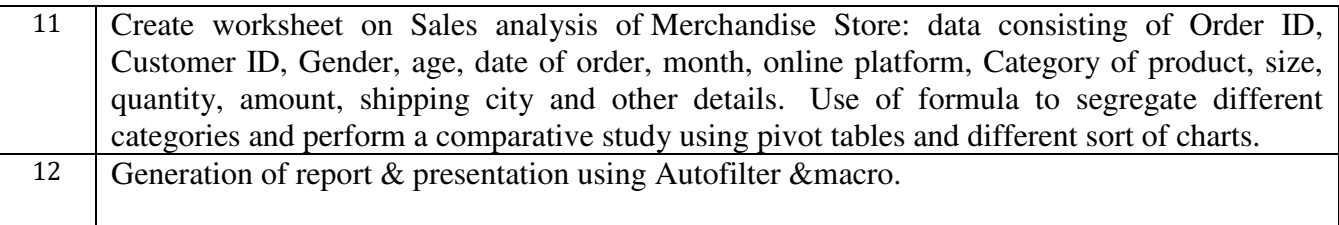

## **Course outcomes (Course Skill Set):**

At the end of the course the student will be able to:

- Use advanced functions and productivity tools to assist in developing worksheets.
- Manipulate data lists using Outline and PivotTables.
- Use Consolidation to summarise and report results from multiple worksheets.
- Apply Macros and Autofilter to solve the given real world scenario.

# **Assessment Details (both CIE and SEE)**

The weightage of Continuous Internal Evaluation (CIE) is 50% and for Semester End Exam (SEE) is 50%. The minimum passing mark for the CIE is 40% of the maximum marks (20 marks out of 50) and for the SEE minimum passing mark is 35% of the maximum marks (18 out of 50 marks). A student shall be deemed to have satisfied the academic requirements and earned the credits allotted to each subject/ course if the student secures a minimum of 40% (40 marks out of 100) in the sum total of the CIE (Continuous Internal Evaluation) and SEE (Semester End Examination) taken together

# **Continuous Internal Evaluation (CIE):**

CIE marks for the practical course are **50 Marks**.

The split-up of CIE marks for record/ journal and test are in the ratio **60:40**.

- Each experiment is to be evaluated for conduction with an observation sheet and record write-up. Rubrics for the evaluation of the journal/write-up for hardware/software experiments are designed by the faculty who is handling the laboratory session and are made known to students at the beginning of the practical session.
- Record should contain all the specified experiments in the syllabus and each experiment write-up will be evaluated for 10 marks.
- Total marks scored by the students are scaled down to **30 marks** (60% of maximum marks).
- Weightage to be given for neatness and submission of record/write-up on time.
- Department shall conduct a test of 100 marks after the completion of all the experiments listed in the syllabus.
- In a test, test write-up, conduction of experiment, acceptable result, and procedural knowledge will carry a weightage of 60% and the rest 40% for viva-voce.
- The suitable rubrics can be designed to evaluate each student's performance and learning ability.
- The marks scored shall be scaled down to **20 marks** (40% of the maximum marks).

The Sum of scaled-down marks scored in the report write-up/journal and marks of a test is the total CIE marks scored by the student.

# **Semester End Evaluation (SEE):**

- SEE marks for the practical course are 50 Marks.
- SEE shall be conducted jointly by the two examiners of the same institute, examiners are appointed by the Head of the Institute.
- The examination schedule and names of examiners are informed to the university before the conduction of the examination. These practical examinations are to be conducted between the schedule mentioned in the academic calendar of the University.
- All laboratory experiments are to be included for practical examination.
- (Rubrics) Breakup of marks and the instructions printed on the cover page of the answer script to be strictly adhered to by the examiners. **OR** based on the course requirement evaluation rubrics shall be decided jointly by examiners.
- Students can pick one question (experiment) from the questions lot prepared by the examiners jointly.
- Evaluation of test write-up/ conduction procedure and result/viva will be conducted jointly by examiners.

General rubrics suggested for SEE are mentioned here, writeup-20%, Conduction procedure and result in -60%, Viva-voce 20% of maximum marks. SEE for practical shall be evaluated for 100 marks and scored marks shall be scaled down to 50 marks (however, based on course type, rubrics shall be decided by the examiners)

Change of experiment is allowed only once and 15% of Marks allotted to the procedure part are to be made zero.

The minimum duration of SEE is 02 hours

## **Suggested Learning Resources:**

- **Berk & Carey** Data Analysis with Microsoft® Excel: Updated for Offi ce 2007®, Third Edition, © 2010 Brooks/Cole, Cengage Learning, ISBN-13: 978-0-495-39178-4
- **Wayne L. Winston** Microsoft Excel 2019: Data Analysis And Business Modeling, PHI, ISBN: 9789389347180
- **Aryan Gupta** Data Analysis in Excel: The Best Guide. (https://www.simplilearn.com/tutorials/excel-tutorial/data-analysis-excel)
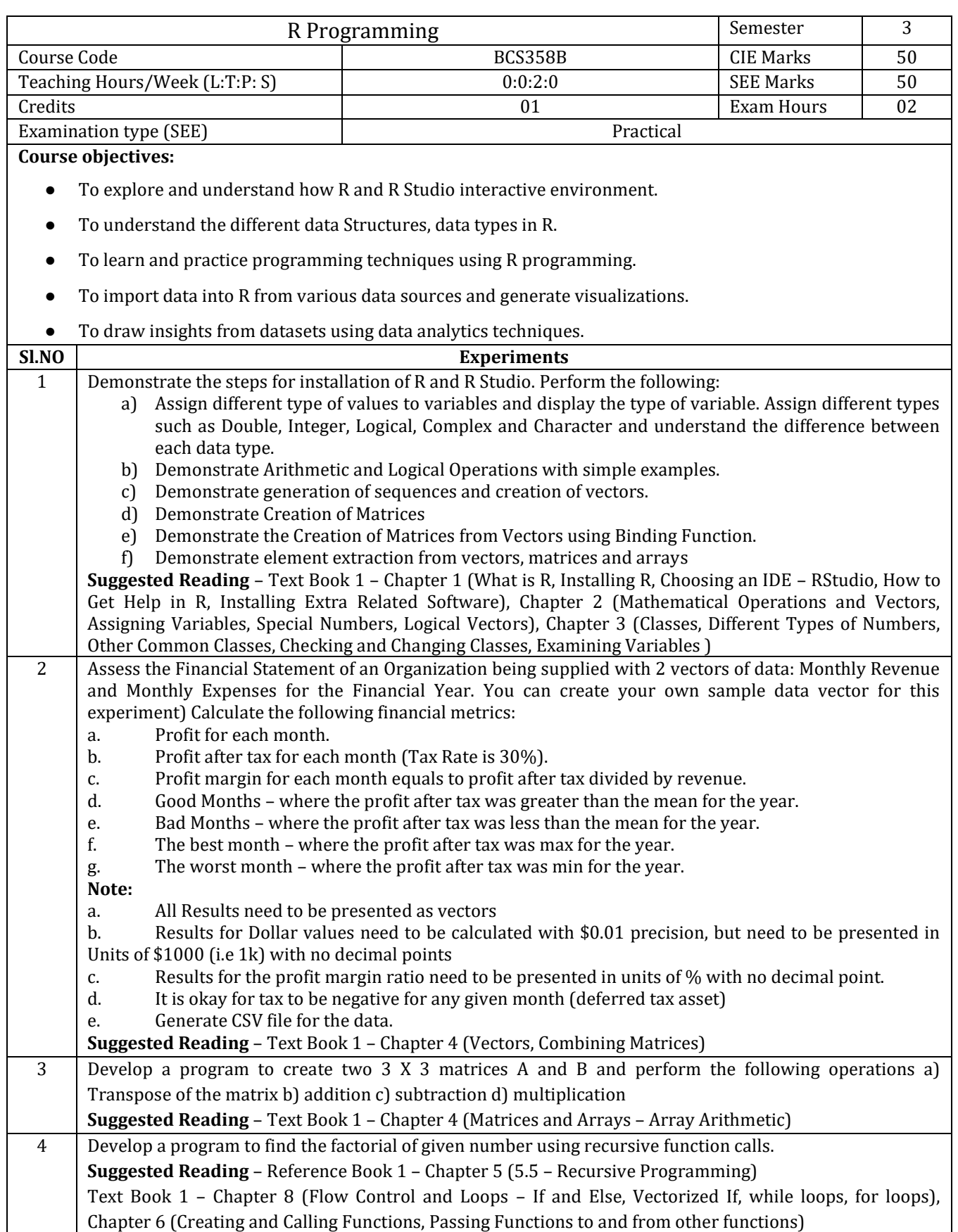

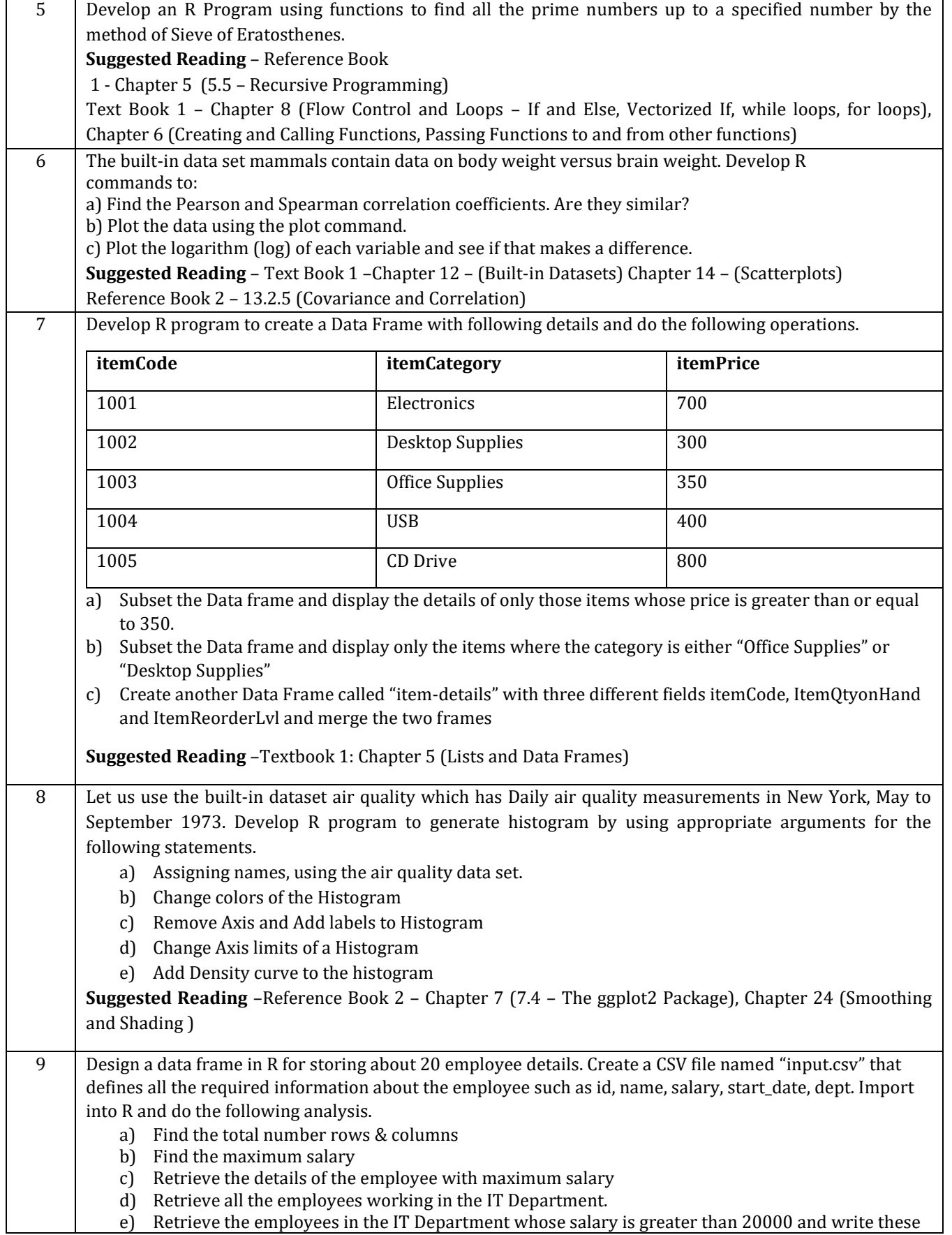

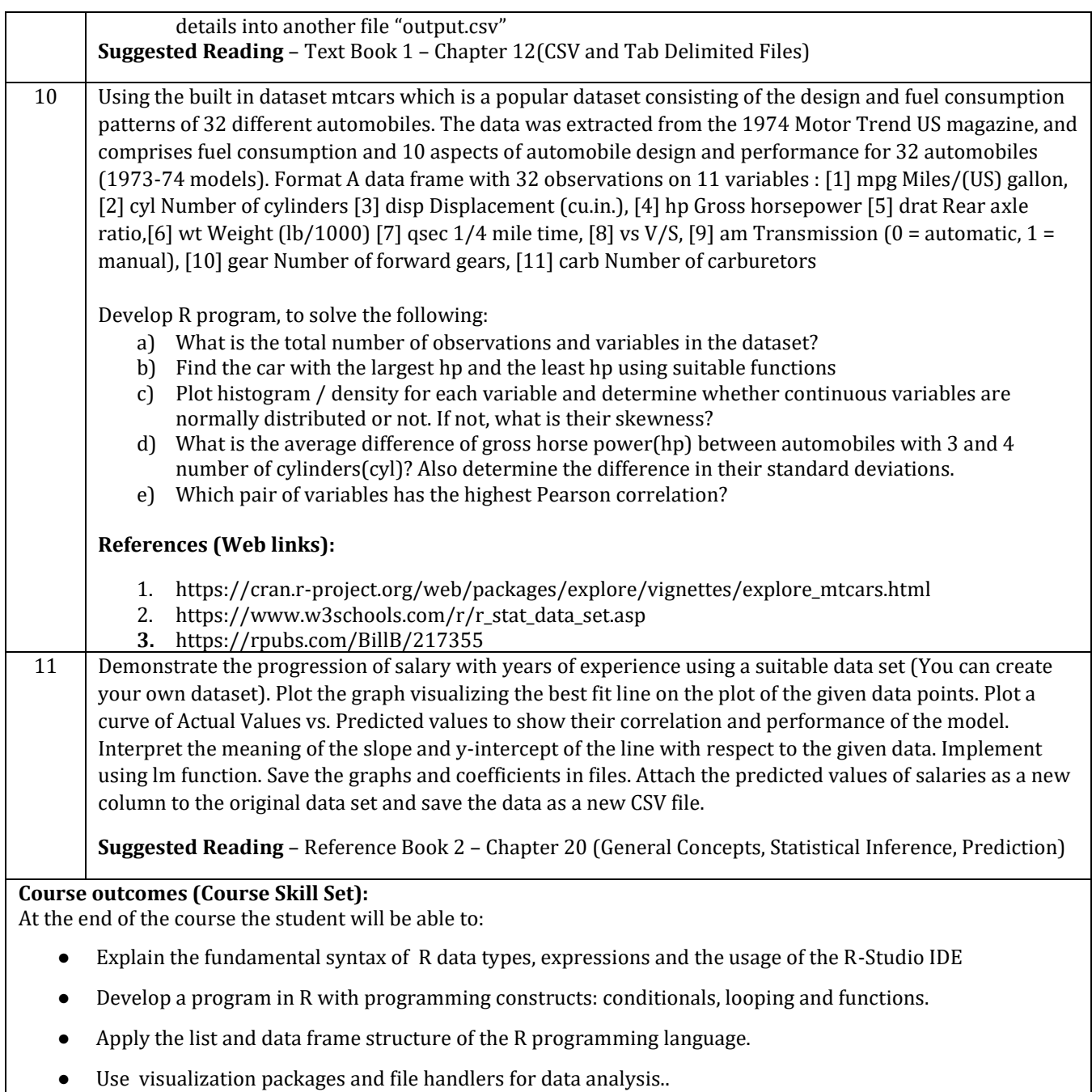

# **Assessment Details (both CIE and SEE)**

The weightage of Continuous Internal Evaluation (CIE) is 50% and for Semester End Exam (SEE) is 50%. The minimum passing mark for the CIE is 40% of the maximum marks (20 marks out of 50) and for the SEE minimum passing mark is 35% of the maximum marks (18 out of 50 marks). A student shall be deemed to have satisfied the academic requirements and earned the credits allotted to each subject/ course if the student secures a minimum of 40% (40 marks out of 100) in the sum total of the CIE (Continuous Internal Evaluation) and SEE (Semester End Examination) taken together

# **Continuous Internal Evaluation (CIE):**

CIE marks for the practical course are **50 Marks**.

The split-up of CIE marks for record/ journal and test are in the ratio **60:40**.

- Each experiment is to be evaluated for conduction with an observation sheet and record write-up. Rubrics for the evaluation of the journal/write-up for hardware/software experiments are designed by the faculty who is handling the laboratory session and are made known to students at the beginning of the practical session.
- Record should contain all the specified experiments in the syllabus and each experiment write-up will be evaluated for 10 marks.
- Total marks scored by the students are scaled down to **30 marks** (60% of maximum marks).
- Weightage to be given for neatness and submission of record/write-up on time.
- Department shall conduct a test of 100 marks after the completion of all the experiments listed in the syllabus.
- In a test, test write-up, conduction of experiment, acceptable result, and procedural knowledge will carry a weightage of 60% and the rest 40% for viva-voce.
- The suitable rubrics can be designed to evaluate each student's performance and learning ability.
- The marks scored shall be scaled down to **20 marks** (40% of the maximum marks).

The Sum of scaled-down marks scored in the report write-up/journal and marks of a test is the total CIE marks scored by the student.

Semester End Evaluation (SEE):

- SEE marks for the practical course are 50 Marks.
- SEE shall be conducted jointly by the two examiners of the same institute, examiners are appointed by the Head of the Institute.
- The examination schedule and names of examiners are informed to the university before the conduction of the examination. These practical examinations are to be conducted between the schedule mentioned in the academic calendar of the University.
- All laboratory experiments are to be included for practical examination.
- (Rubrics) Breakup of marks and the instructions printed on the cover page of the answer script to be strictly adhered to by the examiners. OR based on the course requirement evaluation

rubrics shall be decided jointly by examiners.

- Students can pick one question (experiment) from the questions lot prepared by the examiners jointly.
- Evaluation of test write-up/ conduction procedure and result/viva will be conducted jointly by examiners.

General rubrics suggested for SEE are mentioned here, writeup-20%, Conduction procedure and result in -60%, Viva-voce 20% of maximum marks. SEE for practical shall be evaluated for 100 marks and scored marks shall be scaled down to 50 marks (however, based on course type, rubrics shall be decided by the examiners)

Change of experiment is allowed only once and 15% of Marks allotted to the procedure part are to be made zero.

The minimum duration of SEE is 02 hours

### **Suggested Learning Resources:**

**Book:** 

1. Cotton, R. (2013). Learning R: A Step by Step Function Guide to Data Analysis. 1<sup>st</sup> ed. O'Reilly Media Inc. **References:** 

- 1. Jones, O., Maillardet. R. and Robinson, A. (2014). Introduction to Scientific Programming and Simulation Using R. Chapman & Hall/CRC, The R Series.
- 2. Davies, T.M. (2016) The Book of R: A First Course in Programming and Statistics. No Starch Press.

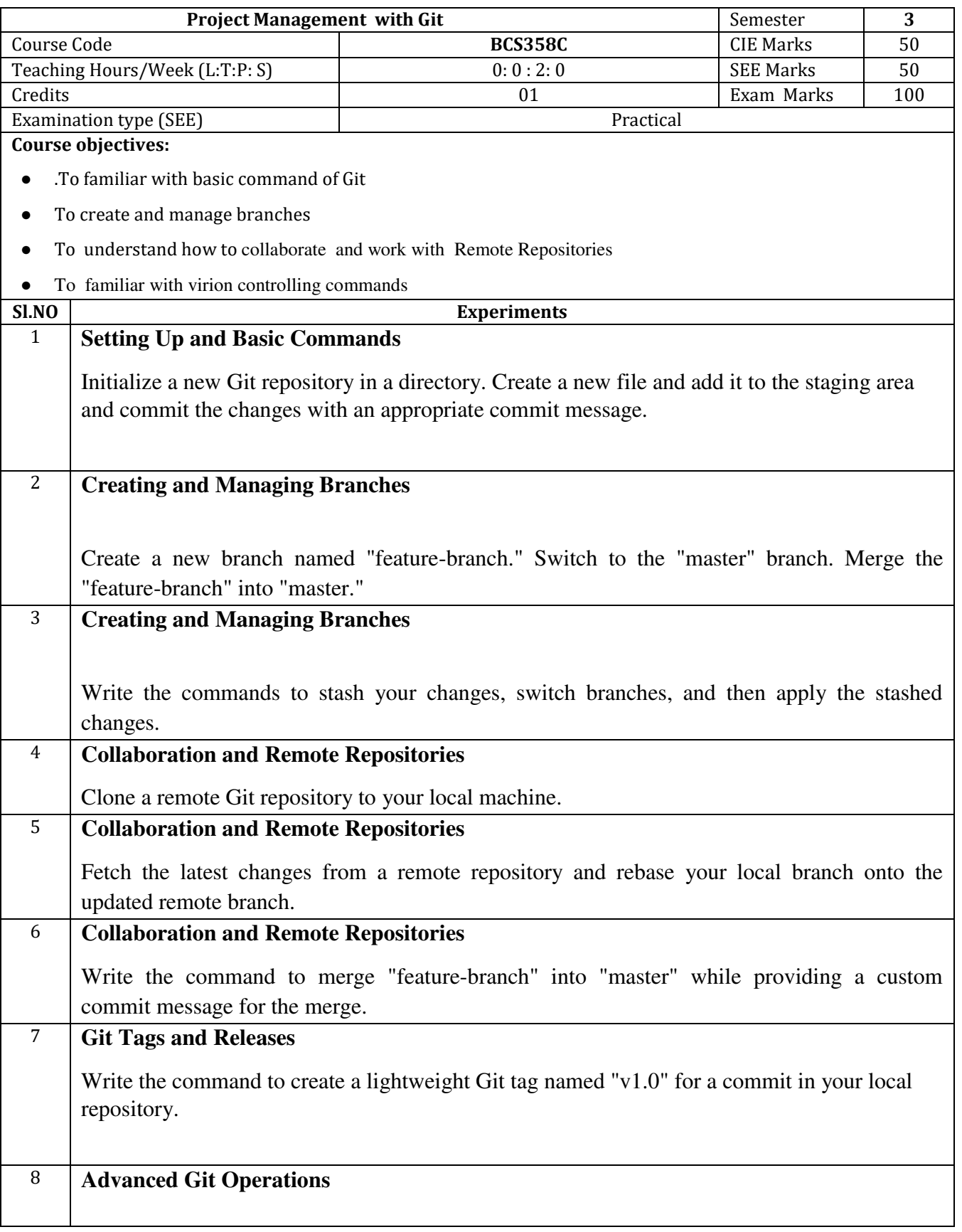

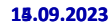

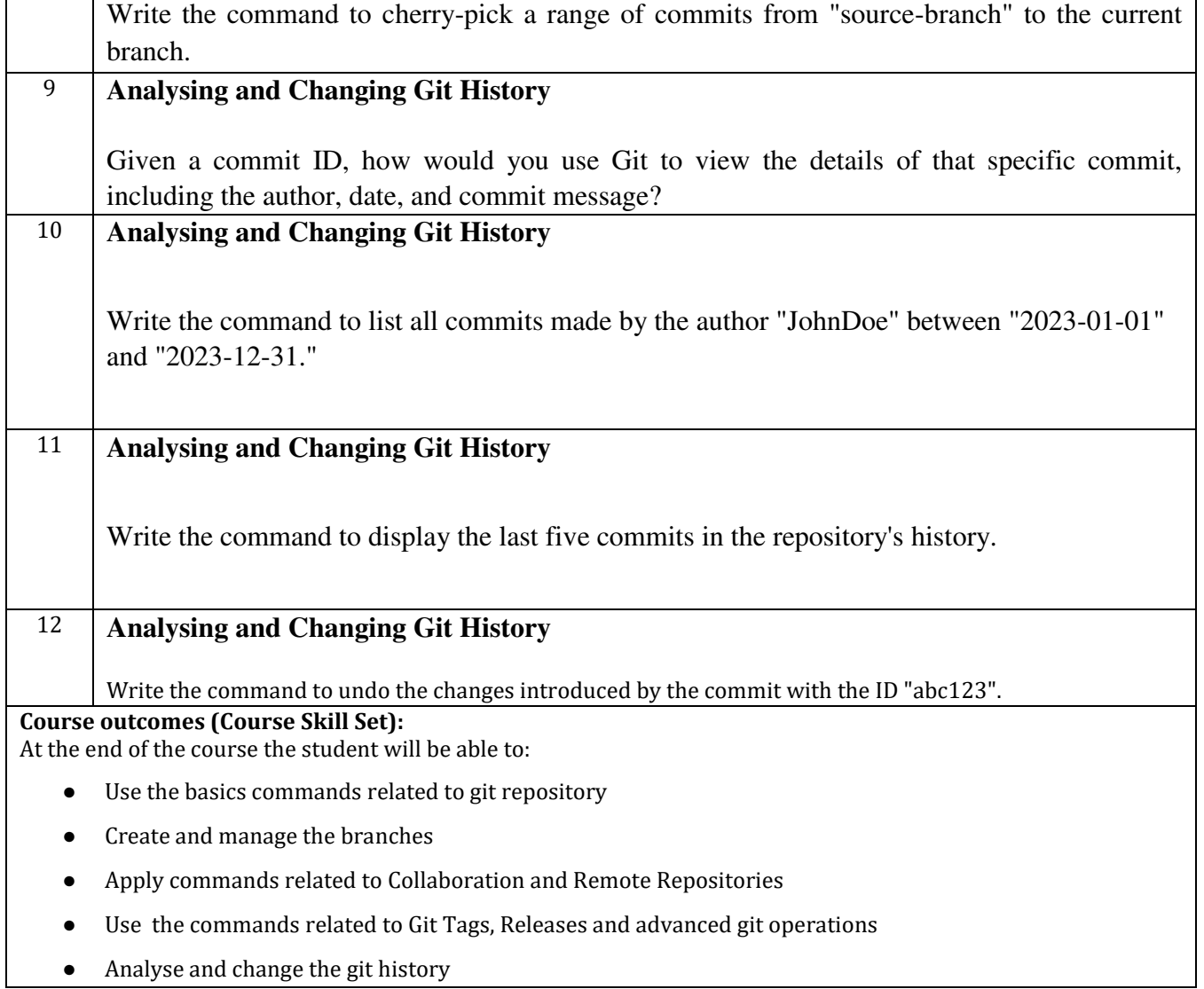

# **Assessment Details (both CIE and SEE)**

The weightage of Continuous Internal Evaluation (CIE) is 50% and for Semester End Exam (SEE) is 50%. The minimum passing mark for the CIE is 40% of the maximum marks (20 marks out of 50) and for the SEE minimum passing mark is 35% of the maximum marks (18 out of 50 marks). A student shall be deemed to have satisfied the academic requirements and earned the credits allotted to each subject/ course if the student secures a minimum of 40% (40 marks out of 100) in the sum total of the CIE (Continuous Internal Evaluation) and SEE (Semester End Examination) taken together

# **Continuous Internal Evaluation (CIE):**

CIE marks for the practical course are **50 Marks**.

The split-up of CIE marks for record/ journal and test are in the ratio **60:40**.

- Each experiment is to be evaluated for conduction with an observation sheet and record write-up. Rubrics for the evaluation of the journal/write-up for hardware/software experiments are designed by the faculty who is handling the laboratory session and are made known to students at the beginning of the practical session.
- Record should contain all the specified experiments in the syllabus and each experiment write-up will be evaluated for 10 marks.
- Total marks scored by the students are scaled down to **30 marks** (60% of maximum marks).
- Weightage to be given for neatness and submission of record/write-up on time.
- Department shall conduct a test of 100 marks after the completion of all the experiments listed in the syllabus.
- In a test, test write-up, conduction of experiment, acceptable result, and procedural knowledge will carry a weightage of 60% and the rest 40% for viva-voce.
- The suitable rubrics can be designed to evaluate each student's performance and learning ability.
- The marks scored shall be scaled down to **20 marks** (40% of the maximum marks).

The Sum of scaled-down marks scored in the report write-up/journal and marks of a test is the total CIE marks scored by the student.

# **Semester End Evaluation (SEE):**

- SEE marks for the practical course are 50 Marks.
- SEE shall be conducted jointly by the two examiners of the same institute, examiners are appointed by the Head of the Institute.
- The examination schedule and names of examiners are informed to the university before the conduction of the examination. These practical examinations are to be conducted between the schedule mentioned in the academic calendar of the University.
- All laboratory experiments are to be included for practical examination.
- (Rubrics) Breakup of marks and the instructions printed on the cover page of the answer script to be strictly adhered to by the examiners. **OR** based on the course requirement evaluation rubrics shall be decided jointly by examiners.
- Students can pick one question (experiment) from the questions lot prepared by the examiners jointly.
- Evaluation of test write-up/ conduction procedure and result/viva will be conducted jointly by examiners.

General rubrics suggested for SEE are mentioned here, writeup-20%, Conduction procedure and result in -60%, Viva-voce 20% of maximum marks. SEE for practical shall be evaluated for 100 marks and scored marks shall be scaled down to 50 marks (however, based on course type, rubrics shall be decided by the examiners)

Change of experiment is allowed only once and 15% of Marks allotted to the procedure part are to be made zero.

The minimum duration of SEE is 02 hours

#### **Suggested Learning Resources:**

- Version Control with Git, 3rd Edition, by Prem Kumar Ponuthorai, Jon Loeliger Released October 2022, Publisher(s): O'Reilly Media, Inc.
- Pro Git book, written by Scott Chacon and Ben Straub and published by Apress, [https://git](https://git-scm.com/book/en/v2)[scm.com/book/en/v2](https://git-scm.com/book/en/v2)
- [https://infyspringboard.onwingspan.com/web/en/app/toc/lex\\_auth\\_0130944433473699842782\\_shared](https://infyspringboard.onwingspan.com/web/en/app/toc/lex_auth_0130944433473699842782_shared/overview) [/overview](https://infyspringboard.onwingspan.com/web/en/app/toc/lex_auth_0130944433473699842782_shared/overview)
- https://infyspringboard.onwingspan.com/web/en/app/toc/lex\_auth\_01330134712177459211926\_share d/overview

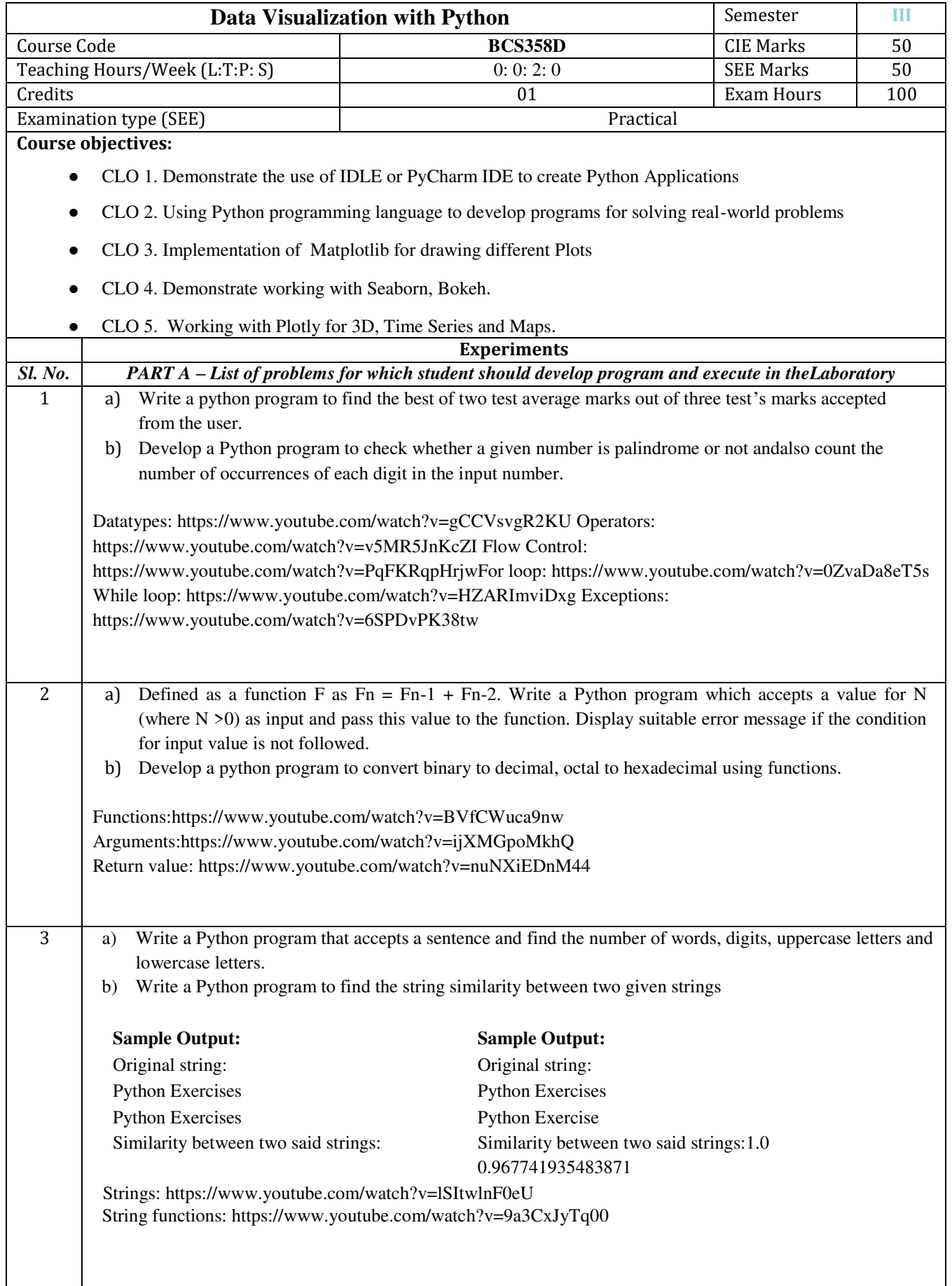

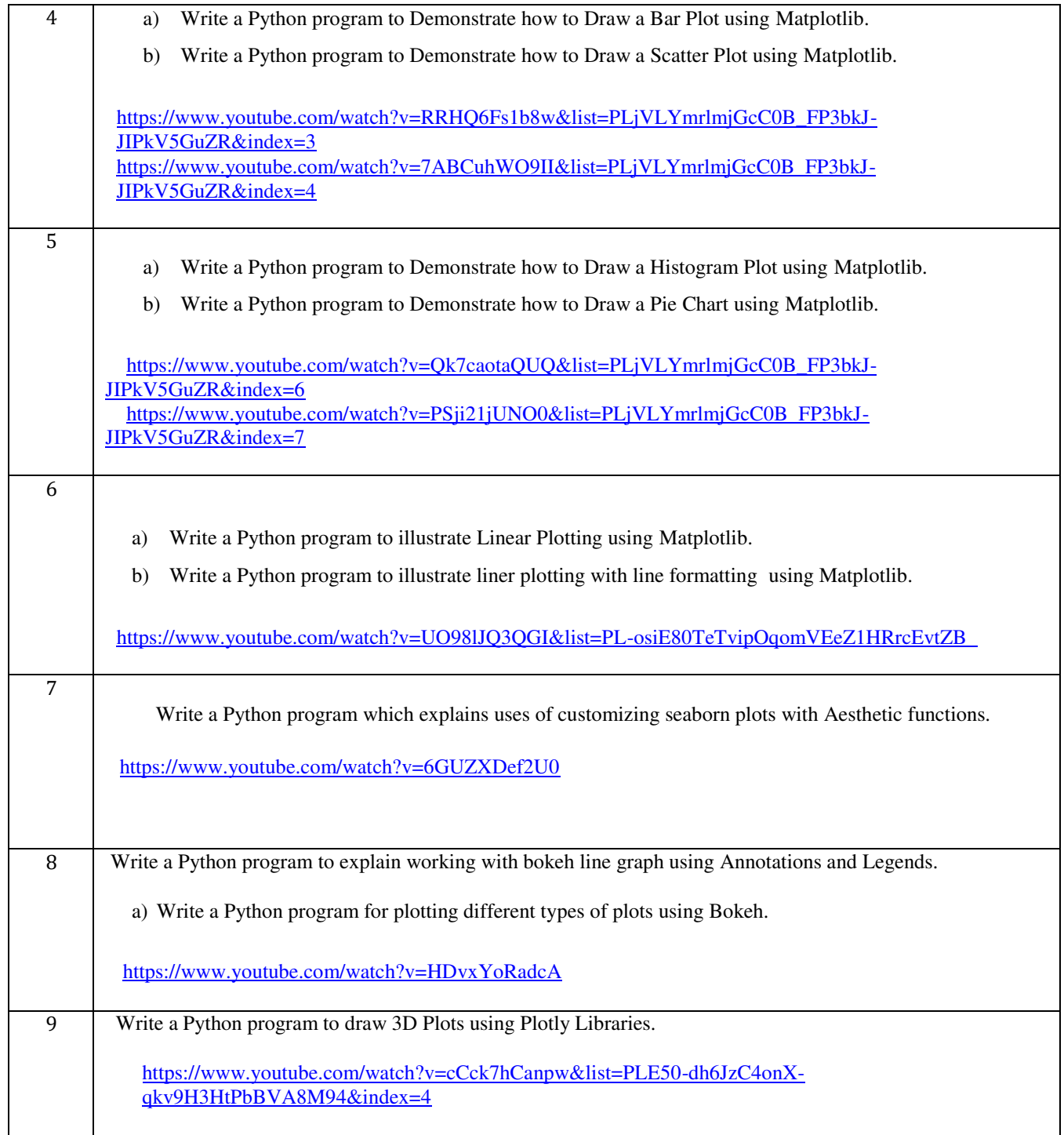

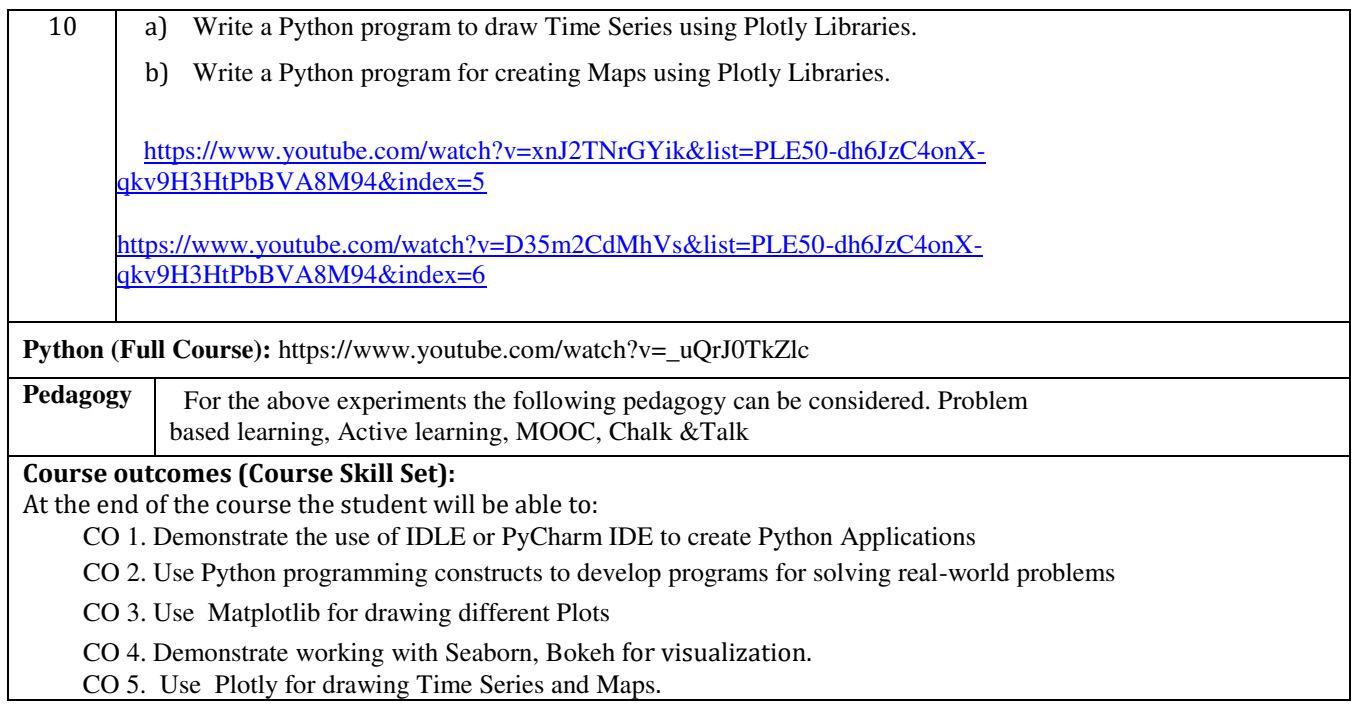

## **Assessment Details (both CIE and SEE)**

The weightage of Continuous Internal Evaluation (CIE) is 50% and for Semester End Exam (SEE) is 50%. The minimum passing mark for the CIE is 40% of the maximum marks (20 marks out of 50) and for the SEE minimum passing mark is 35% of the maximum marks (18 out of 50 marks). A student shall be deemed to have satisfied the academic requirements and earned the credits allotted to each subject/ course if the student secures a minimum of 40% (40 marks out of 100) in the sum total of the CIE (Continuous Internal Evaluation) and SEE (Semester End Examination) taken together

# **Continuous Internal Evaluation (CIE):**

CIE marks for the practical course are **50 Marks**.

The split-up of CIE marks for record/ journal and test are in the ratio **60:40**.

- Each experiment is to be evaluated for conduction with an observation sheet and record write-up. Rubrics for the evaluation of the journal/write-up for hardware/software experiments are designed by the faculty who is handling the laboratory session and are made known to students at the beginning of the practical session.
- Record should contain all the specified experiments in the syllabus and each experiment write-up will be evaluated for 10 marks.
- Total marks scored by the students are scaled down to **30 marks** (60% of maximum marks).
- Weightage to be given for neatness and submission of record/write-up on time.
- Department shall conduct a test of 100 marks after the completion of all the experiments listed in the syllabus.
- In a test, test write-up, conduction of experiment, acceptable result, and procedural knowledge will carry a weightage of 60% and the rest 40% for viva-voce.
- The suitable rubrics can be designed to evaluate each student's performance and learning ability.

● The marks scored shall be scaled down to **20 marks** (40% of the maximum marks). The Sum of scaled-down marks scored in the report write-up/journal and marks of a test is the total CIE marks scored by the student.

#### **Semester End Evaluation (SEE):**

- $\Box$  SEE marks for the practical course are 50 Marks.
- $\Box$  SEE shall be conducted jointly by the two examiners of the same institute, examiners are appointed by the Head of the Institute.
- $\Box$  The examination schedule and names of examiners are informed to the university before the conduction of the examination. These practical examinations are to be conducted between the schedule mentioned in the academic calendar of the University.
- All laboratory experiments are to be included for practical examination.
- $\Box$  (Rubrics) Breakup of marks and the instructions printed on the cover page of the answer script to be strictly adhered to by the examiners. **OR** based on the course requirement evaluation rubrics shall be decided jointly by examiners.
- $\Box$  Students can pick one question (experiment) from the questions lot prepared by the examiners jointly.
- $\Box$  Evaluation of test write-up/ conduction procedure and result/viva will be conducted jointly by examiners.
- General rubrics suggested for SEE are mentioned here, writeup-20%, Conduction procedure and result in -60%, Viva-voce 20% of maximum marks. SEE for practical shall be evaluated for 100 marks and scored marks shall be scaled down to 50 marks (however, based on course type, rubrics shall be decided by the examiners)
- $\Box$ Change of experiment is allowed only once and 15% of Marks allotted to the procedure part are to be made zero.

The minimum duration of SEE is 02 hours

- **Weightage of marks for PART A is 80% and for PART B is 20%. General rubrics suggested to be followed for part A and part B.**
- **Change of experiment is allowed only once and Marks allotted to the procedure part to be made zero (Not allowed for Part B).**

● **The duration of SEE is 03 hours** 

**Rubrics suggested in Annexure-II of Regulation book** 

**Textbooks:** 

- **1. Al Sweigart, "Automate the Boring Stuff with Python",1stEdition, No Starch Press, 2015. (Available under CC-BY-NC-SA license at https://automatetheboringstuff.com/)**
- **2. Reema Thareja "Python Programming Using Problem Solving Approach" Oxford University Press.**
- **3. Allen B. Downey, "Think Python: How to Think Like a Computer Scientist" ,**
- **2nd Edition, Green Tea Press, 2015. (Available under CC-BY-NC license at [http://greenteapress.com/thinkpython2/thinkpython2.pdf\)](http://greenteapress.com/thinkpython2/thinkpython2.pdf))**
	- **4. Jake VanderPlas "Python Data Science Handbook" 1 st Edition, O'REILLY.**

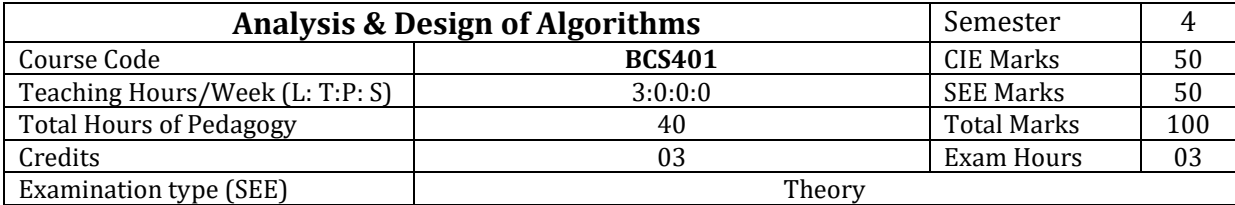

#### **Course objectives:**

- To learn the methods for analyzing algorithms and evaluating their performance.
- To demonstrate the efficiency of algorithms using asymptotic notations.
- To solve problems using various algorithm design methods, including brute force, greedy, divide and conquer, decrease and conquer, transform and conquer, dynamic programming, backtracking, and branch and bound.
- To learn the concepts of P and NP complexity classes.

#### **Teaching-Learning Process (General Instructions)**

These are sample Strategies, which teachers can use to accelerate the attainment of the various course outcomes.

- **1.** Lecturer method (L) does not mean only the traditional lecture method, but different types of teaching methods may be adopted to achieve the outcomes.
- **2.** Utilize video/animation films to illustrate the functioning of various concepts.
- **3.** Promote collaborative learning (Group Learning) in the class.
- **4.** Pose at least three HOT (Higher Order Thinking) questions in the class to stimulate critical thinking.
- **5.** Incorporate Problem-Based Learning (PBL) to foster students' analytical skills and develop their ability to evaluate, generalize, and analyze information rather than merely recalling it.
- **6.** Introduce topics through multiple representations.
- **7.** Demonstrate various ways to solve the same problem and encourage students to devise their own creative solutions.
- **8.** Discuss the real-world applications of every concept to enhance students' comprehension.

#### **Module-1**

**INTRODUCTION:** What is an Algorithm?, Fundamentals of Algorithmic Problem Solving.

**FUNDAMENTALS OF THE ANALYSIS OF ALGORITHM EFFICIENCY:** Analysis Framework, Asymptotic Notations and Basic Efficiency Classes, Mathematical Analysis of Non recursive Algorithms, Mathematical Analysis of Recursive Algorithms.

**BRUTE FORCE APPROACHES:** Selection Sort and Bubble Sort, Sequential Search and Brute Force String Matching.

**Chapter 1 (Sections 1.1,1.2), Chapter 2(Sections 2.1,2.2,2.3,2.4), Chapter 3(Section 3.1,3.2)** 

#### **Module-2**

**BRUTE FORCE APPROACHES (contd..):** Exhaustive Search (Travelling Salesman probem and Knapsack Problem).

**DECREASE-AND-CONQUER:** Insertion Sort, Topological Sorting.

**DIVIDE AND CONQUER:** Merge Sort, Quick Sort, Binary Tree Traversals, Multiplication of Large Integers and Strassen's Matrix Multiplication.

**Chapter 3(Section 3.4), Chapter 4 (Sections 4.1,4.2), Chapter 5 (Section 5.1,5.2,5.3, 5.4)** 

#### **Module-3**

**TRANSFORM-AND-CONQUER:** Balanced Search Trees, Heaps and Heapsort.

**SPACE-TIME TRADEOFFS:** Sorting by Counting: Comparison counting sort, Input Enhancement in String Matching: Horspool's Algorithm.

**Chapter 6 (Sections 6.3,6.4), Chapter 7 (Sections 7.1,7.2)**

**Module-4** 

**DYNAMIC PROGRAMMING:** Three basic examples, The Knapsack Problem and Memory Functions, Warshall's and Floyd's Algorithms.

**THE GREEDY METHOD:** Prim's Algorithm, Kruskal's Algorithm, Dijkstra's Algorithm, Huffman Trees and Codes.

**Chapter 8 (Sections 8.1,8.2,8.4), Chapter 9 (Sections 9.1,9.2,9.3,9.4)** 

**Module-5** 

**LIMITATIONS OF ALGORITHMIC POWER:** Decision Trees, P, NP, and NP-Complete Problems. **COPING WITH LIMITATIONS OF ALGORITHMIC POWER**: Backtracking (n-Queens problem, Subset-sum problem), Branch-and-Bound (Knapsack problem), Approximation algorithms for NP-Hard problems (Knapsack problem).

**Chapter 11 (Section 11.2, 11.3), Chapter 12 (Sections 12.1,12.2,12.3)**

**Course outcome (Course Skill Set)** 

At the end of the course, the student will be able to:

- 1. Apply asymptotic notational method to analyze the performance of the algorithms in terms of time complexity.
- 2. Demonstrate divide & conquer approaches and decrease & conquer approaches to solve computational problems.
- 3. Make use of transform & conquer and dynamic programming design approaches to solve the given real world or complex computational problems.
- 4. Apply greedy and input enhancement methods to solve graph & string based computational problems.
- 5. Analyse various classes (P,NP and NP Complete) of problems
- 6. Illustrate backtracking, branch & bound and approximation methods.

### **Assessment Details (both CIE and SEE)**

The weightage of Continuous Internal Evaluation (CIE) is 50% and for Semester End Exam (SEE) is 50%. The minimum passing mark for the CIE is 40% of the maximum marks (20 marks out of 50) and for the SEE minimum passing mark is 35% of the maximum marks (18 out of 50 marks). A student shall be deemed to have satisfied the academic requirements and earned the credits allotted to each subject/ course if the student secures a minimum of 40% (40 marks out of 100) in the sum total of the CIE (Continuous Internal Evaluation) and SEE (Semester End Examination) taken together.

#### **Continuous Internal Evaluation:**

- For the Assignment component of the CIE, there are 25 marks and for the Internal Assessment Test component, there are 25 marks.
- The first test will be administered after 40-50% of the syllabus has been covered, and the second test will be administered after 85-90% of the syllabus has been covered
- Any two assignment methods mentioned in the 22OB2.4, if an assignment is project-based then only one assignment for the course shall be planned. The teacher should not conduct two assignments at the end of the semester if two assignments are planned.
- For the course, CIE marks will be based on a scaled-down sum of two tests and other methods of assessment.

# **Internal Assessment Test question paper is designed to attain the different levels of Bloom's taxonomy as per the outcome defined for the course.**

### **Semester-End Examination:**

Theory SEE will be conducted by the University as per the scheduled timetable, with common question papers for the course (**duration 03 hours).** 

- 1. The question paper will have ten questions. Each question is set for 20 marks.
- 2. There will be 2 questions from each module. Each of the two questions under a module (with a maximum of 3 sub-questions), **should have a mix of topics** under that module.
- 3. The students have to answer 5 full questions, selecting one full question from each module.
- 4. Marks scored shall be proportionally **reduced to 50 marks**.

#### **Suggested Learning Resources:**

#### **Textbooks**

1. Introduction to the Design and Analysis of Algorithms, By Anany Levitin, 3rd Edition (Indian), 2017, Pearson.

#### **Reference books**

- 1. Computer Algorithms/C++, Ellis Horowitz, SatrajSahni and Rajasekaran, 2nd Edition, 2014, Universities Press.
- 2. Introduction to Algorithms, Thomas H. Cormen, Charles E. Leiserson, Ronal L. Rivest, Clifford Stein, 3rd Edition, PHI.
- 3. Design and Analysis of Algorithms, S. Sridhar, Oxford (Higher Education)

### **Web links and Video Lectures (e-Resources):**

● Design and Analysis of Algorithms:<https://nptel.ac.in/courses/106/101/106101060/>

# **Activity Based Learning (Suggested Activities in Class)/ Practical Based learning**

- Promote real-world problem-solving and competitive problem solving through group discussions to engage students actively in the learning process.
- Encourage students to enhance their problem-solving skills by implementing algorithms and solutions through programming exercises, fostering practical application of theoretical concepts.

Assessment Methods -

- 1. Problem Solving Assignments (Hacker Rank/ Hacker Earth / Leadcode)
- 2. Gate Based Aptitude Test

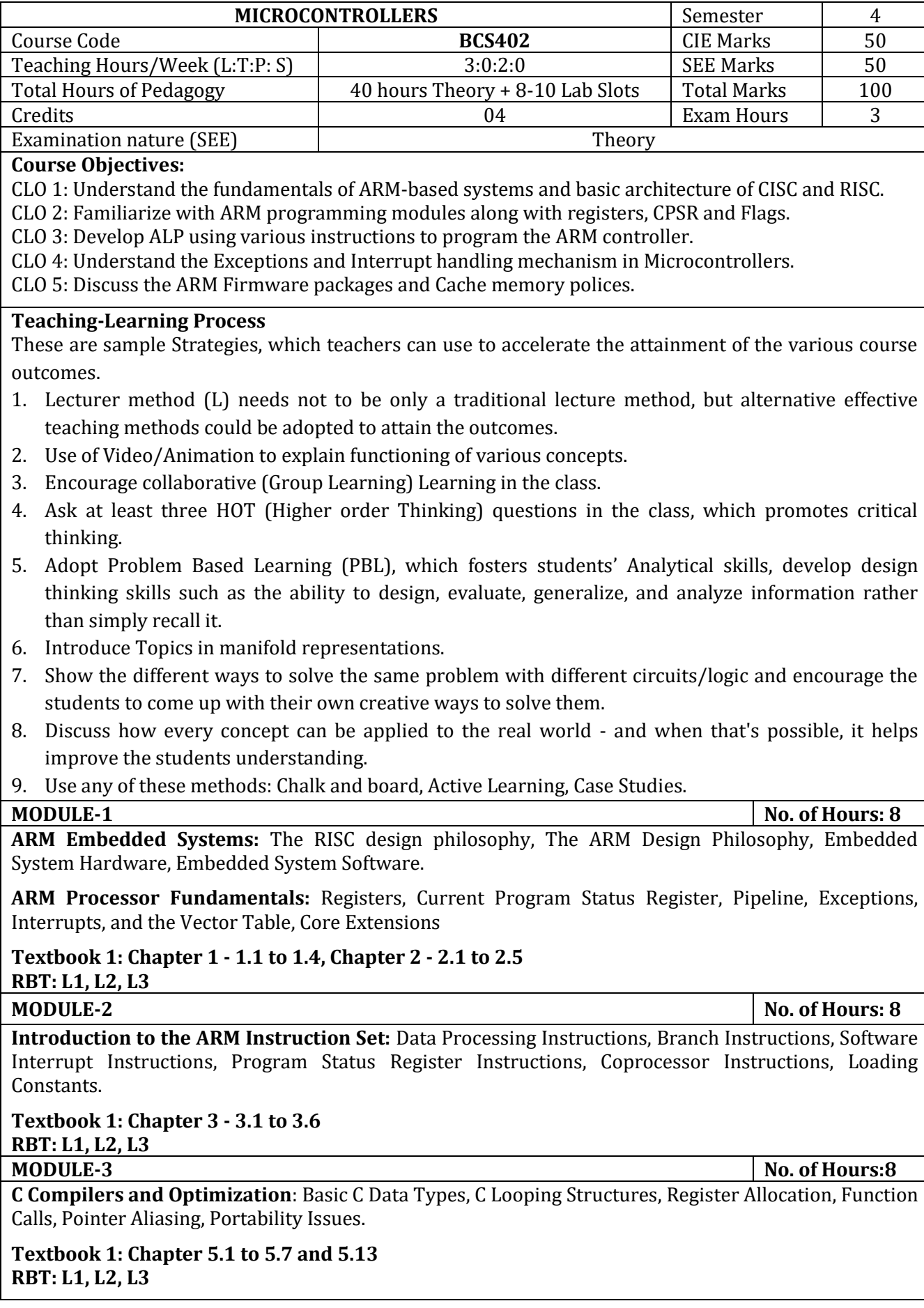

**MODULE-4** No. of Hours:8

**Exception and Interrupt Handling:** Exception handling, ARM processor exceptions and modes, vector table, exception priorities, link register offsets, interrupts, assigning interrupts, interrupt latency, IRQ and FIQ exceptions, basic interrupt stack design and implementation.

**Firmware:** Firmware and bootloader, ARM firmware suite, Red Hat redboot, Example: sandstone, sandstone directory layout, sandstone code structure.

# **Textbook 1: Chapter 9.1 and 9.2, Chapter 10 RBT: L1, L2, L3**

#### **MODULE-5** No. of Hours:08

**CACHES:** The Memory Hierarchy and Cache Memory, Caches and Memory Management Units: CACHE Architecture: Basic Architecture of a Cache Memory, Basic Operation of a Cache Controller, The Relationship between Cache and Main Memory, Set Associativity, Write Buffers, Measuring Cache Efficiency, CACHE POLICY: Write Policy—Writeback or Writethrough, Cache Line Replacement Policies, Allocation Policy on a Cache Miss. Coprocessor 15 and caches.

**Textbook 1: Chapter 12.1 to 12.4 RBT: L1, L2, L3** 

#### **PRACTICAL COMPONENT OF IPCC** *(May cover all / major modules)*

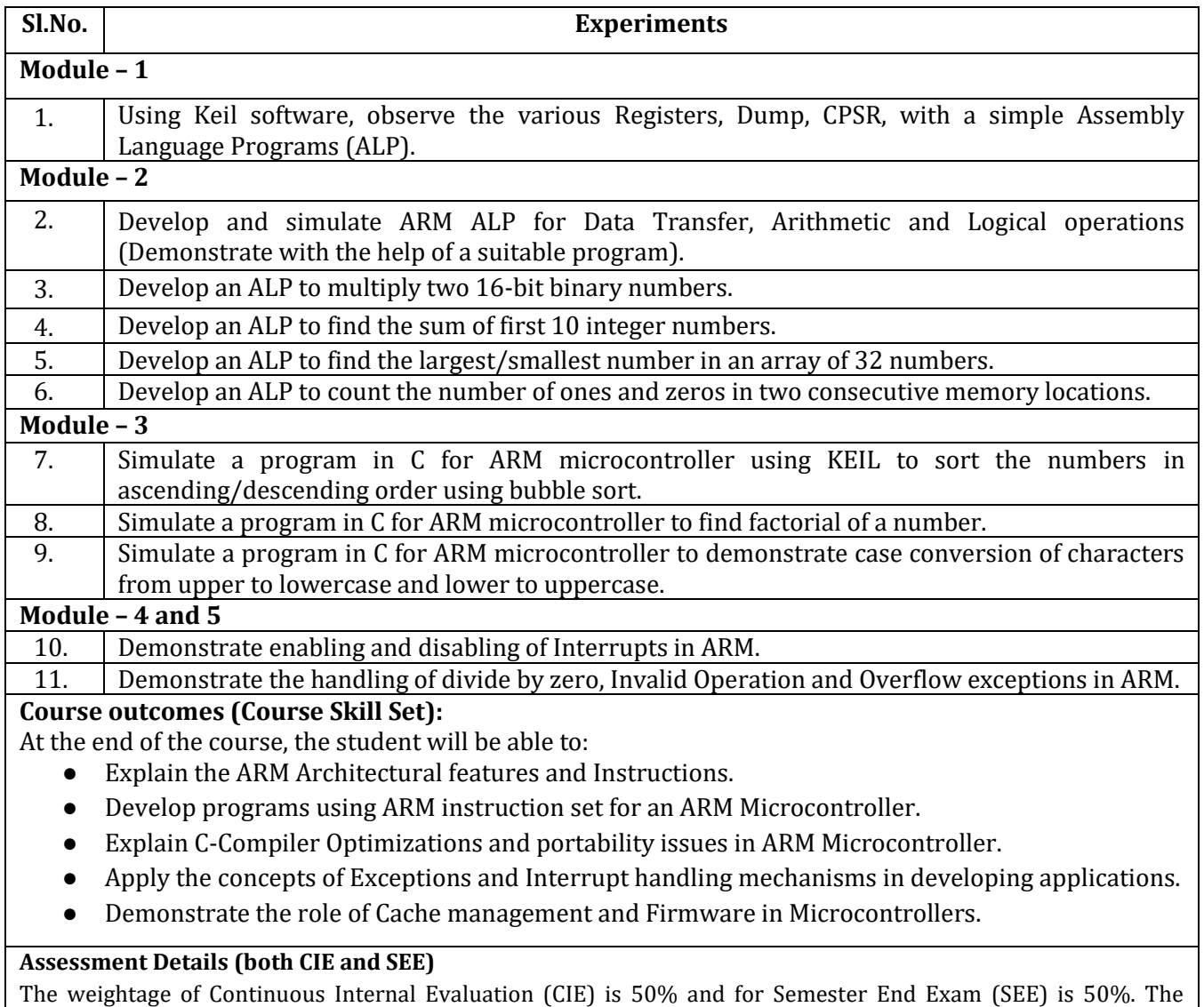

minimum passing mark for the CIE is 40% of the maximum marks (20 marks out of 50) and for the SEE minimum passing mark is 35% of the maximum marks (18 out of 50 marks). A student shall be deemed to have satisfied the

academic requirements and earned the credits allotted to each subject/ course if the student secures a minimum of 40% (40 marks out of 100) in the sum total of the CIE (Continuous Internal Evaluation) and SEE (Semester End Examination) taken together.

#### **CIE for the theory component of the IPCC (maximum marks 50)**

- IPCC means practical portion integrated with the theory of the course.
- CIE marks for the theory component are **25 marks** and that for the practical component is **25 marks**.
- 25 marks for the theory component are split into **15 marks** for two Internal Assessment Tests (Two Tests, each of 15 Marks with 01-hour duration, are to be conducted) and **10 marks** for other assessment methods mentioned in 22OB4.2. The first test at the end of 40-50% coverage of the syllabus and the second test after covering 85-90% of the syllabus.
- Scaled-down marks of the sum of two tests and other assessment methods will be CIE marks for the theory component of IPCC (that is for **25 marks)**.
- The student has to secure 40% of 25 marks to qualify in the CIE of the theory component of IPCC.

#### **CIE for the practical component of the IPCC**

- 1. **15 marks** for the conduction of the experiment and preparation of laboratory record, and **10 marks** for the test to be conducted after the completion of all the laboratory sessions.
- 2. On completion of every experiment/program in the laboratory, the students shall be evaluated including vivavoce and marks shall be awarded on the same day.
- 3. The CIE marks awarded in the case of the Practical component shall be based on the continuous evaluation of the laboratory report. Each experiment report can be evaluated for 10 marks. Marks of all experiments' writeups are added and scaled down to **15 marks**.
- 4. The laboratory test **(duration 02/03 hours)** after completion of all the experiments shall be conducted for 50 marks and scaled down to **10 marks.**
- 5. Scaled-down marks of write-up evaluations and tests added will be CIE marks for the laboratory component of IPCC for **25 marks**.
- 6. The student has to secure 40% of 25 marks to qualify in the CIE of the practical component of the IPCC.

#### **SEE for IPCC**

Theory SEE will be conducted by University as per the scheduled timetable, with common question papers for the course (**duration 03 hours**)

- 1. The question paper will have ten questions. Each question is set for 20 marks.
- 2. There will be 2 questions from each module. Each of the two questions under a module (with a maximum of 3 sub-questions), **should have a mix of topics** under that module.
- 3. The students have to answer 5 full questions, selecting one full question from each module.
- 4. Marks scored by the student shall be proportionally scaled down to 50 Marks.

**The theory portion of the IPCC shall be for both CIE and SEE, whereas the practical portion will have a CIE component only. Questions mentioned in the SEE paper may include questions from the practical component**.

#### **Suggested Learning Resources:**

#### **Text Books:**

1. Andrew N Sloss, Dominic Symes and Chris Wright, ARM system developers guide, Elsevier, Morgan Kaufman publishers, 2008.

#### **Reference Books:**

- 1. Raghunandan.G.H, Microcontroller (ARM) and Embedded System, Cengage learning Publication, 2019.
- 2. Insider's Guide to the ARM7 based microcontrollers, Hitex Ltd.,1st edition, 2005

# **Activity Based Learning (Suggested Activities in Class)/ Practical Based Learning**

Assign the group task to demonstrate the Installation and working of Keil Software.

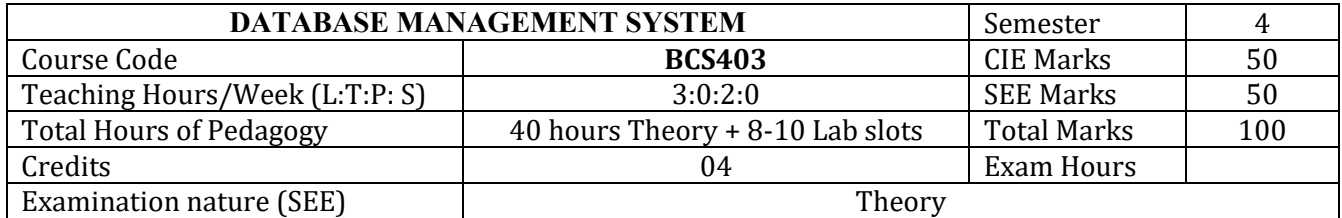

#### **Course objectives:**

- To Provide a strong foundation in database concepts, technology, and practice.
- To Practice SQL programming through a variety of database problems.
- To Understand the relational database design principles.
- To Demonstrate the use of concurrency and transactions in database.
- To Design and build database applications for real world problems.
- To become familiar with database storage structures and access techniques.

#### **Teaching-Learning Process**

These are sample Strategies, which teachers can use to accelerate the attainment of the various course outcomes.

1. Lecturer method (L) needs not to be only a traditional lecture method, but alternative effective teaching methods could be adopted to attain the outcomes.

2. Use of Video/Animation to explain functioning of various concepts.

3. Encourage collaborative (Group Learning) Learning in the class.

4. Ask at least three HOT (Higher order Thinking) questions in the class, which promotes critical thinking.

5. Adopt Problem Based Learning (PBL), which fosters students' Analytical skills, develop design thinking skills such as the ability to design, evaluate, generalize, and analyze information rather than simply recall it.

6. Introduce Topics in manifold representations.

7. Show the different ways to solve the same problem with different circuits/logic and encourage the students to come up with their own creative ways to solve them.

 8. Discuss how every concept can be applied to the real world - and when that's possible, it helps improve the students' understanding

9. Use any of these methods: Chalk and board, Active Learning, Case Studies

**MODULE-1** No. of Hours: 8

**Introduction to Databases:** Introduction, Characteristics of database approach, Advantages of using the DBMS approach, History of database applications.

**Overview of Database Languages and Architectures:** Data Models, Schemas, and Instances. Three schema architecture and data independence, database languages, and interfaces, The Database System environment. **Conceptual Data Modelling using Entities and Relationships:** Entity types, Entity sets and structural constraints, Weak entity types, ER diagrams,Specialization and Generalization.

**Textbook 1:Ch 1.1 to 1.8, 2.1 to 2.6, 3.1 to 3.10 RBT: L1, L2, L3** 

**MODULE-2** No. of Hours: 8

**Relational Model**: Relational Model Concepts, Relational Model Constraints and relational database schemas, Update operations, transactions, and dealing with constraint violations.

**Relational Algebra:** Unary and Binary relational operations, additional relational operations (aggregate, grouping, etc.) Examples of Queries in relational algebra.

**Mapping Conceptual Design into a Logical Design:** Relational Database Design using ER-to-Relational mapping.

**Textbook 1: Ch 5.1 to 5.3, Ch 8.1 to 8.5; Ch 9.1 to 9.2 Textbook 2: 3.5 RBT: L1, L2, L3** 

**MODULE-3** No. of Hours:8

**Normalization: Database Design Theory** – Introduction to Normalization using Functional and Multivalued Dependencies: Informal design guidelines for relation schema, Functional Dependencies, Normal Forms based on Primary Keys, Second and Third Normal Forms, Boyce-Codd Normal Form, Multivalued Dependency and Fourth Normal Form, Join Dependencies and Fifth Normal Form.

**SQL:** SQL data definition and data types, Schema change statements in SQL, specifying constraints in SQL, retrieval queries in SQL, INSERT, DELETE, and UPDATE statements in SQL, Additional features of SQL **Textbook 1: Ch 14.1 to 14.7, Ch 6.1 to 6.5 RBT: L1, L2, L3** 

**MODULE-4** No. of Hours:8

**SQL: Advanced Queries:** More complex SQL retrieval queries, Specifying constraints as assertions and action triggers, Views in SQL.

**Transaction Processing:** Introduction to Transaction Processing, Transaction and System concepts, Desirable properties of Transactions, Characterizing schedules based on recoverability, Characterizing schedules based on Serializability, Transaction support in SQL.

**Textbook 1: Ch 7.1 to 7.3, Ch 20.1 to 20.6 RBT: L1, L2, L3**

**MODULE-5** No. of Hours:08

**Concurrency Control in Databases:** Two-phase locking techniques for Concurrency control, Concurrency control based on Timestamp ordering, Multiversion Concurrency control techniques, Validation Concurrency control techniques, Granularity of Data items and Multiple Granularity Locking.

**NOSQL Databases and Big Data Storage Systems:** Introduction to NOSQL Systems, The CAP Theorem, Document-Based NOSQL Systems and MongoDB, NOSQL Key-Value Stores, Column-Based or Wide Column NOSQL Systems, NOSQL Graph Databases and Neo4j

**Textbook 1:Chapter 21.1 to 21.5, Chapter 24.1 to 24.6 RBT: L1, L2, L3** 

# **PRACTICAL COMPONENT OF IPCC** *(May cover all / major modules)*

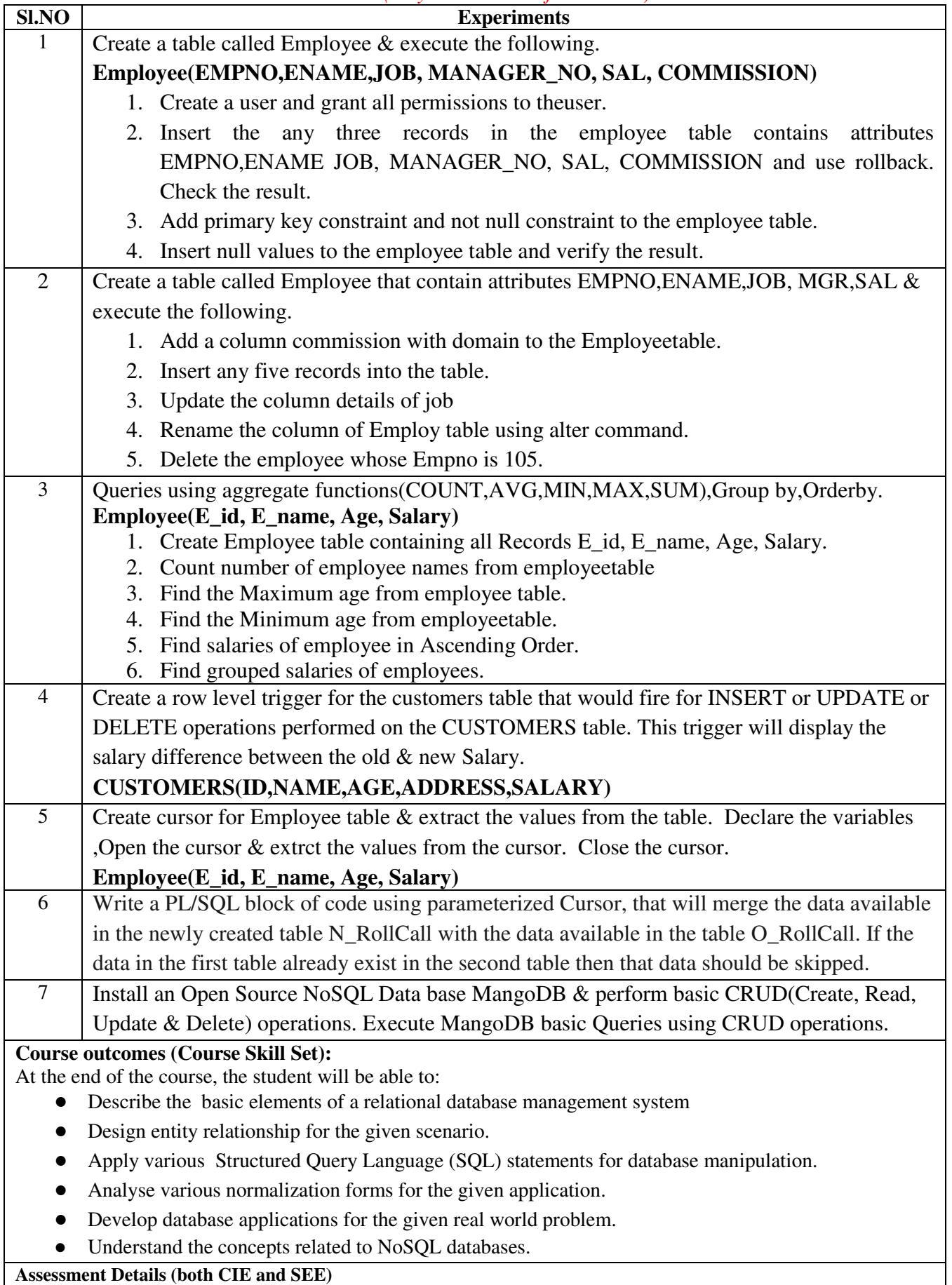

The weightage of Continuous Internal Evaluation (CIE) is 50% and for Semester End Exam (SEE) is 50%. The minimum

passing mark for the CIE is 40% of the maximum marks (20 marks out of 50) and for the SEE minimum passing mark is 35% of the maximum marks (18 out of 50 marks). A student shall be deemed to have satisfied the academic requirements and earned the credits allotted to each subject/ course if the student secures a minimum of 40% (40 marks out of 100) in the sum total of the CIE (Continuous Internal Evaluation) and SEE (Semester End Examination) taken together.

#### **CIE for the theory component of the IPCC (maximum marks 50)**

- IPCC means practical portion integrated with the theory of the course.
- CIE marks for the theory component are **25 marks** and that for the practical component is **25 marks**.
- 25 marks for the theory component are split into **15 marks** for two Internal Assessment Tests (Two Tests, each of 15 Marks with 01-hour duration, are to be conducted) and **10 marks** for other assessment methods mentioned in 22OB4.2. The first test at the end of 40-50% coverage of the syllabus and the second test after covering 85-90% of the syllabus.
- Scaled-down marks of the sum of two tests and other assessment methods will be CIE marks for the theory component of IPCC (that is for **25 marks)**.
- The student has to secure 40% of 25 marks to qualify in the CIE of the theory component of IPCC.

#### **CIE for the practical component of the IPCC**

- **15 marks** for the conduction of the experiment and preparation of laboratory record, and **10 marks** for the test to be conducted after the completion of all the laboratory sessions.
- On completion of every experiment/program in the laboratory, the students shall be evaluated including viva-voce and marks shall be awarded on the same day.
- The CIE marks awarded in the case of the Practical component shall be based on the continuous evaluation of the laboratory report. Each experiment report can be evaluated for 10 marks. Marks of all experiments' write-ups are added and scaled down to **15 marks**.
- The laboratory test **(duration 02/03 hours)** after completion of all the experiments shall be conducted for 50 marks and scaled down to **10 marks.**
- Scaled-down marks of write-up evaluations and tests added will be CIE marks for the laboratory component of IPCC for **25 marks**.
- $\bullet$  The student has to secure 40% of 25 marks to qualify in the CIE of the practical component of the IPCC.

#### **SEE for IPCC**

Theory SEE will be conducted by University as per the scheduled timetable, with common question papers for the course (**duration 03 hours**)

- 1. The question paper will have ten questions. Each question is set for 20 marks.
- 2. There will be 2 questions from each module. Each of the two questions under a module (with a maximum of 3 subquestions), **should have a mix of topics** under that module.
- 3. The students have to answer 5 full questions, selecting one full question from each module.
- 4. Marks scoredby the student shall be proportionally scaled down to 50 Marks

#### **The theory portion of the IPCC shall be for both CIE and SEE, whereas the practical portion will have a CIE component only. Questions mentioned in the SEE paper may include questions from the practical component**.

#### **Suggested Learning Resources:**

#### **Text Books:**

1. Fundamentals of Database Systems, Ramez Elmasri and Shamkant B. Navathe, 7th Edition, 2017, Pearson.

2. Database management systems, Ramakrishnan, and Gehrke, 3rd Edition, 2014, McGraw Hill

#### **Activity Based Learning (Suggested Activities in Class)/ Practical Based learning Mini Project:**

• Project Based Learning

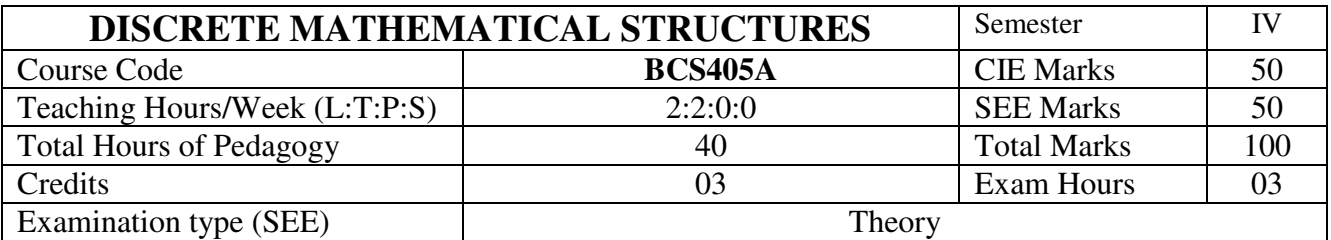

## **Course objectives:**

- 1. To help students to understand discrete and continuous mathematical structures.
- 2. To impart basics of relations and functions.
- 3. To facilitate students in applying principles of Recurrence Relations to find the generating functions and solve the Recurrence relations.
- 4. To have the knowledge of groups and their properties to understand the importance of algebraic properties relative to various number systems.

### **Teaching-Learning Process**

### **Pedagogy (General Instructions):**

These are sample Strategies, teachers can use to accelerate the attainment of the various course outcomes.

- 1. In addition to the traditional lecture method, different types of innovative teaching methods may be adopted so that the delivered lessons shall develop students' theoretical and applied Mathematical skills.
- 2. State the need for Mathematics with Engineering Studies and Provide real-life examples.
- 3. Support and guide the students for self–study.
- 4. You will assign homework, grading assignments and quizzes, and documenting students' progress.
- 5. Encourage the students to group learning to improve their creative and analytical skills.
- 6. Show short related video lectures in the following ways:
	- As an introduction to new topics (pre-lecture activity).
	- As a revision of topics (post-lecture activity).
	- As additional examples (post-lecture activity).
	- As an additional material of challenging topics (pre-and post-lecture activity).
	- As a model solution for some exercises (post-lecture activity).

#### **Module-1: Fundamentals of Logic**

Basic Connectives and Truth Tables, Logic Equivalence – The Laws of Logic, Logical Implication – Rules of Inference. The Use of Quantifiers, Quantifiers, Definitions and the Proofs of Theorems.

#### **(RBT Levels: L1, L2 and L3)**

#### **Module-2: Properties of the Integers**

Mathematical Induction, The Well Ordering Principle – Mathematical Induction, Recursive Definitions.

**Fundamental Principles of Counting:** The Rules of Sum and Product, Permutations, Combinations – The Binomial Theorem, Combinations with Repetition. **(8 Hours)**

#### **(RBT Levels: L1, L2 and L3)**

#### **Module-3: Relations and Functions**

#### **(8 hours)**

Cartesian Products and Relations, Functions – Plain and One-to-One, Onto Functions. The Pigeon-hole Principle, Function Composition and Inverse Functions.

**Properties of Relations**, Computer Recognition – Zero-One Matrices and Directed Graphs, Partial Orders – Hasse Diagrams, Equivalence Relations and Partitions. **(8 hours) (RBT Levels: L1, L2 and L3)** 

### **Module-4: The Principle of Inclusion and Exclusion**

The Principle of Inclusion and Exclusion, Generalizations of the Principle, Derangements – Nothing is in its Right Place, Rook Polynomials.

**Recurrence Relations:** First Order Linear Recurrence Relation, The Second Order Linear Homogeneous Recurrence Relation with Constant Coefficients. **(8 Hours)**

### **(RBT Levels: L1, L2 and L3)**

### **Module-5: Introduction to Groups Theory**

Definitions and Examples of Particular Groups Klein 4-group, Additive group of Integers modulo n, Multiplicative group of Integers modulo-p and permutation groups, Properties of groups, Subgroups, cyclic groups, Cosets, Lagrange's Theorem. **(8** 

### **Hours)**

# **(RBT Levels: L1, L2 and L3)**

### **Course outcome (Course Skill Set)**

At the end of the course, the student will be able to:

- 1. Apply concepts of logical reasoning and mathematical proof techniques in proving theorems and statements.
- 2. Demonstrate the application of discrete structures in different fields of computer science.
- 3. Apply the basic concepts of relations, functions and partially ordered sets for computer representations.
- 4. Solve problems involving recurrence relations and generating functions.
- 5. Illustrate the fundamental principles of Algebraic structures with the problems related to computer science & engineering.

# **Assessment Details (both CIE and SEE)**

The weightage of Continuous Internal Evaluation (CIE) is 50% and for Semester End Exam (SEE) is

50%. The minimum passing mark for the CIE is 40% of the maximum marks (20 marks out of 50)

and for the SEE, the minimum passing mark is 35% of the maximum marks (18 out of 50 marks).

The student is declared as a pass in the course if he/she secures a minimum of 40% (40 marks out of

100) in the sum total of the CIE (Continuous Internal Evaluation) and SEE (Semester End Examination) taken together.

#### **Continuous Internal Evaluation:**

- There are 25 marks for the CIE's Assignment component and 25 for the Internal Assessment Test component.
- Each test shall be conducted for 25 marks. The first test will be administered after 40-50% of the coverage of the syllabus, and the second test will be administered after 85-90% of the coverage of the syllabus. The average of the two tests shall be scaled down to 25 marks
- Any two assignment methods mentioned in the 22OB2.4, if an assignment is project-based then only one assignment for the course shall be planned. The schedule for assignments shall be planned properly by the course teacher. The teacher should not conduct two assignments at the end of the semester if two assignments are planned. Each assignment shall be conducted for 25 marks. (If two assignments are conducted then the sum of the two assignments shall be scaled down to 25 marks)

The final CIE marks of the course out of 50 will be the sum of the scale-down marks of tests and assignment/s marks.

**The Internal Assessment Test question paper is designed to attain the different levels of Bloom's taxonomy as per the outcome defined for the course.** 

### **Semester-End Examination:**

Theory SEE will be conducted by the University as per the scheduled timetable, with common question papers for the course (**duration 03 hours).** 

- 1. The question paper will have ten questions. Each question is set for 20 marks.
- 2. There will be 2 questions from each module. Each of the two questions under a module (with a maximum of 3 sub-questions), **should have a mix of topics** under that module.
- 3. The students have to answer 5 full questions, selecting one full question from each module.

Marks scored shall be proportionally reduced to 50 marks.

#### **Suggested Learning Resources:**

**Books (Name of the author/Title of the Book/Name of the publisher/Edition and Year) Text Books:** 

- **1. Ralph P. Grimaldi, B V Ramana: "Discrete Mathematical Structures an Applied Introduction",** 5 th Edition, Pearson Education, 2004.
- **2. Ralph P. Grimaldi: "Discrete and Combinatorial Mathematics"**, 5th Edition, Pearson Education. 2004.

**Reference Books:** 

- **1. Basavaraj S Anami and Venakanna S Madalli: "Discrete Mathematics – A Conceptbased approach"**, Universities Press, 2016
- **2. Kenneth H. Rosen: "Discrete Mathematics and its Applications"**, 6th Edition, McGraw Hill, 2007.
- 3. **Jayant Ganguly: "A Treatise on Discrete Mathematical Structures",** Sanguine-Pearson, 2010.
- 4. **D.S. Malik and M.K. Sen: "Discrete Mathematical Structures Theory and Applications,** Latest Edition, Thomson, 2004.
- 5. **Thomas Koshy: "Discrete Mathematics with Applications"**, Elsevier, 2005, Reprint 2008.

**Web links and Video Lectures (e-Resources):** 

- http://nptel.ac.in/courses.php?disciplineID=111
- http://www.class-central.com/subject/math(MOOCs)
- http://academicearth.org/
- VTU e-Shikshana Program
- VTU EDUSAT Program.
- **<http://www.themathpage.com/>**
- **<http://www.abstractmath.org/>**
- **<http://www.ocw.mit.edu/courses/mathematics/>**

# **Activity-Based Learning (Suggested Activities in Class)/Practical-Based Learning**

- Quizzes
- Assignments
- Seminar

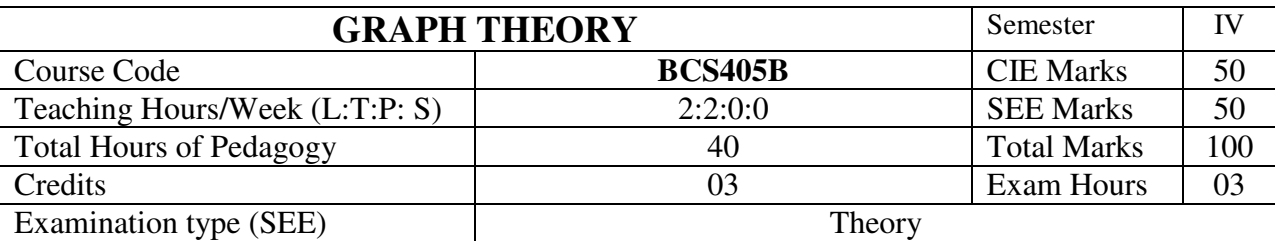

## **Course objectives:**

- Understand the basic concepts of graphs and their properties, and operations of graphs.
- Hamiltonian and Euler graphs, trees and matrix representation of the graph.
- Apply the concepts of a planar graph, matching and colouring in computer science engineering.

# **Teaching-Learning Process**

### **Pedagogy (General Instructions):**

These are sample Strategies, teachers can use to accelerate the attainment of the various course outcomes.

- 1. In addition to the traditional lecture method, different types of innovative teaching methods may be adopted so that the delivered lessons shall develop students' theoretical and applied Mathematical skills.
- 2. State the need for Mathematics with Engineering Studies and Provide real-life examples.
- 3. Support and guide the students for self–study.
- 4. You will assign homework, grading assignments and quizzes, and documenting students' progress.
- 5. Encourage the students to group learning to improve their creative and analytical skills.
- 6. Show short related video lectures in the following ways:
	- As an introduction to new topics (pre-lecture activity).
	- As a revision of topics (post-lecture activity).
	- As additional examples (post-lecture activity).
	- As an additional material of challenging topics (pre-and post-lecture activity).
	- As a model solution for some exercises (post-lecture activity).

#### **Module-1**

Introduction to Graphs: Introduction- Basic definition – Application of graphs – finite, infinite and bipartite graphs – Incidence and Degree – Isolated vertex, pendant vertex and Null graph. Paths and circuits – Isomorphism, sub-graphs, walks, paths and circuits, connected graphs, disconnected graphs and components. **(8 hours)**

### **(RBT Levels: L1, L2 and L3)**

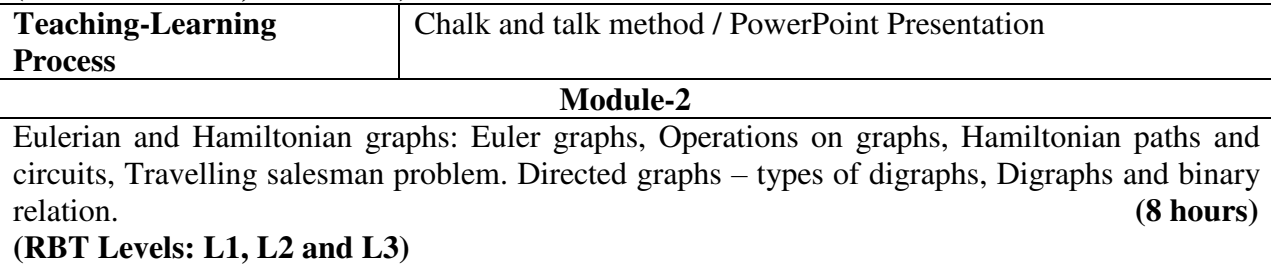

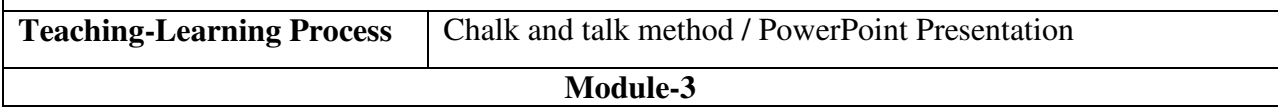

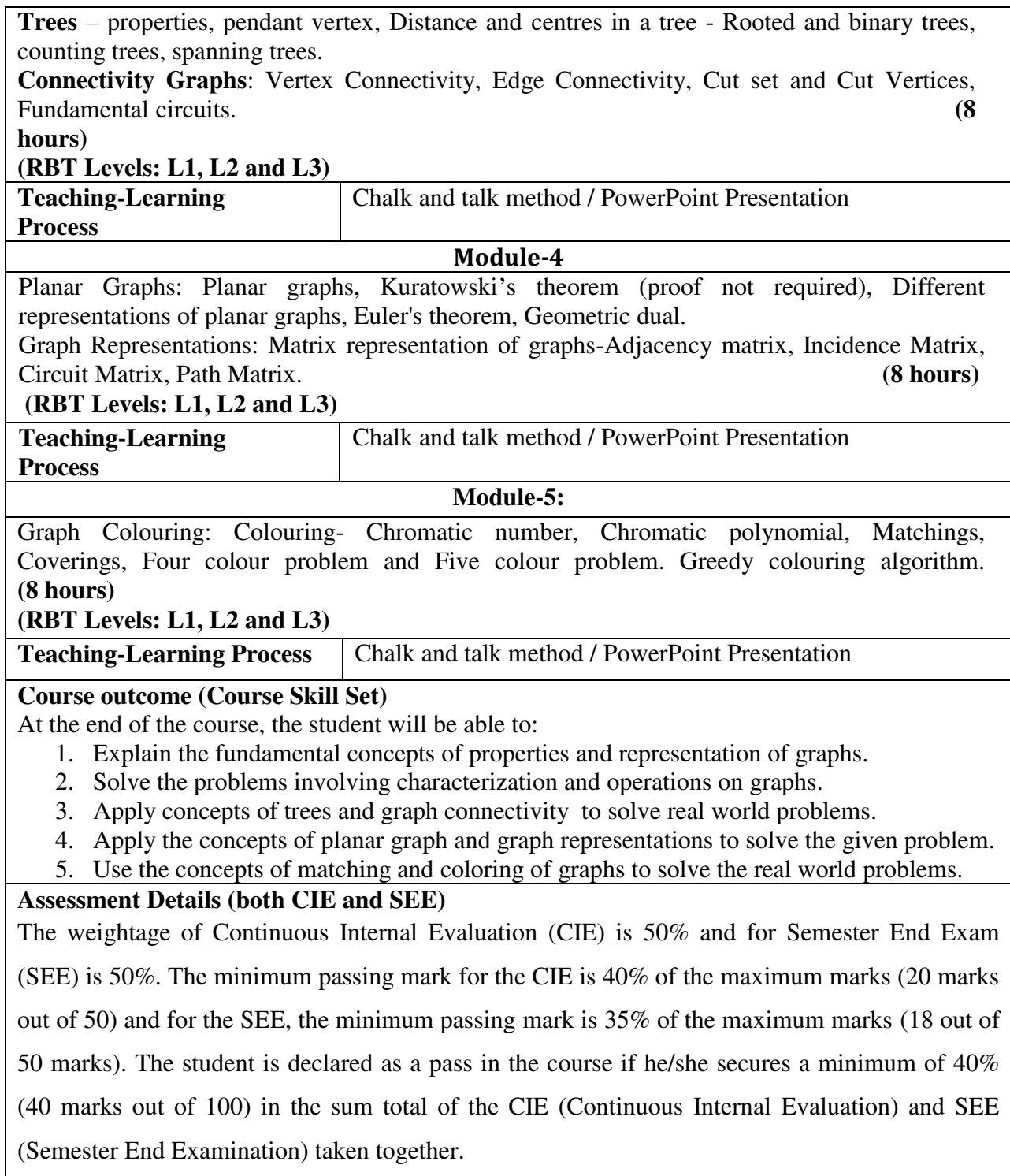

#### **Continuous Internal Evaluation:**

- There are 25 marks for the CIE's Assignment component and 25 for the Internal Assessment Test component.
- Each test shall be conducted for 25 marks. The first test will be administered after 40- 50% of the coverage of the syllabus, and the second test will be administered after 85- 90% of the coverage of the syllabus. The average of the two tests shall be scaled down to 25 marks
- Any two assignment methods mentioned in the 22OB2.4, if an assignment is projectbased then only one assignment for the course shall be planned. The schedule for assignments shall be planned properly by the course teacher. The teacher should not conduct two assignments at the end of the semester if two assignments are planned. Each assignment shall be conducted for 25 marks. (If two assignments are conducted then the sum of the two assignments shall be scaled down to 25 marks)

The final CIE marks of the course out of 50 will be the sum of the scale-down marks of tests and assignment/s marks.

# **Internal Assessment Test question paper is designed to attain the different levels of Bloom's taxonomy as per the outcome defined for the course.**

# **Semester-End Examination:**

Theory SEE will be conducted by the University as per the scheduled timetable, with common question papers for the course (**duration 03 hours).** 

- 1. The question paper will have ten questions. Each question is set for 20 marks.
- 2. There will be 2 questions from each module. Each of the two questions under a module (with a maximum of 3 sub-questions), **should have a mix of topics** under that module.
- 3. The students have to answer 5 full questions, selecting one full question from each module. Marks scored shall be proportionally reduced to 50 marks.

# **Suggested Learning Resources:**

# **Books (Name of the author/Title of the Book/Name of the publisher/Edition and Year) Text Books:**

- 1. Narsingh Deo, Graph theory with the applications to engineering & Computer Science, Dovers Publications, 2016
- 2. J.A. Bondy and U.S.R. Murty. Graph theory with Applications, Springer,  $1<sup>st</sup>$  edition, 2008.

# **Reference Books:**

- 1. Garry Chartand and Ping Zhang, Introduction to Graph Theory, Tata McGraw-Hill, 2006.
- 2. Frank Harary, Graph Theory, Narosa Publishing House, Latest edition.
- 3. R. Diestel, Graph Theory, free online edition, 2016: diestel-graph-theory.com/basic.html.
- 4. Douglas B. West, Introduction to Graph Theory, Prentice Hall India Ltd.,2001
- 5. Robin J. Wilson, Introduction to Graph Theory, Longman Group Ltd.,2010

# **Web links and Video Lectures (e-Resources):**

- http://nptel.ac.in/courses.php?disciplineID=111
- http://www.class-central.com/subject/math(MOOCs)
- http://academicearth.org/
- VTU e-Shikshana Program
- VTU EDUSAT Program.

# **Activity-Based Learning (Suggested Activities in Class)/Practical-Based Learning**

- Quizzes
- Assignments
- Seminar

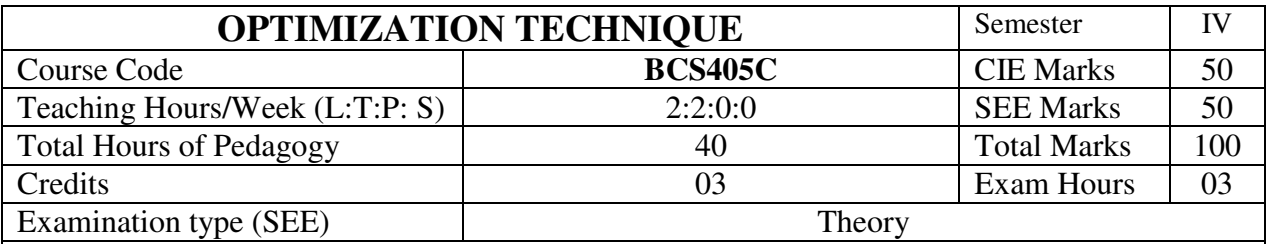

**Course objectives:** The objectives of the course are to fecilitate the learners to:

- Appreciate the importance of linear algebra in computer science and allied engineering science.
- Gain the knowledge of linear algebra tools and concepts to implememt them in their core domain.
- Improve their mathematical thinking and acquire skills required for sustained lifelong learning.

# **Teaching-Learning Process**

# **Pedagogy (General Instructions):**

These are sample Strategies, teachers can use to accelerate the attainment of the various course outcomes.

- 1. In addition to the traditional lecture method, different types of innovative teaching methods may be adopted so that the delivered lessons shall develop students' theoretical and applied Mathematical skills.
- 2. State the need for Mathematics with Engineering Studies and Provide real-life examples.
- 3. Support and guide the students for self–study.
- 4. You will assign homework, grading assignments and quizzes, and documenting students' progress.
- 5. Encourage the students to group learning to improve their creative and analytical skills.
- 6. Show short related video lectures in the following ways:
	- As an introduction to new topics (pre-lecture activity).
	- As a revision of topics (post-lecture activity).
	- As additional examples (post-lecture activity).
	- As an additional material of challenging topics (pre-and post-lecture activity).
	- As a model solution of some exercises (post-lecture activity).

# **Module-1: VECTOR CALCULUS**

Functions of several variables, Differentiation and partial differentials, gradients of vectorvalued functions, gradients of matrices, useful identities for computing gradients, linearization and multivariate Taylor series. **(8 hours)**

**(RBT Levels: L1, L2 and L3)**

# **Module-2: APPLICATIONS OF VECTOR CALCULUS**

Backpropagation and automatic differentiation, gradients in a deep network, The Gradient of Quadratic Cost, Descending the Gradient of Cost, The Gradient of Mean Squared Error.

# **(RBT Levels: L1, L2 and L3)**

#### **Module-3: Convex Optimization-1**

Local and global optima, convex sets and functions separating hyperplanes, application of Hessian matrix in optimization, Optimization using gradient descent, Sequential search 3-point search and and Fibonacci search. **(8 hours) (RBT Levels: L1, L2 and L3)** 

**Module-4: Convex Optimization-2**

**(8 hours)**

Unconstrained optimization -Method of steepest ascent/descent, NR method, Gradient descent, Mini batch gradient descent, Stochastic gradient descent. **(8 hours)**

 **(RBT Levels: L1, L2 and L3)**

# **Module-5: Advanced Optimization**

Momentum-based gradient descent methods: Adagrad, RMSprop and Adam. Non-Convex Optimization: Convergence to Critical Points, Saddle-Point methods.

# **(8 hours)**

# **(RBT Levels: L1, L2 and L3)**

# **Course outcome (Course Skill Set)**

At the end of the course, the student will be able to:

- 1. Apply the concepts of vector calculus to solve the given problem.
- 2. Apply the concepts of partial differentiation in machine learning and deep neural networks.
- 3. Analyze the convex optimization algorithms and their importance in computer science & engineering.
- 4. Apply the optimization algorithms to solve the problem.
- 5. Analyze the advanced optimization algorithms for machine learning .

# **Assessment Details (both CIE and SEE)**

The weightage of Continuous Internal Evaluation (CIE) is 50% and for Semester End Exam (SEE) is 50%. The minimum passing mark for the CIE is 40% of the maximum marks (20 marks out of 50) and for the SEE, the minimum passing mark is 35% of the maximum marks (18 out of 50 marks). The student is declared as a pass in the course if he/she secures a minimum of 40% (40 marks out of 100) in the sum total of the CIE (Continuous Internal Evaluation) and SEE (Semester End Examination) taken together.

# **Continuous Internal Evaluation:**

- There are 25 marks for the CIE's Assignment component and 25 for the Internal Assessment Test component.
- Each test shall be conducted for 25 marks. The first test will be administered after 40-50% of the coverage of the syllabus, and the second test will be administered after 85-90% of the coverage of the syllabus. The average of the two tests shall be scaled down to 25 marks
- Any two assignment methods mentioned in the 22OB2.4, if an assignment is project-based then only one assignment for the course shall be planned. The schedule for assignments shall be planned properly by the course teacher. The teacher should not conduct two assignments at the end of the semester if two assignments are planned. Each assignment shall be conducted for 25 marks. (If two assignments are conducted then the sum of the two assignments shall be scaled down to 25 marks)
- The final CIE marks of the course out of 50 will be the sum of the scale-down marks of tests and assignment/s marks.

**Internal Assessment Test question paper is designed to attain the different levels of Bloom's taxonomy as per the outcome defined for the course.** 

# **Semester-End Examination:**

Theory SEE will be conducted by University as per the scheduled timetable, with common question papers for the course (**duration 03 hours).** 

- 1. The question paper will have ten questions. Each question is set for 20 marks.
- 2. There will be 2 questions from each module. Each of the two questions under a module (with a maximum of 3 sub-questions), **should have a mix of topics** under that module.
- 3. The students have to answer 5 full questions, selecting one full question from each module.

Marks scored shall be proportionally reduced to 50 marks..

# **Suggested Learning Resources:**

**Books (Name of the author/Title of the Book/Name of the publisher/Edition and Year) Text Books:** 

- 1. Mathematics for Machine learning, Marc Peter Deisennroth, A. Aldo Faisal, Cheng Soon Ong, 2020, Cambridge University Press.
- 2. S. Bubeck, Convex Optimization: Algorithms and Complexity, Foundations and Trends in Optimization, 2015.
- 3. S. Boyd, N. Parikh, and E. Chu," Distributed optimization and statistical learning via the alternating direction method of multipliers", Foundations and Trends in Machine Learning, Now Publishers Inc.

# **Reference Books:**

- **1.** Linear Algebra and Optimization for Machine Learning, Charu C. Aggarwal, Springer, 2020.
- **2.** A. Beck, First-Order Methods in Optimization, MOS-SIAM Series on Optimization, 2017.
- **3.** F. Bach, "Learning with Submodular Functions: A Convex Optimization Perspective", Foundations and Trends in Machine Learning, Now Publishers Inc.

# **Web links and Video Lectures (e-Resources):**

- <https://ocw.mit.edu/courses/mathematics/18-06sc-linear-algebra-fall-2011/index.htm>
- https://www.math.ucdavis.edu/~linear/linear.pdf
- <https://www.coursera.org/learn/linear-algebra-machine-learning>
- https://nptel.ac.in/syllabus/111106051/
- [https://github.com/epfml/OptML\\_course](https://github.com/epfml/OptML_course)
- <https://www.youtube.com/playlist?list=PL4O4bXkI-fAeYrsBqTUYn2xMjJAqlFQzX>

# **Activity-Based Learning (Suggested Activities in Class)/Practical-Based Learning**

# • Quizzes

- **Assignments**
- Seminar
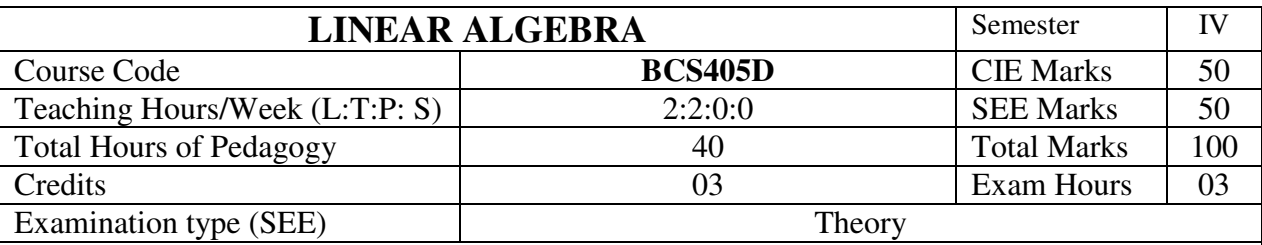

# **Course objectives:**

- To equip the students with standard concepts and tools in Linear algebra which will find them useful in their disciplines.
- Gain the knowledge of linear algebra tools and concepts to implement them in their core domain.
- Improve their mathematical thinking and acquire skills required for sustained lifelong learning.

# **Teaching-Learning Process**

# **Pedagogy (General Instructions):**

These are sample Strategies, teachers can use to accelerate the attainment of the various course outcomes.

- 1. In addition to the traditional lecture method, different types of innovative teaching methods may be adopted so that the delivered lessons shall develop students' theoretical and applied Mathematical skills.
- 2. State the need for Mathematics with Engineering Studies and Provide real-life examples.
- 3. Support and guide the students for self–study.
- 4. You will assign homework, grading assignments and quizzes, and documenting students' progress.
- 5. Encourage the students to group learning to improve their creative and analytical skills.
- 6. Show short related video lectures in the following ways:
	- As an introduction to new topics (pre-lecture activity).
	- As a revision of topics (post-lecture activity).
	- As additional examples (post-lecture activity).
	- As an additional material of challenging topics (pre-and post-lecture activity).
	- As a model solution of some exercises (post-lecture activity).

# **Module-1: VECTOR SPACES**

Introduction, Vector spaces, Subspaces, Linear Combinations, Linear Spans, row space and column space of a Matrix, Linear Dependence and Independence, Basis and Dimension, Coordinates. **(8 hours)**

## **(RBT Levels: L1, L2 and L3)**

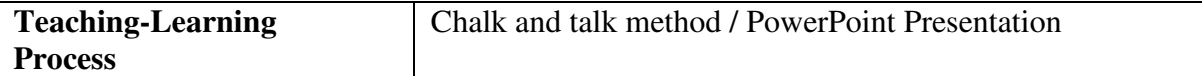

# **Module-2: LINEAR TRANSFORMATIONS**

Introduction, Linear Mappings, Geometric linear transformation of i2, Kernel and Image of a linear transformations, Rank-Nullity Theorem (No proof), Matrix representation of linear transformations, Singular and Non-singular linear transformations, Invertible linear transformations **(8 hours)**

# **(RBT Levels: L1, L2 and L3)**

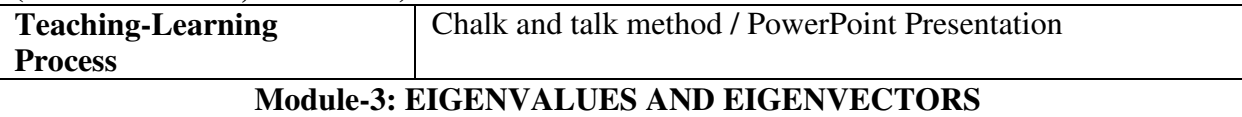

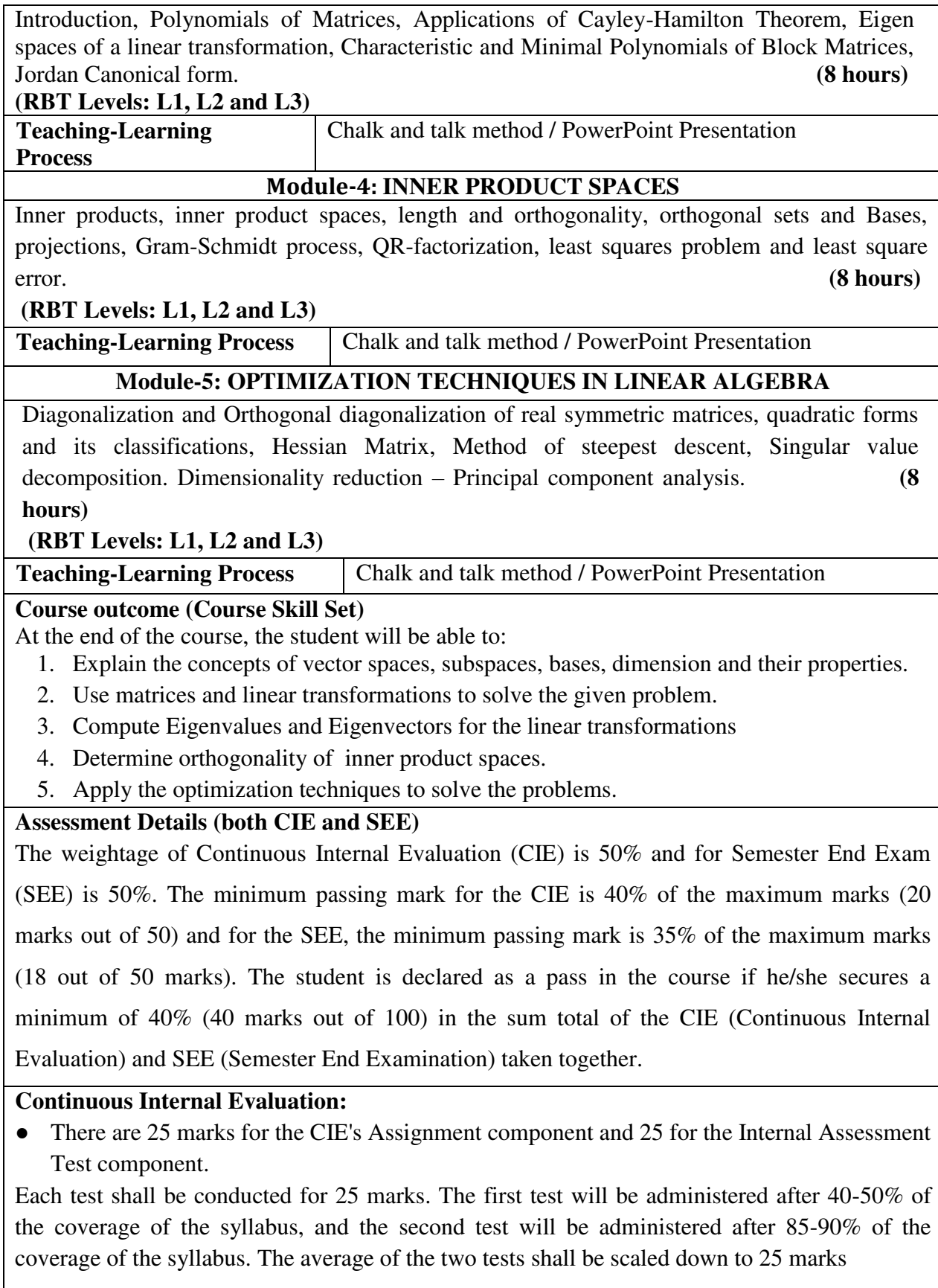

- Any two assignment methods mentioned in the 22OB2.4, if an assignment is project-based then only one assignment for the course shall be planned. The schedule for assignments shall be planned properly by the course teacher. The teacher should not conduct two assignments at the end of the semester if two assignments are planned. Each assignment shall be conducted for 25 marks. (If two assignments are conducted then the sum of the two assignments shall be scaled down to 25 marks)
- The final CIE marks of the course out of 50 will be the sum of the scale-down marks of tests and assignment/s marks.

# **Internal Assessment Test question paper is designed to attain the different levels of Bloom's taxonomy as per the outcome defined for the course.**

# **Semester-End Examination:**

Theory SEE will be conducted by the University as per the scheduled timetable, with common question papers for the course (**duration 03 hours).** 

- 1. The question paper will have ten questions. Each question is set for 20 marks.
- 2. There will be 2 questions from each module. Each of the two questions under a module (with a maximum of 3 sub-questions), **should have a mix of topics** under that module.
- 3. The students have to answer 5 full questions, selecting one full question from each module.

Marks scored shall be proportionally reduced to 50 marks.

# **Suggested Learning Resources:**

**Books (Name of the author/Title of the Book/Name of the publisher/Edition and Year) Text Books:** 

- 1. **David C. Lay, Steven R. Lay, Judi J Mc. Donald: "Linear Algebra and its applications**", Pearson Education, 6<sup>th</sup> Edition, 2021.
- 2. Gilbert Strang: "Linear Algebra and its applications", Brooks Cole, 4<sup>th</sup> edition, 2005.

# **Reference Books:**

- 1. **Richard Bronson & Gabriel B. Costa**: **"Linear Algebra: An Introduction**", 2nd edition. Academic Press, 2014.
- 2. **Seymour Lipschutz, Marc Lipso: "Theory and problems of linear algebra",** Schaum's outline series - 6th edition, 2017, McGraw-Hill Education.
- 3. **Marc Peter Deisennroth, A. Aldo Faisal, Cheng Soon Ong**: **"Mathematics for Machine learning"**, Cambridge University Press, 2020.

# **Web links and Video Lectures (e-Resources):**

- <https://ocw.mit.edu/courses/mathematics/18-06sc-linear-algebra-fall-2011/index.htm>
- <https://www.math.ucdavis.edu/~linear/linear.pdf>
- https://www.coursera.org/learn/linear-algebra-machine-learning
- https://nptel.ac.in/syllabus/111106051/
- http://nptel.ac.in/courses.php?disciplineID=111
- http://www.class-central.com/subject/math(MOOCs)
- http://academicearth.org/
- VTU e-Shikshana Program
- VTU EDUSAT Program.

# **Activity-Based Learning (Suggested Activities in Class)/Practical-Based Learning**

- Quizzes
- **Assignments**
- Seminar

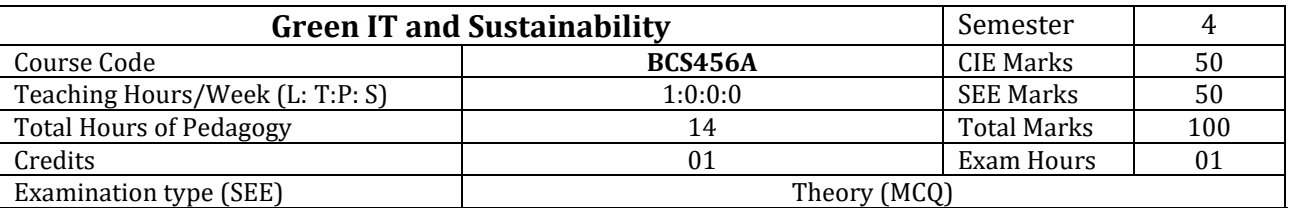

#### **Course objectives:**

- Understand challenges for Green ICT and the environmental impact.
- Learn different aspects of ICT metrics and Sustainable Cloud Computing.
- Explore effects of software design on the sustainability.

### **Teaching-Learning Process (General Instructions)**

These are sample Strategies, which teachers can use to accelerate the attainment of the various course outcomes.

- 1. Lecturer method (L) need not to be only traditional lecture method, but alternative effective teaching methods could be adopted to attain the outcomes.
- 2. Use of Video/Animation to explain functioning of various concepts.
- 3. Encourage collaborative (Group Learning) Learning in the class.
- 4. Ask at least three HOT (Higher order Thinking) questions in the class, which promotes Critical thinking.
- 5. Adopt Case study Based Learning (CBL), which fosters students' analytical skills, develop thinking skills such as the ability to evaluate, generalize, and analyse information rather than simply recall it.
- 6. Discuss how every concept can be applied to the real world and when that's possible, it helps improve the students' understanding.

#### **Module-1**

**Green ICT -History, Agenda, and Challenges Ahead:** Introduction, Industrial Revolution, The Emergence of Information and Communication Technologies, The Agenda and Challenges Ahead.

#### **Module-2**

**Emerging Technologies and Their Environmental Impact:** Introduction, Number of Connected Devices , Increased , Functionality, Increased Number of Separate Functions , Increased Demand for Speed and Reliability , Obsolescence—The Problem of Backward Compatibility, The Other Side of the Balance Sheet, Videoconference as an Alternative to Business Travel, Dematerialization of Product Chain, Travel Advice/Road Traffic Control, Intelligent Energy Metering , Building Management Systems, Saving IT

#### Resources. **Module-3**

**Measurements and Sustainability:** Introduction, ICT Technical Measures, Ecological Measures and Ethical Consideration, Systems Engineering for Designing Sustainable ICT-Based Architectures.

#### **Module-4**

**Sustainable Cloud Computing:** Introduction, Challenges in the Use of Cloud Computing As Green Technology, Cloud Computing and Sustainability, Sustainable Applications of Cloud Computing, Technologies Associated With Sustainable Cloud Computing, Future Prospects of Sustainable Cloud Computing, Reflections on Sustainable Cloud Computing Applications.

#### **Module-5**

**Sustainable Software Design:** Overview and Scope, Evaluating Sustainability Effects , Sustainability and the Product Life Cycle , Direct Effects: Sustainability During Use, Runtime Energy Consumption Basics , Analyzing the Energy Consumption of an Application , Energy Consumption Reduction Using Physical Properties of Semiconductors, Optimizing the Energy Consumption of an Application: Compiler Techniques, Optimizing the Energy Consumption of an Application: Runtime Approaches.

### **Course outcome (Course Skill Set)**

At the end of the course the student will be able to:

- 1. Classify the challenges for Green ICT
- 2. Relate the environmental impact due to emerging technologies.
- 3. Demonstrate different aspects of ICT metrics.
- 4. Compare the various parameters related to Sustainable Cloud Computing.

5. Interpret the effects of software design on the sustainability.

## **Assessment Details (both CIE and SEE)**

The weightage of Continuous Internal Evaluation (CIE) is 50% and for Semester End Exam (SEE) is 50%. The minimum passing mark for the CIE is 40% of the maximum marks (20 marks out of 50) and for the SEE minimum passing mark is 35% of the maximum marks (18 out of 50 marks). A student shall be deemed to have satisfied the academic requirements and earned the credits allotted to each subject/ course if the student secures a minimum of 40% (40 marks out of 100) in the sum total of the CIE (Continuous Internal Evaluation) and SEE (Semester End Examination) taken together.

### **Continuous internal Examination (CIE)**

- For the Assignment component of the CIE, there are 25 marks and for the Internal Assessment Test component, there are 25 marks.
- The first test will be administered after 40-50% of the syllabus has been covered, and the second test will be administered after 85-90% of the syllabus has been covered
- Any two assignment methods mentioned in the 22OB2.4, if an assignment is project-based then only one assignment for the course shall be planned. The teacher should not conduct two assignments at the end of the semester if two assignments are planned.
- For the course, CIE marks will be based on a scaled-down sum of two tests and other methods of assessment.

**Internal Assessment Test question paper is designed to attain the different levels of Bloom's taxonomy as per the outcome defined for the course.** 

### **Semester End Examinations (SEE)**

SEE paper shall be set for 50 questions, each of the 01 marks. The pattern of the question paper is MCQ (multiple choice questions). The time allotted for SEE is **01 hour.** The student has to secure a minimum of 35% of the maximum marks meant for SEE.

### **Suggested Learning Resources:**

### **Books**

- 1. Green Information Technology A Sustainable Approach, Mohammad Dastbaz Colin Pattinson, Babak Akhgar, Elsevier, 2015 Inc.
- 2. San Murugesan; G. R. Gangadharan, Harnessing Green IT: Principles and Practices, Wiley-IEEE Press

### **Web links and Video Lectures (e-Resources):**

- https://www.youtube.com/watch?v=kvn\_-mJ2tSo
- https://www.youtube.com/watch?v=kxngsYn5N3Y
- https://www.youtube.com/watch?v=EgdFi3sCgzU
- https://www.brightest.io/sustainability-measurement
- https://www.youtube.com/watch?v=S2m49Op25Zw

**Activity Based Learning (Suggested Activities in Class)/ Practical Based learning** 

• Literature survey/review

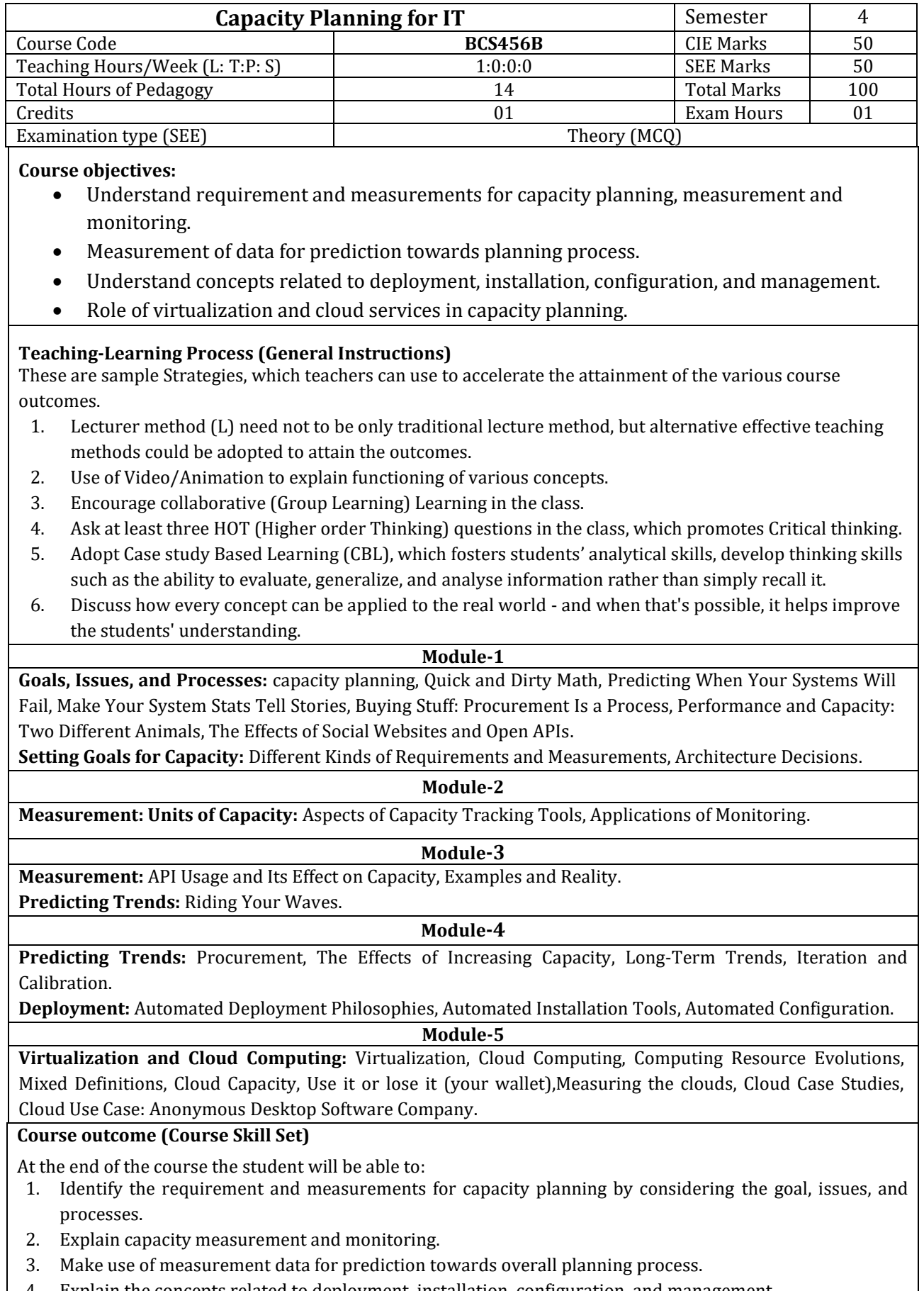

4. Explain the concepts related to deployment, installation, configuration, and management.

5. Demonstrate how the virtualization and cloud services fit into a capacity plan.

### **Assessment Details (both CIE and SEE)**

The weightage of Continuous Internal Evaluation (CIE) is 50% and for Semester End Exam (SEE) is 50%. The minimum passing mark for the CIE is 40% of the maximum marks (20 marks out of 50) and for the SEE minimum passing mark is 35% of the maximum marks (18 out of 50 marks). A student shall be deemed to have satisfied the academic requirements and earned the credits allotted to each subject/ course if the student secures a minimum of 40% (40 marks out of 100) in the sum total of the CIE (Continuous Internal Evaluation) and SEE (Semester End Examination) taken together.

### **Continuous internal Examination (CIE)**

- For the Assignment component of the CIE, there are 25 marks and for the Internal Assessment Test component, there are 25 marks.
- The first test will be administered after 40-50% of the syllabus has been covered, and the second test will be administered after 85-90% of the syllabus has been covered
- Any two assignment methods mentioned in the 22OB2.4, if an assignment is project-based then only one assignment for the course shall be planned. The teacher should not conduct two assignments at the end of the semester if two assignments are planned.
- For the course, CIE marks will be based on a scaled-down sum of two tests and other methods of assessment.

### **Internal Assessment Test question paper is designed to attain the different levels of Bloom's taxonomy as per the outcome defined for the course.**

#### **Semester End Examinations (SEE)**

SEE paper shall be set for 50 questions, each of the 01 marks. The pattern of the question paper is MCQ (multiple choice questions). The time allotted for SEE is **01 hour.** The student has to secure a minimum of

# **Suggested Learning Resources:**

**Books**

1. John Allspaw, The Art of Capacity Planning, 2008, O'Reilly

#### **Web links and Video Lectures (e-Resources):**

- https://www.youtube.com/watch?v=w0cD26CLBA0
- https://www.youtube.com/watch?v=5-hhfBXykec
- https://www.youtube.com/watch?v=9e4IohiFmZ8&t=63s
- https://www.youtube.com/watch?v=qj4ziswxupE
- https://www.youtube.com/watch?v=jTW79ofC6Go
- https://www.youtube.com/watch?v=\_pPlanX5wQY

#### **Activity Based Learning (Suggested Activities in Class)/ Practical Based learning**

Tool demonstration

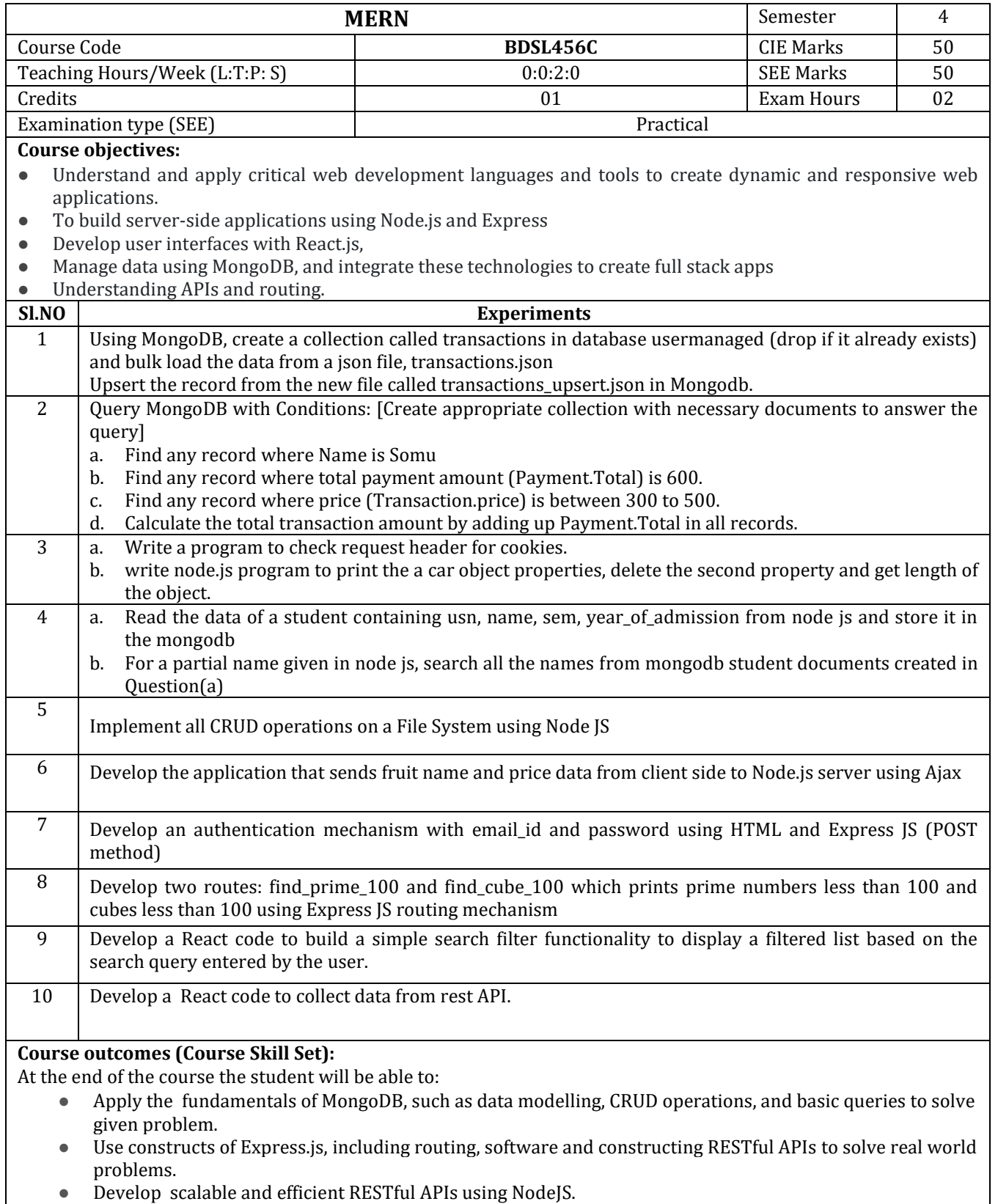

● Develop applications using React, including components, state, props, and JSX syntax.

## **Assessment Details (both CIE and SEE)**

The weightage of Continuous Internal Evaluation (CIE) is 50% and for Semester End Exam (SEE) is 50%. The minimum passing mark for the CIE is 40% of the maximum marks (20 marks out of 50) and for the SEE minimum passing mark is 35% of the maximum marks (18 out of 50 marks). A student shall be deemed to have satisfied the academic requirements and earned the credits allotted to each subject/ course if the student secures a minimum of 40% (40 marks out of 100) in the sum total of the CIE (Continuous Internal Evaluation) and SEE (Semester End Examination) taken together

# **Continuous Internal Evaluation (CIE):**

CIE marks for the practical course are **50 Marks**.

The split-up of CIE marks for record/ journal and test are in the ratio **60:40**.

- Each experiment is to be evaluated for conduction with an observation sheet and record write-up. Rubrics for the evaluation of the journal/write-up for hardware/software experiments are designed by the faculty who is handling the laboratory session and are made known to students at the beginning of the practical session.
- Record should contain all the specified experiments in the syllabus and each experiment write-up will be evaluated for 10 marks.
- Total marks scored by the students are scaled down to **30 marks** (60% of maximum marks).
- Weightage to be given for neatness and submission of record/write-up on time.
- Department shall conduct a test of 100 marks after the completion of all the experiments listed in the syllabus.
- In a test, test write-up, conduction of experiment, acceptable result, and procedural knowledge will carry a weightage of 60% and the rest 40% for viva-voce.
- The suitable rubrics can be designed to evaluate each student's performance and learning ability.
- The marks scored shall be scaled down to **20 marks** (40% of the maximum marks).

The Sum of scaled-down marks scored in the report write-up/journal and marks of a test is the total CIE marks scored by the student.

# **Semester End Evaluation (SEE):**

- SEE marks for the practical course are 50 Marks.
- SEE shall be conducted jointly by the two examiners of the same institute, examiners are appointed by the Head of the Institute.
- The examination schedule and names of examiners are informed to the university before the conduction of the examination. These practical examinations are to be conducted between the schedule mentioned in the academic calendar of the University.
- All laboratory experiments are to be included for practical examination.
- (Rubrics) Breakup of marks and the instructions printed on the cover page of the answer script to be strictly adhered to by the examiners. **OR** based on the course requirement evaluation rubrics shall be decided jointly by examiners.
- Students can pick one question (experiment) from the questions lot prepared by the examiners

jointly.

● Evaluation of test write-up/ conduction procedure and result/viva will be conducted jointly by examiners.

General rubrics suggested for SEE are mentioned here, writeup-20%, Conduction procedure and result in -60%, Viva-voce 20% of maximum marks. SEE for practical shall be evaluated for 100 marks and scored marks shall be scaled down to 50 marks (however, based on course type, rubrics shall be decided by the examiners)

Change of experiment is allowed only once and 15% of Marks allotted to the procedure part are to be made zero.

The minimum duration of SEE is 02 hours

### **Suggested Learning Resources:**

- Vasan SubramanianPro MERN Stack: Full Stack Web App Development with Mongo, Express, React, and Node, Apress; 1st ed. edition (1 April 2017)
- . Eddy Wilson Iriarte Koroliova,MERN Quick Start Guide, Packt Publishing (31 May 2018),
- <https://www.geeksforgeeks.org/mern-stack/>
- <https://blog.logrocket.com/mern-stack-tutorial/>

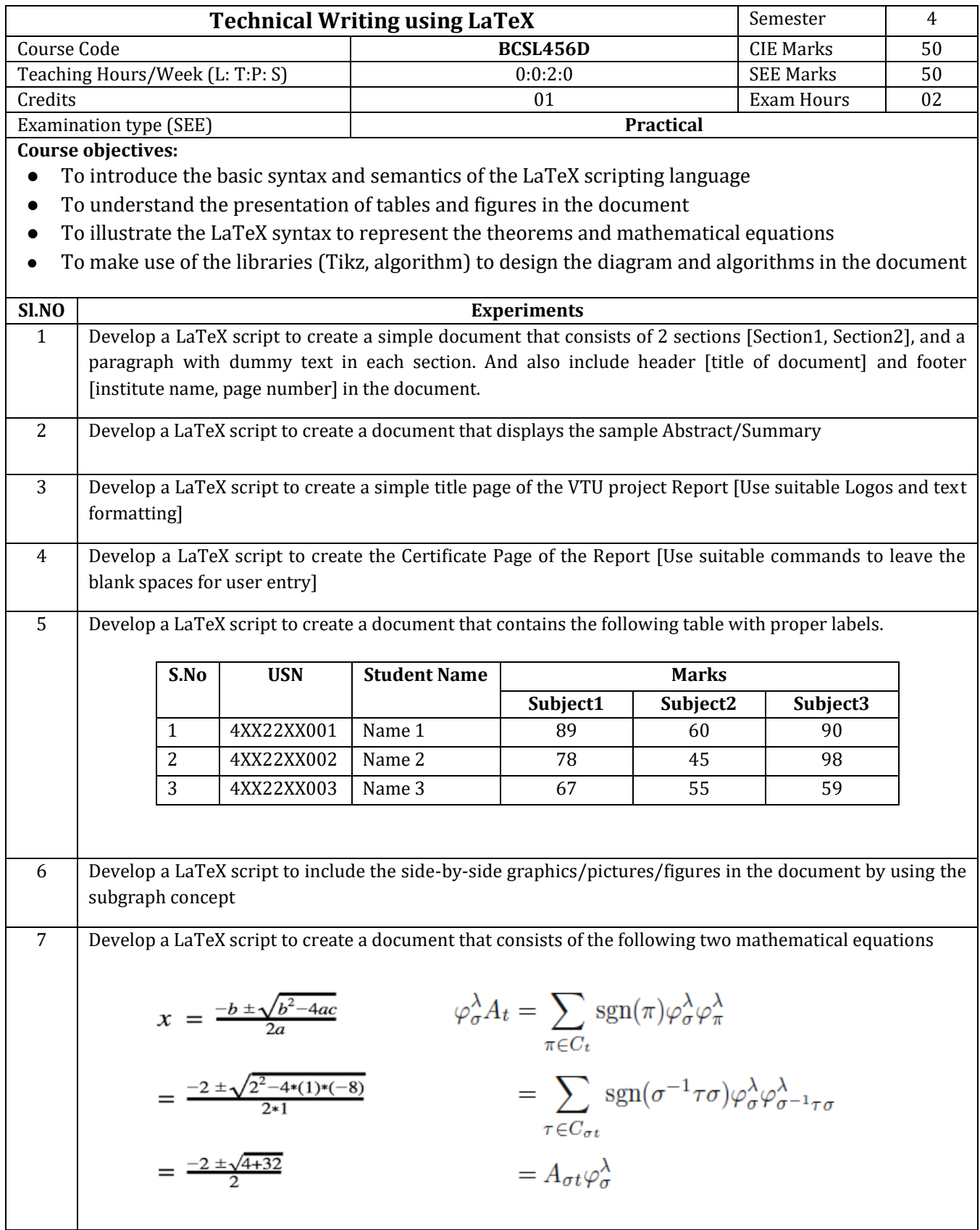

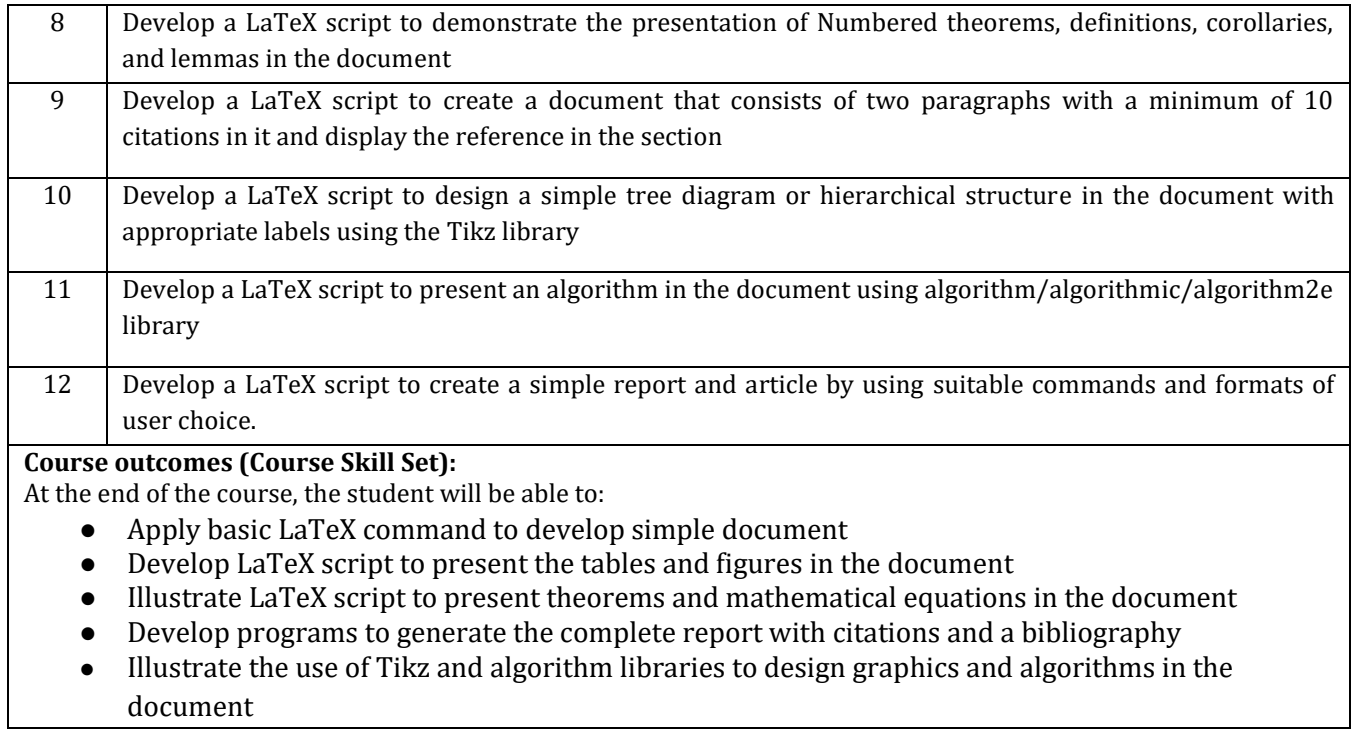

# **Assessment Details (both CIE and SEE)**

The weightage of Continuous Internal Evaluation (CIE) is 50% and for Semester End Exam (SEE) is 50%. The minimum passing mark for the CIE is 40% of the maximum marks (20 marks out of 50) and for the SEE minimum passing mark is 35% of the maximum marks (18 out of 50 marks). A student shall be deemed to have satisfied the academic requirements and earned the credits allotted to each subject/ course if the student secures a minimum of 40% (40 marks out of 100) in the sum total of the CIE (Continuous Internal Evaluation) and SEE (Semester End Examination) taken together

# **Continuous Internal Evaluation (CIE):**

CIE marks for the practical course are **50 Marks**.

The split-up of CIE marks for record/ journal and test are in the ratio **60:40**.

- Each experiment is to be evaluated for conduction with an observation sheet and record write-up. Rubrics for the evaluation of the journal/write-up for hardware/software experiments are designed by the faculty who is handling the laboratory session and are made known to students at the beginning of the practical session.
- Record should contain all the specified experiments in the syllabus and each experiment write-up will be evaluated for 10 marks.
- Total marks scored by the students are scaled down to **30 marks** (60% of maximum marks).
- Weightage to be given for neatness and submission of record/write-up on time.
- Department shall conduct a test of 100 marks after the completion of all the experiments listed in the syllabus.
- In a test, test write-up, conduction of experiment, acceptable result, and procedural knowledge will carry a weightage of 60% and the rest 40% for viva-voce.
- The suitable rubrics can be designed to evaluate each student's performance and learning ability.
- The marks scored shall be scaled down to **20 marks** (40% of the maximum marks).

The Sum of scaled-down marks scored in the report write-up/journal and marks of a test is the total CIE marks scored by the student.

# **Semester End Evaluation (SEE):**

- SEE marks for the practical course are 50 Marks.
- SEE shall be conducted jointly by the two examiners of the same institute, examiners are appointed by the Head of the Institute.
- The examination schedule and names of examiners are informed to the university before the conduction of the examination. These practical examinations are to be conducted between the schedule mentioned in the academic calendar of the University.
- All laboratory experiments are to be included for practical examination.
- (Rubrics) Breakup of marks and the instructions printed on the cover page of the answer script to be strictly adhered to by the examiners. **OR** based on the course requirement evaluation rubrics shall be decided jointly by examiners.
- Students can pick one question (experiment) from the questions lot prepared by the examiners

jointly.

● Evaluation of test write-up/ conduction procedure and result/viva will be conducted jointly by examiners.

General rubrics suggested for SEE are mentioned here, writeup-20%, Conduction procedure and result in -60%, Viva-voce 20% of maximum marks. SEE for practical shall be evaluated for 100 marks and scored marks shall be scaled down to 50 marks (however, based on course type, rubrics shall be decided by the examiners)

Change of experiment is allowed only once and 15% of Marks allotted to the procedure part are to be made zero.

The minimum duration of SEE is 02 hours

## **Suggested Learning Resources:**

- **BOOK:** A Short Introduction to LaTeX BY FIRUZA KARMALI (AIBARA), A book for beginners, 2019
- **BOOK:** Formatting Information: A Beginner's Introduction to Typesetting with LaTeX, BY PETER FLYNN, Comprehensive TeX Archive Network (2005)
- LaTeX TUTORIAL: [https://latex-tutorial.com/tutorials/]
- LaTeX TUTORIAL: [https://www.javatpoint.com/latex]